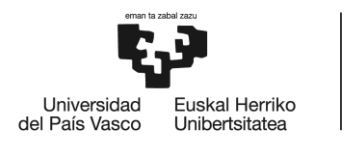

BILBOKO<br>INGENIARITZA **ESKOLA ESCUELA** DE INGENIERÍA<br>DE BILBAO

## **MÁSTER UNIVERSITARIO EN INTEGRACIÓN DE LAS ENERGÍAS RENOVABLES EN EL SISTEMA ELÉCTRICO**

# **TRABAJO FIN DE MÁSTER**

## **MODELIZACIÓN Y SIMULACIÓN DE PLANTAS DE GENERACIÓN RENOVABLE CON ALMACENAMIENTO**

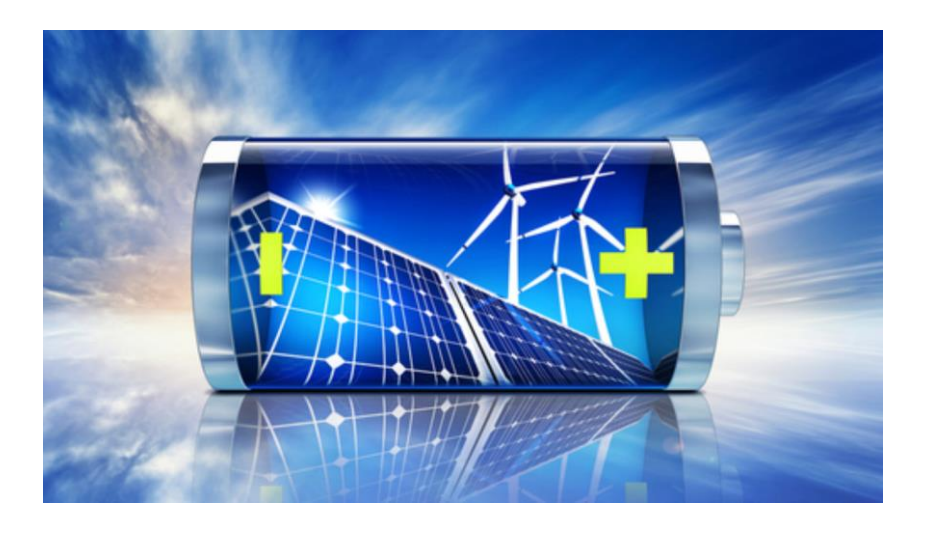

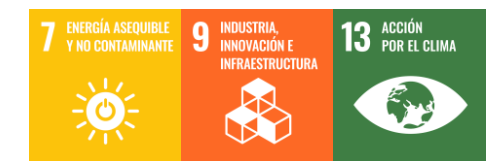

**Estudiante: Sanz Diego, Daniel** 

Directora: Torres Iglesias, Esther

Curso: 2022 - 2023

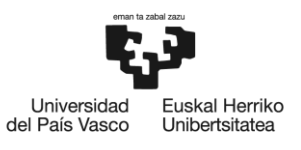

BILBOKO<br>INGENIARITZA<br>ESKOLA<br>ESCUELA<br>DE INGENIERÍA<br>DE BILBAO

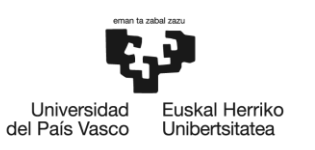

## Agradecimientos

Por medio de este TFM pongo fin de manera momentánea a mi etapa universitaria. Durante estos años he crecido mucho de manera intelectual y emocional gracias al apoyo y comprensión de la gente de mi entorno y en especial al profesorado que me ha acompañado en esta etapa.

Agradecer a mi familia su comprensión y paciencia en esta extensa etapa universitaria. A mi hermana, a su marido e hijos especialmente, agradecerle su confianza, apoyo incondicional y soporte ante las adversidades, que no han sido pocas.

Al profesorado en general y a Esther Torres en particular del departamento de Ingeniería Eléctrica de la Escuela de Ingenieros de Bilbao, donde he encontrado comprensión, humanidad y apoyo en todo momento. Intensos momentos vividos en esta etapa.

A mis amigos de toda la vida, a los nuevos y esas grandes almas conocidas en mi etapa universitaria. Espero poder estar a la altura como vosotros lo habéis estado conmigo en estos complicados momentos.

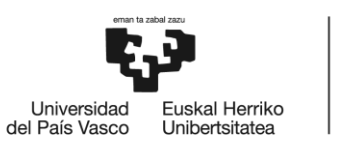

#### Resumen

En este trabajo de fin del Máster de Integración de las Energías Renovables en el sistema Eléctrico, se viene a tratar de mostrar la importancia de la modelización que trae consigo la integración de generación eléctrica basada en Inversor y del apoyo a esta de los Sistemas de Almacenamiento en Batería.

Realizaremos un análisis del impacto que trae consigo la integración de las plantas fotovoltaicas con almacenamiento en Batería frente a distintos eventos a los que deba atender durante su vida útil. Los estudios se llevarán a cabo mediante el empleo de modelos genéricos diseñados por el WECC, modelos en los que veremos desde el control del inversor/generador, el control eléctrico de estos y el control de planta. Mediante los resultados obtenidos, se mostrará la necesidad de realizar estas simulaciones previamente a la puesta en marcha a fin de conocer las capacidades de cumplir con los códigos de red.

### Laburpena

Energia Berriztagarriak sistema elektrikoan integratzeko masterraren azken lan honetan, inbertitzailean oinarritutako elektrizitate-sorkuntzaren integrazioak dakarren modelizazioaren garrantzia erakusten saiatzen da, bai eta Baterian biltegiratzeko sistemen laguntza ere.

Analisi bat egingo dugu fotovoltaiko-guneak eta Bateria Almazenamenduak integratzeak eragingo duen inpaktua aztertzeko, bere bizi-luzeko arlo desberdinetako gertaerei aurre egiteko. Ikerketak WECC-k diseinatuiko modelo orokorrek lagunduko digute, non inbertsore/generadorearen kontrola, kontrol elektrikoa eta instalazioaren kontrola ikusiko ditugu. Lortutako emaitzek adieraziko dute beharrezkoa dela simulazio horiek aurretik burutzea sare-kodeekin bat etorriz ahalmenak ezagutzeko.

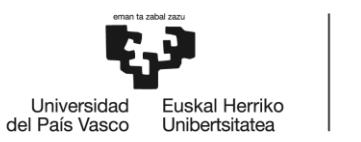

#### Abstract

In this final project of the Master of Integration of Renewable Energies in the Electrical System, we try to show the importance of the modelling that brings with it the integration of electricity generation based on Inverter and the support to this of the Battery Storage Systems.

We will analyse the impact of integrating photovoltaic plants with battery storage in response to various events that may occur during their operational lifetime. The studies will be carried out using generic models designed by WECC, encompassing inverter/generator control, electrical control, and plant control. Through the obtained results, the need to perform these simulations prior to commissioning will be shown, in order to assess their ability to comply with grid codes.

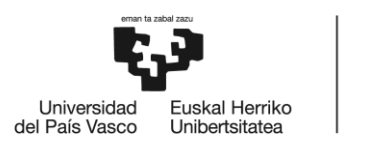

## Glosario

- WECC: Consejo de Coordinación de la Electricidad Occidental Western Electricity Coordinating Council.
- RES: Sistemas de Energía Renovables Renewable Energy System.
- REMWG/REMTF: Fuerza de trabajo / Grupo de Trabajo de Modelado de Energía Renovable - Renewable Energy Modeling Work Group / Task Force.
- IEC: Comisión Electrotécnica Internacional International Electrotechnical Commission.
- PV: Fotovoltaica Photovoltaic.
- POI: Punto De Conexión Point Of Interconnection.
- PCC: Punto de acoplamiento Común Point Common Coupling
- VRE: Variable Renewable Energy Energía Renovable Variable.
- FRT: Capacidad Gestión Faltas Fault Ride Through.
- THD: Total Harmonic Distortion Distorsión Armónica Total.
- CECRE: Centro de Control de Energías Renovables.
- CIGRE: Consejo Internacional de Grandes Redes Eléctricas.
- BESS: Sistema de Almacenamiento Eléctrico en Batería Battery Energy Storage System.

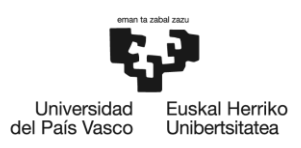

BILBOKO<br>INGENIARITZA<br>ESKOLA<br>ESCUELA<br>DE INGENIERÍA<br>DE BILBAO

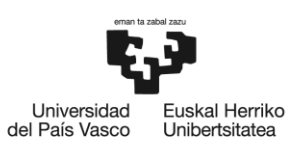

## Índice

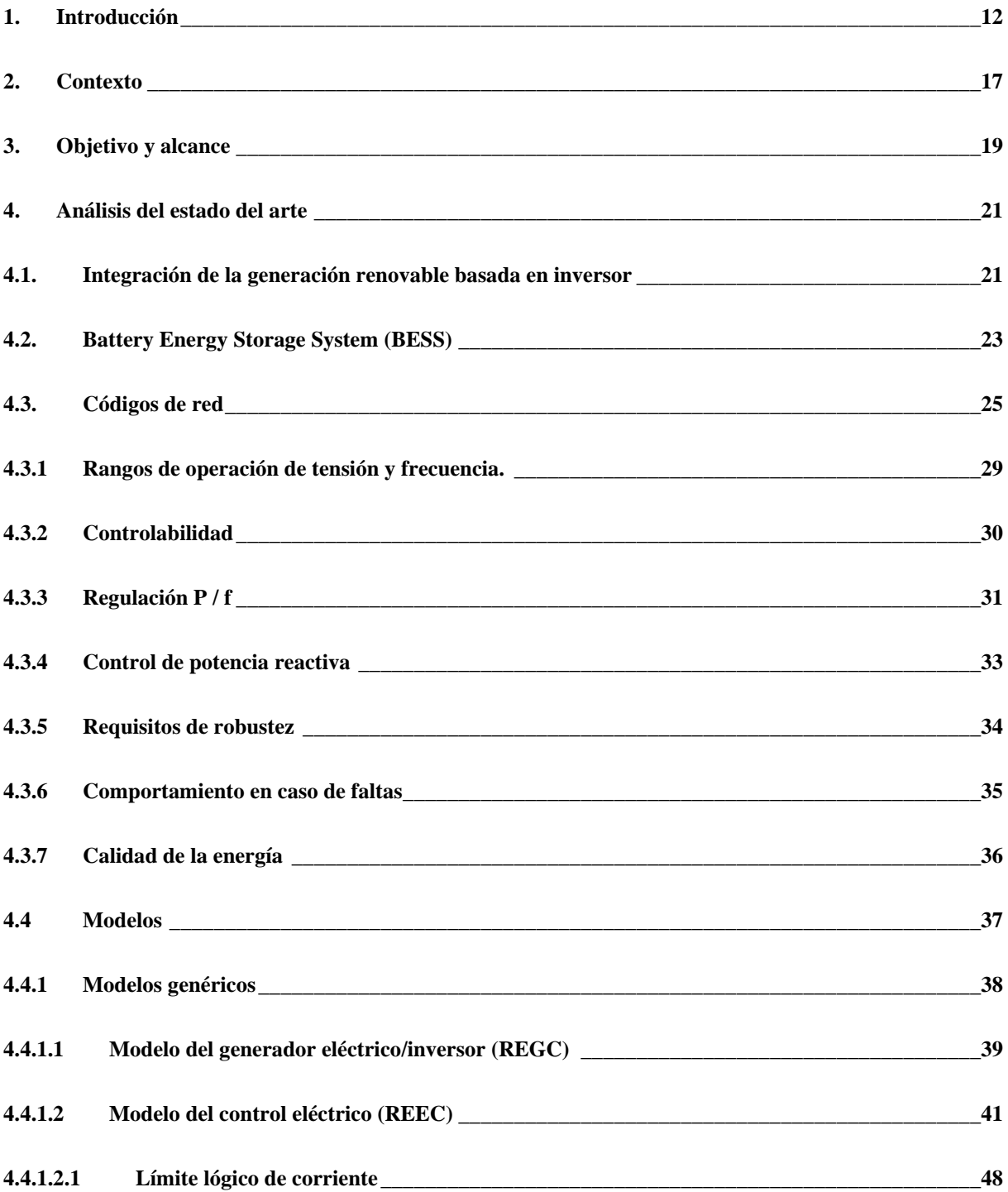

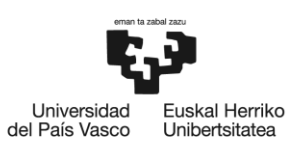

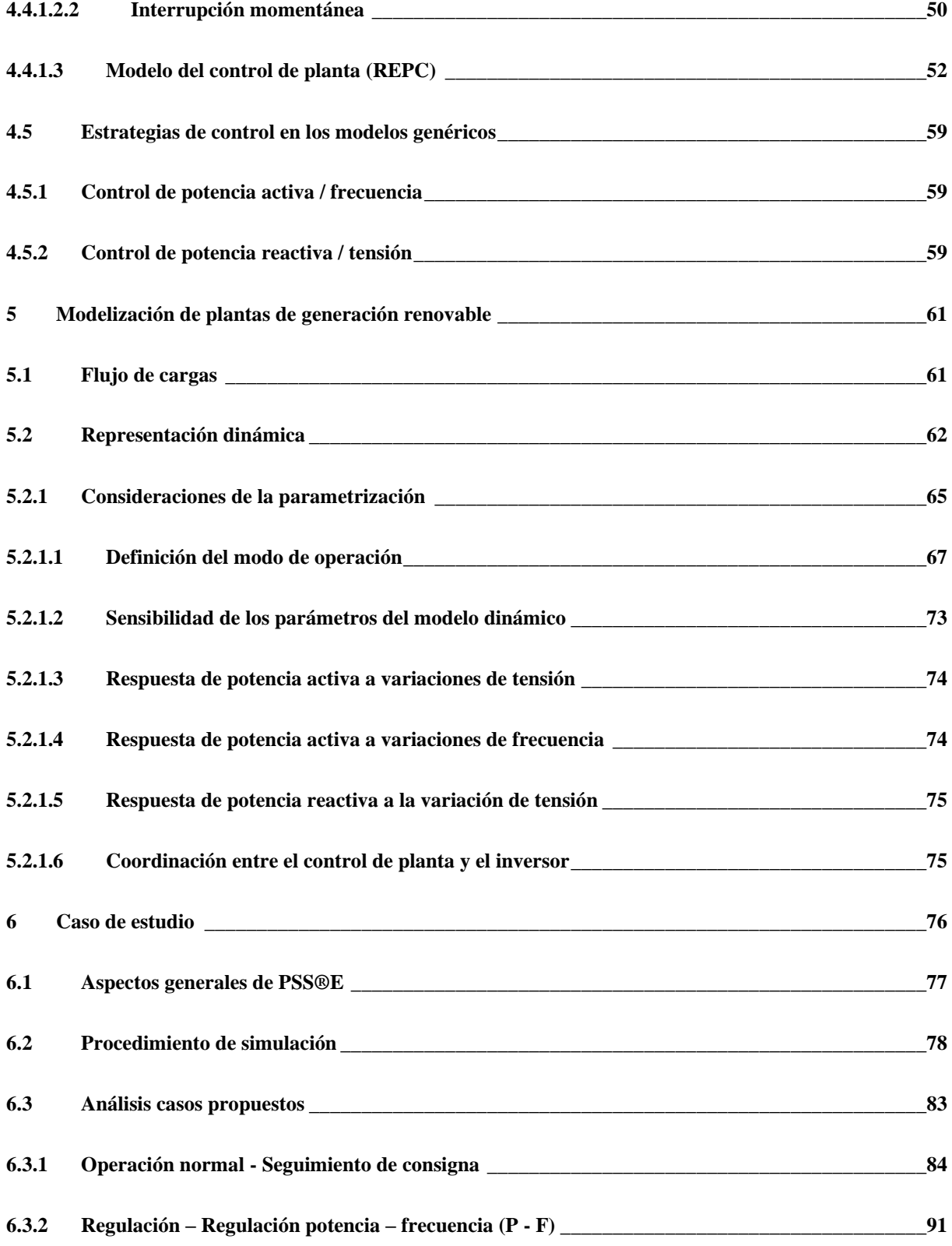

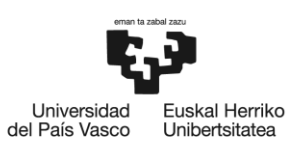

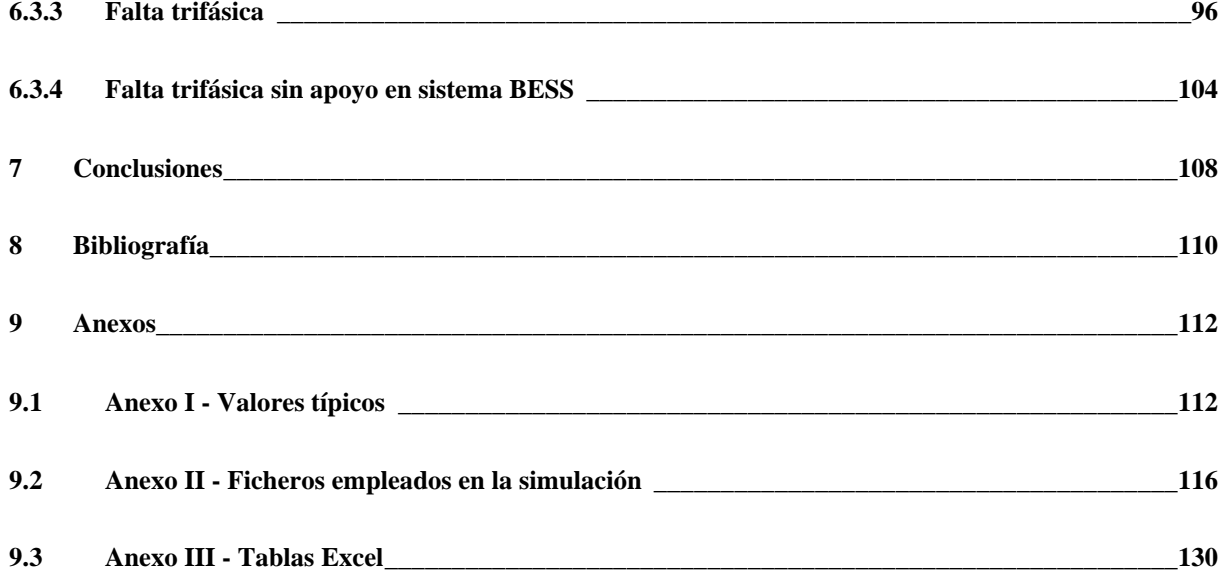

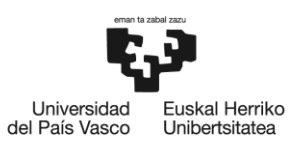

BILBOKO<br>INGENIARITZA<br>ESKOLA<br>ESCUELA<br>DE INGENIERÍA<br>DE BILBAO

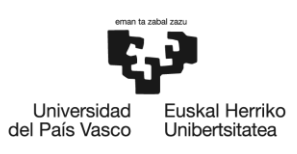

## Índice de Ilustraciones

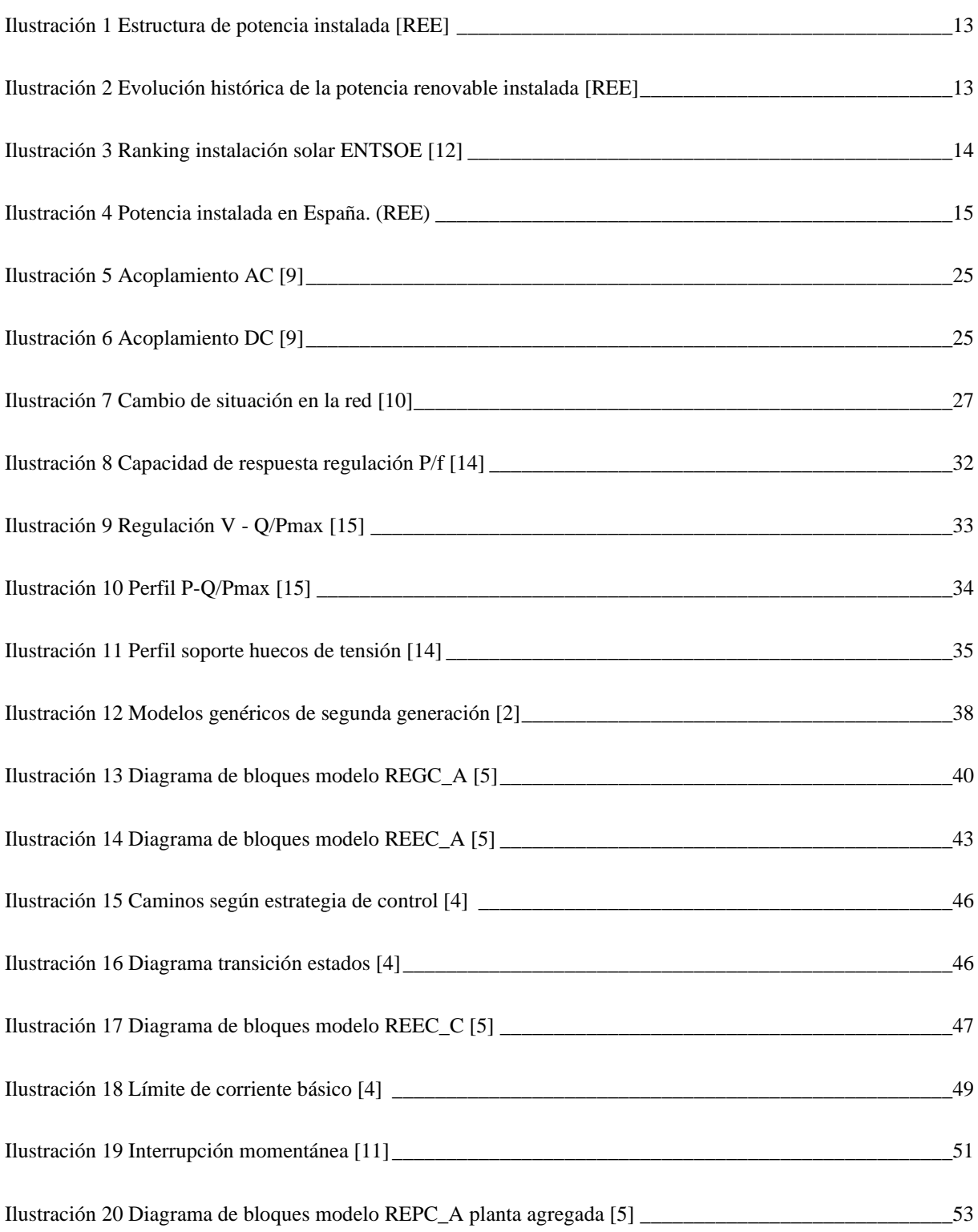

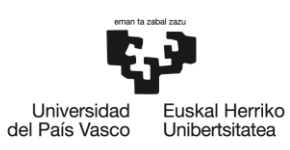

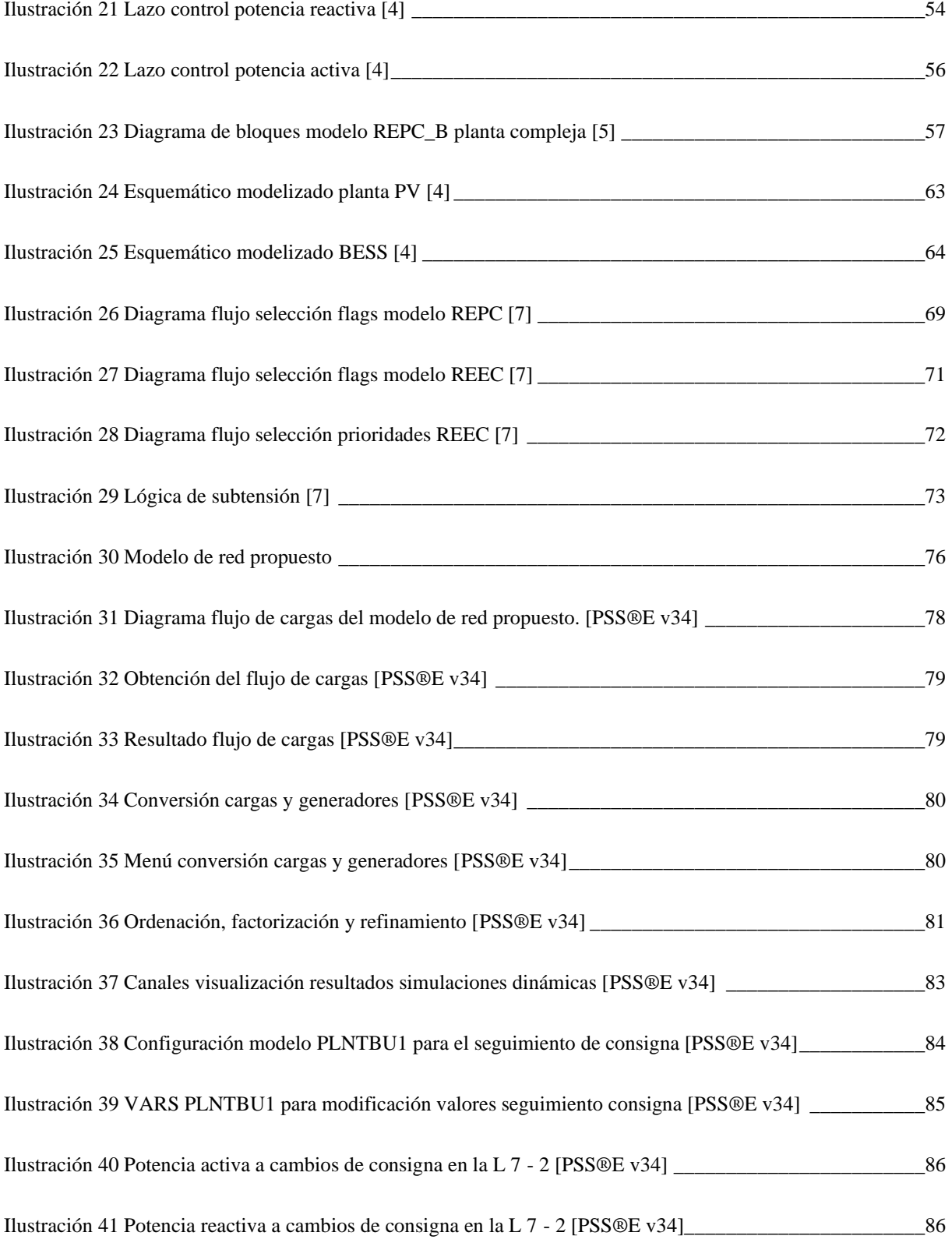

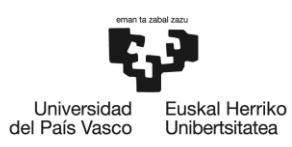

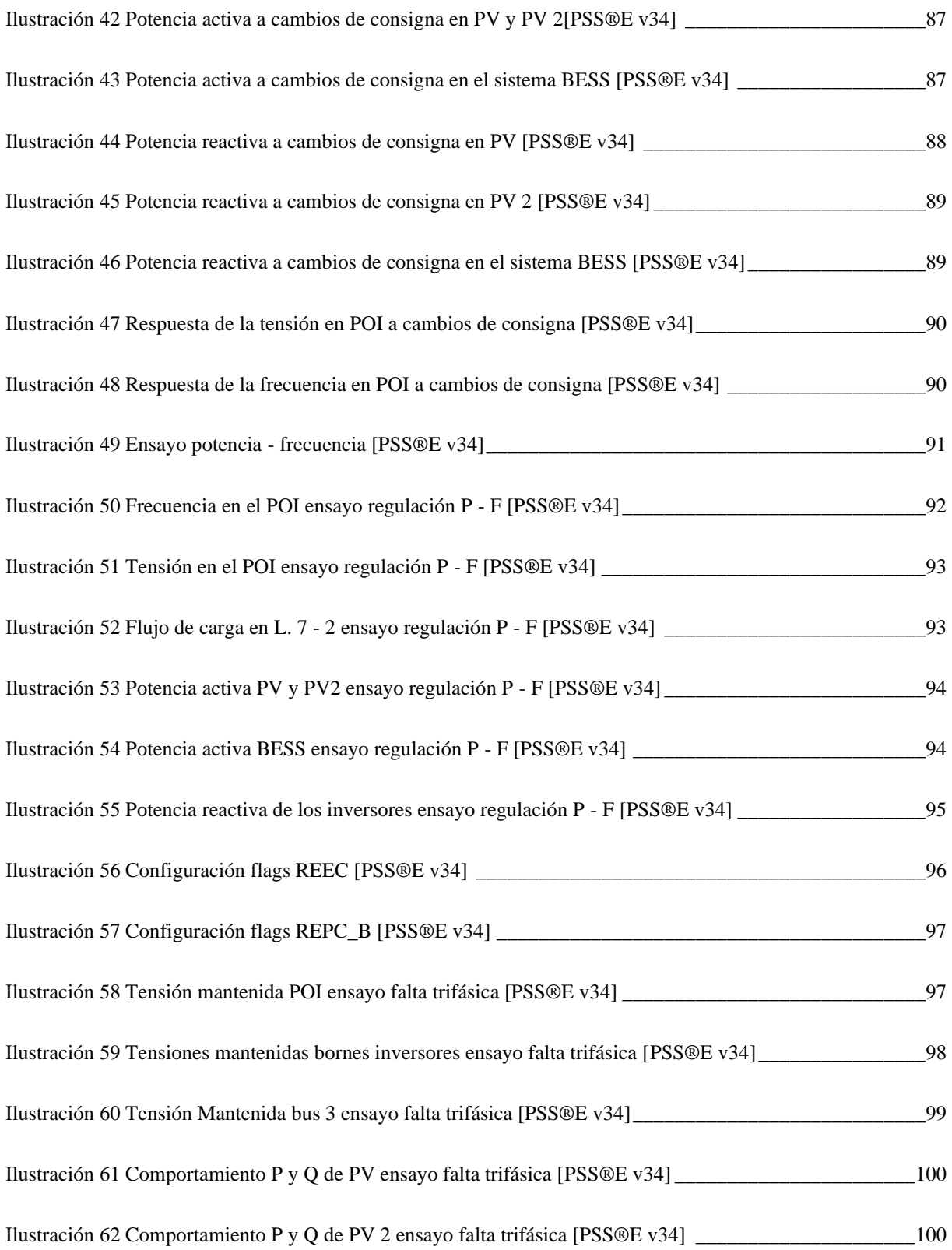

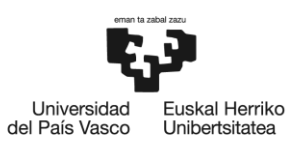

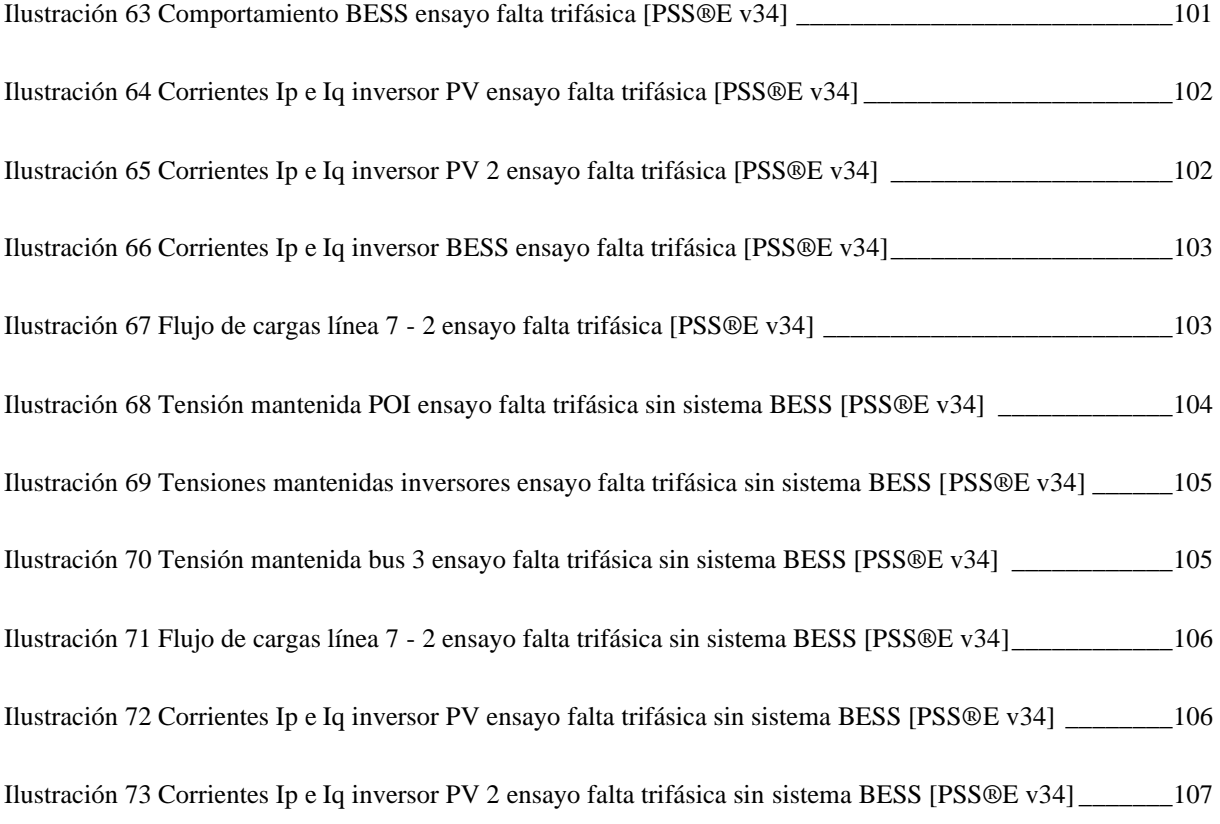

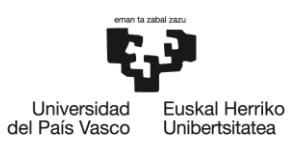

BILBOKO<br>INGENIARITZA<br>ESKOLA<br>ESCUELA<br>DE INGENIERÍA<br>DE BILBAO

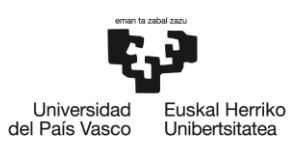

## Índice de Tablas

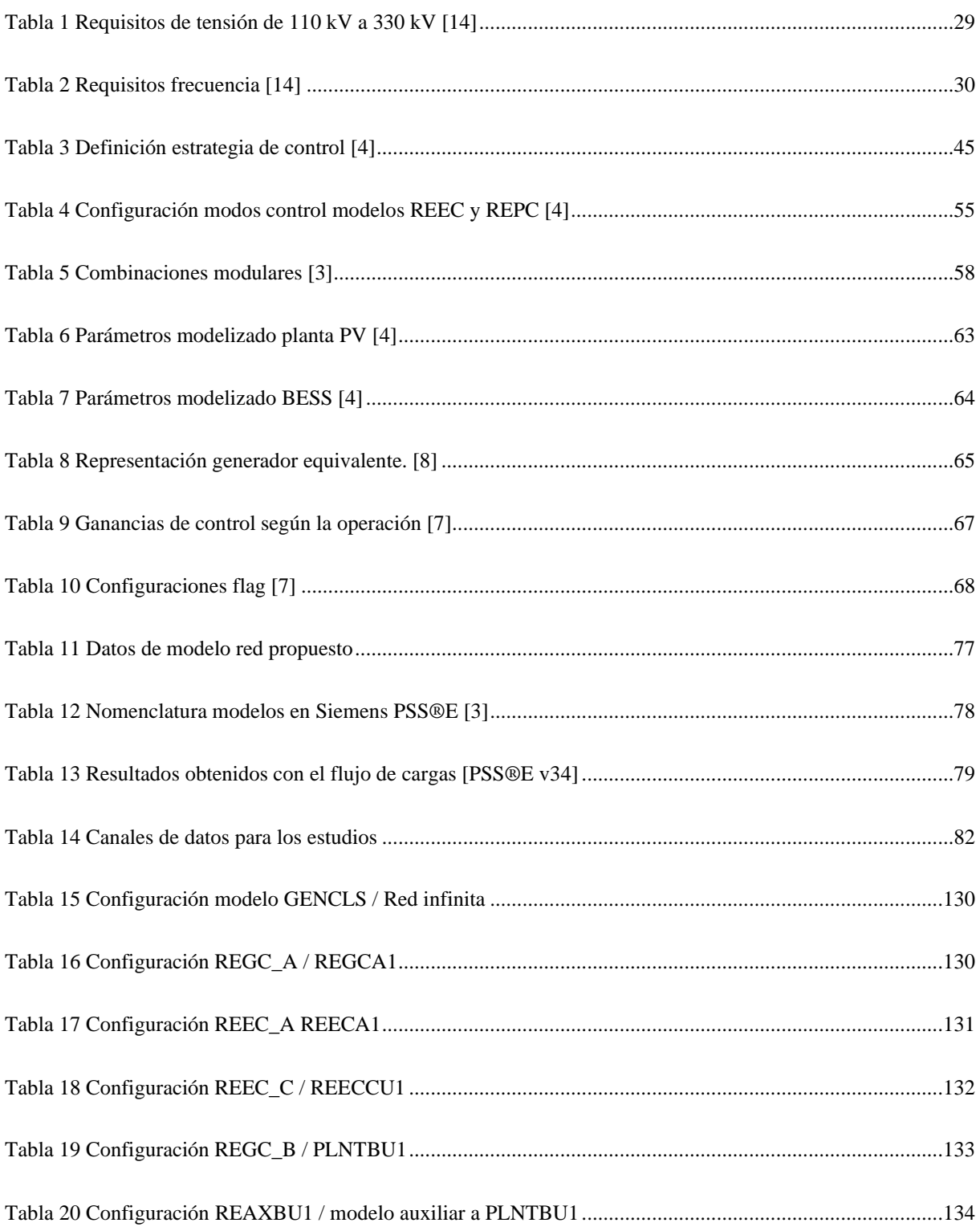

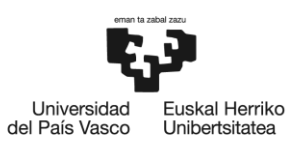

BILBOKO<br>INGENIARITZA<br>ESKOLA<br>ESCUELA<br>DE INGENIERÍA<br>DE BILBAO

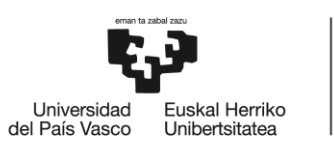

## <span id="page-18-0"></span>1. Introducción

En 2015, se acordó el objetivo global del Acuerdo de París, que buscaba mantener el aumento de la temperatura global por debajo de los 2ºC con respecto a los niveles preindustriales, y se esforzaba por limitarlo a 1,5ºC. Para lograrlo, los 193 países comprometidos, incluida la Unión Europea (UE), se comprometieron a reducir sus emisiones de gases de efecto invernadero (GEI) y compensarlas.

La UE ha liderado la transición hacia una economía verde con el Pacto Verde Europeo y la aprobación de iniciativas legislativas y políticas como la Ley Europea del Clima y el Pacto Europeo sobre el Clima. Para cumplir los objetivos climáticos y energéticos, la UE estableció metas de reducción de emisiones de CO2 cada 10 años, revisables cada cinco. Para 2030, se aprobó un objetivo de reducción del 40% en comparación con los niveles de 1990.

España es parte del Convenio Marco de Naciones Unidas sobre el Cambio Climático (CMNUCC) desde 1992, del Protocolo de Kyoto desde 2002 y del Acuerdo de París desde 2017. En cumplimiento de los mismos y para contribuir al logro de los Objetivos de desarrollo sostenible (ODS) a través de la agenda 2030, se ha planteado metas de reducción para las que es esencial la transición hacia energías renovables. [18]

De acuerdo con Red Eléctrica Española (REE) (Informe resumen de energías renovables, marzo 2023) [19], la estructura de potencia renovable instalada en 2022 aumentó un 9,1% respecto a 2021, lo que supuso un incremento de 5.899 MW. El pasado año la instalación de energías renovables en el estado español alcanzó el 59,2 % del mix energético. En la Ilustración 1 se muestra la estructura de potencia instalada por sectores.

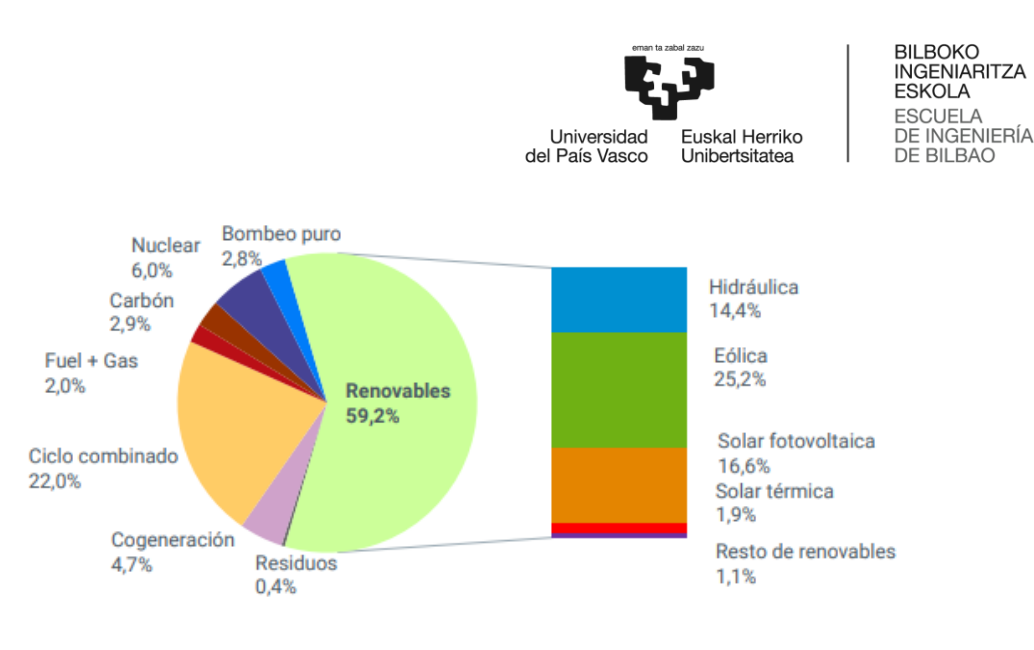

Ilustración 1 Estructura de potencia instalada [19]

<span id="page-19-0"></span>En la Ilustración 2, se observa la evolución histórica de la potencia renovable instalada desde 2013 hasta la publicación de dicho informe.

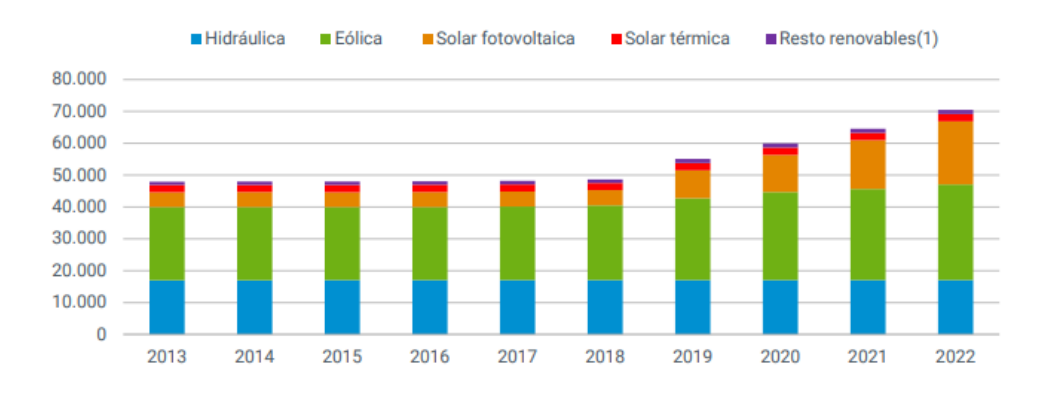

Ilustración 2 Evolución histórica de la potencia renovable instalada [19]

<span id="page-19-1"></span>Gran parte de este incremento se debe al aporte de la potencia solar fotovoltaica con 4.498 MW, un aumento del 29,4 % con respecto al año anterior y del 76,3 % de la potencia total instalada en 2022. Supone el mayor crecimiento histórico de este tipo de tecnología, aunque según ENTSOE (31 diciembre de 2022), aun ocupa el 9º puesto de potencia solar instalada respecto al resto de Europa como puede verse en la siguiente Ilustración 3. [19]

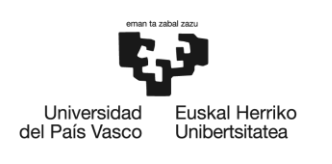

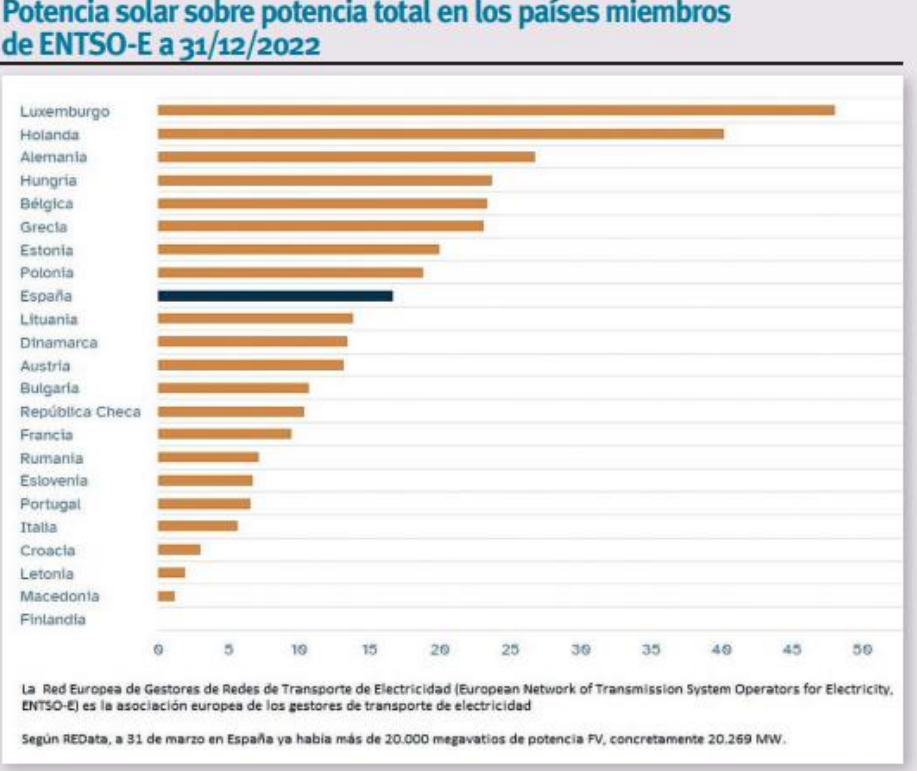

Ilustración 3 Ranking instalación solar ENTSOE [12]

<span id="page-20-0"></span>El impulso de las renovables ha hecho que se experimente un aumento del 32,8 % de la producción eléctrica, alcanzando los 27.864 GWh lo que ha supuesto un récord de generación anual en 2022.

En junio de 2023, al cierre de este documento, la potencia total instalada en España es de 120.642 MW de los que 71.825 MW corresponden a energías renovables alcanzando el 60 % de la potencia total instalada, según datos obtenidos de la Ilustración 4.

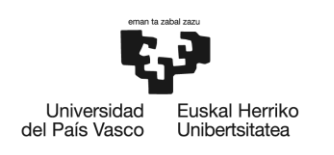

BILBOKO<br>INGENIARITZA **ESKOLA ESCUELA** DE INGENIERÍA DE BILBAO

**POTENCIA INSTALADA NACIONAL** 

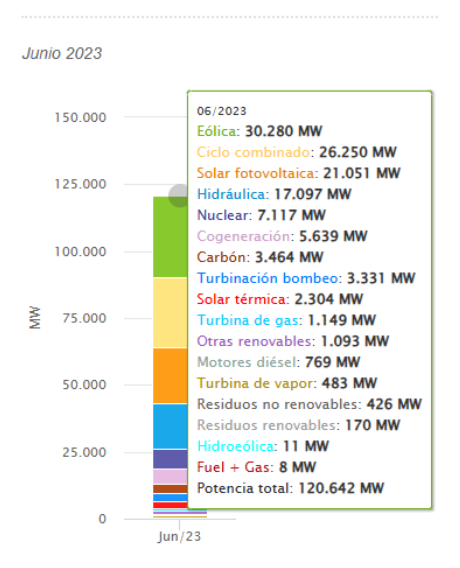

Ilustración 4 Potencia instalada en España. (REE)

<span id="page-21-0"></span>Las fuentes de energía basadas en inversores (fotovoltaica, eólica) son intermitentes y dependientes de la climatología, por lo que requieren la exploración de soluciones que garanticen un suministro eléctrico más estable.

Los sistemas de energía híbrida son aquellos que generan electricidad a partir de dos o más fuentes, normalmente de origen renovable, compartiendo un mismo punto de conexión. Su combinación -complementada o no con almacenamiento en baterías-, supone un gran potencial de generación de energía limpia y eficiente para reducir la dependencia de los combustibles fósiles.

La hibridación de tecnologías renovables adquiere un mayor sentido cuando los sistemas de generación pueden complementarse por medio de recursos renovables, o mediante la utilización de tecnologías 100% gestionables (biomasa, almacenamiento, …), mitigando la variabilidad e intermitencia de los recursos renovables.

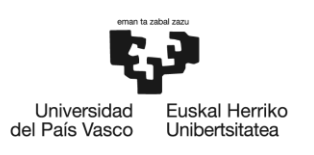

BILBOKO<br>INGENIARITZA **ESKOLA ESCUELA** DE INGENIERÍA DE BILBAO

Entre los distintos tipos de plantas híbridas se cuentan:

- Fotovoltaica + Eólica
- Fotovoltaica + Hidráulica
- Hidráulica + Eólica
- Termosolar + Biomasa

De este modo, una planta de generación híbrida puede servirse de la energía fotovoltaica cuando brilla el sol y de otra fuente, como la eólica, cuando la solar no es suficiente, garantizando así un suministro más estable y eficiente. Una instalación híbrida puede contar o no con sistemas de almacenamiento.

Los avances tecnológicos en los distintos sistemas de almacenamiento y el desarrollo de sistemas híbridos están cada vez más presentes ofreciendo múltiples beneficios. A medida que esta tecnología se mejora y desarrolla, el almacenamiento desempeña un papel más relevante en el suministro de energía limpia y confiable, lo que reduce significativamente los costes de generación y disminuye la dependencia de combustibles fósiles. Estas mejoras podrían contribuir al cumplimiento del compromiso de la Unión Europea (UE) de aumentar el empleo de energías renovables hasta alcanzar el 42,5 % en contribución a la Agenda 2030 [12].

Es también necesario el desarrollo de modelos de simulación que permitan analizar el comportamiento de instalaciones híbridas -con o sin almacenamiento- para la respuesta a diferentes eventos que se puedan producir en la red en la que están conectados.

En este documento se aborda el contexto en que surge la necesidad de analizar el comportamiento de las nuevas incorporaciones de generación eléctrica; se explican las herramientas diseñadas para ello, y se detallan las simulaciones llevadas a cabo a fin de demostrar con datos el cumplimiento de la regulación existente.

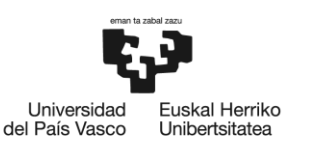

## <span id="page-23-0"></span>2. Contexto

El rápido crecimiento de la generación renovable ha hecho necesaria la evaluación del impacto en la red y el cumplimiento de los códigos de red. Para realizar este trabajo, se han llevado a cabo simulaciones por medio de programas en los que se han empleado una serie de modelos desarrollados a tal efecto.

El origen de estos modelos de simulación se remonta a 1996, cuando una serie de interrupciones en la red eléctrica de la Interconexión Eléctrica Occidental de los Estados Unidos causaron graves impactos en la industria. Se puso entonces, de manifiesto la necesidad de iniciar un proyecto a fin de establecer una serie de pautas de prueba para generadores, sistemas de excitación, estabilizadores del sistema de energía y reguladores de turbinas de potencia superior a 10 MVA. El objetivo de dicho proyecto era verificar los límites reactivos, el rendimiento adecuado de los sistemas de control dinámico y validar los modelos informáticos utilizados para el análisis de estabilidad de la red a la conexión de nuevos equipos. Para lograr unas simulaciones realistas del comportamiento de la red eléctrica, se requerían modelos precisos de generadores y sistemas de control, lo que dio lugar a la implementación de los modelos genéricos de primera generación.

Con este fin, distintas organizaciones iniciaron dichos esfuerzos a principios de la década de 2000. Entre estos grupos se incluyen el CIGRE Working Group (WG) C4.601 y el del Western Electricity Coordinating Council (Consejo de Coordinación de la Electricidad Occidental, WECC) con su Renewable Energy Modeling Work Group (Grupo de Trabajo de Modelado de Energía Renovable, REMWG). Y más recientemente, el esfuerzo internacional fue impulsado por la IEC.

Un tiempo más tarde, la generación de energía eólica fue aumentando rápidamente en la última década hasta llegar a representar una parte muy significativa del mix de generación en muchos países del mundo. Con esta influencia de generación eólica, desde principios de la década de 2000, surgió la necesidad de desarrollar unos modelos estandarizados, públicos, flexibles y abiertamente documentados para la generación eólica, tecnologías que pudieran utilizarse en

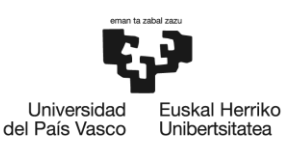

BILBOKO<br>INGENIARITZA **ESKOLA ESCUELA** DE INGENIERÍA DE BILBAO

plataformas comerciales de simulación de sistemas de potencia. Lo que ahora se conoce como los modelos genéricos de generadores de turbina eólica WECC de primera generación, se desarrollaron en el mediados de la década de 2000 y se lanzaron alrededor de 2008/2009 en varias plataformas de software comercial utilizadas en Norte América.

Entre los años 2010/2011se inició el desarrollo del modelo de generador de la llamada turbina eólica genérica WECC de segunda generación. La razón principal de esto fue abordar varias limitaciones conocidas de los modelos de primera generación y paralelamente la necesidad de modelos de generación fotovoltaica ya que comenzaban a surgir en esos momentos. La razón principal para el desarrollo de los modelos genéricos de segunda generación fue hacer que los modelos fueran más flexibles, para permitir una gama más amplia de filosofías de control y para la parametrización con el fin de permitir la representación de una gama más amplia de equipos, y por lo tanto resolver algunas de las limitaciones encontradas en la primera generación de modelos genéricos. Además, en la segunda generación, los modelos se desarrollaron sobre la base de la modularidad, con el objetivo de permitir desarrollos futuros y acomodar futuras tecnologías, de tal manera, que el mismo modelo generador-convertidor se pudiera utilizar en el desarrollo del modelo para una planta eólica tipo 4 como en una planta de generación energética fotovoltaica.

Los esfuerzos de desarrollo de los modelos de IEC y WECC REMTF se coordinaron estrechamente, y el núcleo de los modelos IEC y WECC para generadores de turbinas eólicas son esencialmente los mismos, con algunas diferencias modulares.

El trabajo del WECC culminó en el año 2014 con el desarrolló una serie de modelos dinámicos estandarizados, modulares y disponibles públicamente para su uso en estudios de planificación a gran escala para las principales formas de Sistemas de Energía Renovable (RES) como turbinas eólicas, paneles solares fotovoltaicos y BESS (Battery Energy Storage System) en las plataformas de software comerciales utilizadas para estudios de sistemas de energía en toda América del Norte. Algunos de estos modelos también se han adoptado desde entonces en herramientas de software comerciales europeas. [1][2][3]

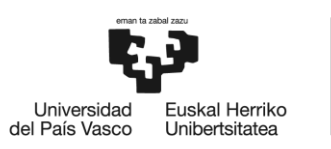

## <span id="page-25-0"></span>3. Objetivo y alcance

El objetivo de este trabajo de fin de máster es presentar las problemáticas y evaluar el cumplimiento de los códigos de red por parte de las plantas renovables con almacenamiento en batería, con el fin de mejorar las características de la red. Además, se expondrán y analizarán los modelos disponibles para el modelizado de sistemas de generación a base de energía renovable y se realizarán una serie de modelizaciones para evaluar el impacto de las plantas renovables en la red eléctrica.

El alcance de este proyecto se centra en la evaluación de las plantas renovables con almacenamiento en batería y su impacto en la red eléctrica. Para ello, se analizarán los códigos de red y se evaluará el cumplimiento por parte de las plantas renovables de estos códigos. Además, se evaluará el impacto de estas plantas en la red eléctrica y cómo pueden mejorar las características de esta.

Para realizar las modelizaciones, se utilizará el software de simulación de sistemas de potencia de Siemens PSS®E en su versión 34. Con este software, se simularán diferentes escenarios para evaluar el impacto de las plantas renovables en la red eléctrica.

El proyecto se dividirá en cinco etapas.

- En una primera etapa, se expondrán los retos derivados de la reducción de la generación síncrona siendo sustituida por generación renovable.
- En la segunda etapa, se analizarán los códigos de red y se evaluará el cumplimiento de las plantas renovables con almacenamiento en batería de estos códigos.
- En la tercera etapa, se expondrán y analizarán los distintos modelos de energías renovables y se determinarán los modelos que se utilizarán para las pantas PV y BESS en las simulaciones.
- En la cuarta etapa, se realizarán una serie de modelizaciones utilizando el software PSS®E a fin de obtener conclusiones.
- En la quinta etapa, se analizarán los resultados y se detectará el posible impacto de las plantas renovables en la red eléctrica.

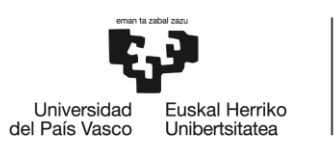

• Finalmente, se elaborará un informe detallado sobre el proyecto.

En resumen, el objetivo de este trabajo de fin de máster es evaluar los retos derivados de la integración masiva de energías renovables basadas en inversores, en la red eléctrica, así como el cumplimiento de los códigos de red por parte de las plantas renovables con almacenamiento en batería, exposición y análisis de los modelos de energías renovable y la realización de una serie de modelizaciones para evaluar el impacto de las plantas renovables en la red eléctrica.

Con los resultados de este proyecto, se podrán identificar las mejores prácticas para la integración de las plantas renovables en la red eléctrica, lo que permitirá mejorar la eficiencia y la fiabilidad de la red eléctrica.

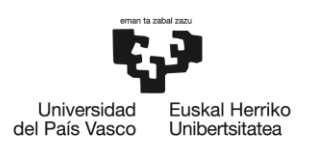

### <span id="page-27-0"></span>4. Análisis del estado del arte

## <span id="page-27-1"></span>4.1. Integración de la generación renovable basada en inversor

El incremento de la tendencia a la conexión de sistemas de generación basados en inversor está previsto que aumente en las próximas décadas de manera significativa. Los más predominantes son los basados en el aprovechamiento de la energía solar y eólica.

Las prácticas convencionales de planificación y operación de la red se están viendo alteradas debido a la veloz integración de los sistemas basados en inversor. Uno de los primeros retos es la variabilidad y la incertidumbre de las fuentes de energía renovables trasladando este mismo efecto en la planificación y la operación de la red. La necesidad de disponer de un nivel adecuado de flexibilidad y confiabilidad ha llevado a un aumento considerable de los proyectos de almacenamiento, así como a plantas de generación con almacenamiento en baterías. Entre los beneficios obtenidos, pueden citarse, un control de la pendiente de rampa, variabilidad, regulación de voltaje y frecuencia, operación a condición Fault Ride Through (FRT en adelante) y otra serie de características.

Actualmente y debido a la explosión de energías renovables, la cola para la integración de estos sistemas está siendo muy extensa, es por esta razón es necesario poder modelizar y estudiar los efectos que pueden llegar a producirse en los puntos de interconexión (POI en adelante) para poder llevar a cabo una planificación adecuada, confiable y equilibrada del sistema eléctrico.

Los primeros sistemas de almacenamiento de energía en batería (BESS en adelante) fueron propuestos con la idea de reducir la variabilidad de los recursos renovables. Actualmente el interés se fundamenta más concretamente en la instalación de estos sistemas como si fuera una fuente de generación basada en inversores de ayuda a la red eléctrica.

Es por tanto necesario saber cómo funcionan y la manera en que se comportan tanto las BESS como las plantas de generación de energía cuando se encuentran conectadas a la red de alta tensión, y para ello es necesario modelizarlas y analizar su comportamiento mediante la

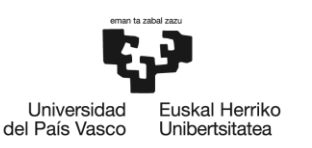

realización de estudios de flujos de cargas, estabilidad, cortocircuitos y transitorios electromagnéticos (EMT).

Las plantas de generación renovable con almacenamiento combinan muchos de los beneficios de los sistemas de almacenamiento de energía independientes con los recursos de energía renovable, incluyendo, pero no limitándose a los siguientes [8][9]:

- Eficiencia de costes: La integración de diferentes tecnologías en un mismo lugar permite a los diseñadores abaratar en equipos eléctricos, de control y comunicaciones compartidos, simplifica la ubicación, permite compartir personal de operación, mejora el mantenimiento, reduce las pérdidas eléctricas asociadas con la conversión AC/DC y ahorra en otros costos operativos relevantes.
- Menor coste de interconexión: Agregar una batería que pueda cargarse y descargarse a demanda puede reducir los costos de interconexión para un generador renovable limitando las sobrecargas en la red y solucionando las necesidades de confiabilidad.
- Arbitraje de energía: El equipo de almacenamiento se usa para cargarse durante horas de bajo precio y descargarse durante horas de alto precio, desplazando la producción de energía a esas horas en las que se necesita energía. Las tecnologías futuras podrán desplazar aún más el almacenamiento y la producción de energía en función de las necesidades del sistema.
- Almacenamiento del excedente energético: Las plantas energía renovable variable (VRE en adelante) con almacenamiento, tienen la ventaja de poder almacenar cualquier producción solar o eólica excedente que de otra manera se perdería. El almacenamiento de energía excedente aumenta la capacidad de la planta y le permite seguir operando cuando la producción del recurso generador renovable disminuya.
- Respuesta en frecuencia: El almacenamiento de energía en una instalación de generación renovable aumenta la capacidad de la planta para poder responder a eventos de subfrecuencia mientras continúa operando el recurso renovable a la máxima potencia.
- Reducir la variabilidad de la generación renovable: Según se incrementa la implantación de recursos de energía renovable en el Sistema Eléctrico, se elevan los niveles de incertidumbre y variabilidad. Esto impone una flexibilidad adicional en los recursos. Las

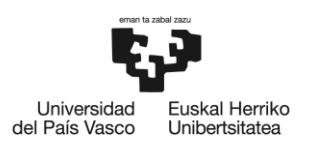

plantas VRE con el componente BESS pueden ser una fuente considerable de energía rápida y flexible.

## <span id="page-29-0"></span>4.2. Battery Energy Storage System (BESS)

Existen muchas maneras de almacenar energía, como por ejemplo pueden ser, por medio de bombeo, energía potencial, volantes de inercia, hidrógeno, supercondensadores, baterías, etc. Los avances en la tecnología de almacenamiento en baterías están permitiendo a las plantas de energía renovable proporcionar electricidad verde, confiable, estable y duradera a los consumidores.

Los sistemas de almacenamiento de energía en baterías, también conocidos como BESS, almacenan la energía producida por estas fuentes de energía renovables en un conjunto de baterías para su posterior uso o para proporcionar apoyo a la generación y estabilidad de la red eléctrica. En caso de una alta demanda energética y una baja generación renovable, estos sistemas de baterías pueden apoyar a la estabilidad de la red liberando la energía almacenada para satisfacer la demanda y/o cumplir con los códigos de red, lo que reduce la dependencia de centrales de generación que utilizan combustibles fósiles y, por tanto, las emisiones de gases de efecto invernadero.

El almacenamiento se ha convertido en elemento clave para la transición energética, aunque el marco regulatorio se haya convertido en el problema a superar. Actualmente no resulta rentable y los inversores solicitan ayudas para poder lanzarse a la implantación a gran escala.

La necesidad del almacenamiento proviene del tipo de energía utilizada para producir electricidad. Actualmente existe una gran capacidad de generación solar y eólica, que no puede almacenarse a gran escala.

Comienzan a producirse cada vez más cortes, obligando al operador del sistema eléctrico a solicitar paradas a parques eólicos o solares que la red no puede absorber, lo que implica una merma en la producción de kilovatios.

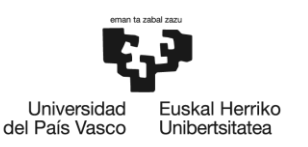

El almacenamiento puede convertirse en una solución. Ya sea por medio de bombeo, termo solar, baterías, etc. En el caso de una elevada producción no se haría necesario la parada de ningún generador, de manera que esta energía acumulada sería vertida a la red en caso de necesidad, produciéndose una aceleración de la descarbonización.

Algunos de los beneficios que se pueden obtener de estos sistemas VRE con almacenamiento en baterías son los siguientes [12]:

- La implementación de sistemas de energías renovables con almacenamiento en baterías permite una significativa disminución de las emisiones de gases de efecto invernadero, lo que se traduce en una mejora del medio ambiente ayudando en el proceso de descarbonización reduciendo el uso de combustibles fósiles.
- Proporcionan sistemas de energía más estables y confiables en situaciones de alta demanda del consumidor o baja generación renovable.
- A largo plazo, se pueden obtener ahorros en el coste de generación, una mayor flexibilidad y producción de energía compartiendo espacio. A pesar de que la inversión inicial en sistemas de energías renovables con almacenamiento en baterías puede ser significativamente más alta, el coste de la energía producida se reduce considerablemente con el tiempo. Además, al no depender de los precios de diferentes combustibles fósiles, se puede estabilizar el precio de la energía, lo que fomenta el crecimiento económico y la creación de puestos de trabajo especializados en construcción, instalación y operación de mantenimiento de estas plantas.
- Proporcionan una mayor capacidad reduciendo la variabilidad de la generación renovable al garantizar un suministro continuo e ininterrumpido de energía en zonas afectadas por eventos climáticos adversos.

Los sistemas de generación renovable -con o sin almacenamiento- pueden clasificarse en función de su configuración en [8][9]:

• Sistemas acoplados en AC: acopla cada forma de generación después de haber sido convertida a través de una interfaz electrónica de potencia de DC a AC. Un sistema BESS

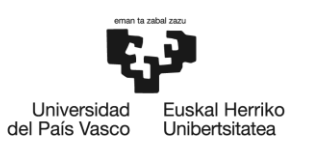

se acopla con una instalación de energía solar por la parte de AC del inversor, a menudo en el bus de media tensión en el lado de baja del transformador principal de la planta.

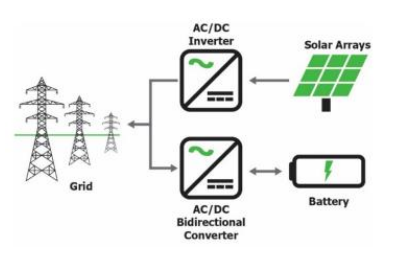

Ilustración 5 Acoplamiento AC [9]

<span id="page-31-1"></span>• Sistemas acoplados en CC: acopla ambas fuentes en el lado CC de cada inversor antes de su conversión a CA. Cada inversor CC-CA tiene un BESS y un recurso generador acoplado en el bus CC, que luego se convierte simultáneamente a CA.

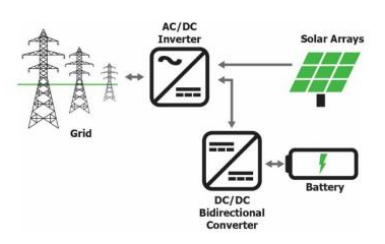

Ilustración 6 Acoplamiento DC [9]

#### <span id="page-31-2"></span><span id="page-31-0"></span>4.3. Códigos de red

Los códigos de red definen normas y responsabilidades para las entidades que deseen interactuar con la red y/u operar en el mercado energético y engloban diferentes aspectos del sistema energético como son: el mercado, la operación, planificación y conexión. Habilitan a los operadores del sistema, generadores, suministradores y consumidores a interactuar y funcionar de una manera más eficiente en un mismo marco de responsabilidad. De esta manera se asegura la estabilidad operativa, así como la seguridad de suministro.

Son los aspectos técnicos mínimos necesarios, que interesan a todos los participantes de la red y que toda planta de generación necesita cumplir para garantizarse el acceso a la red.

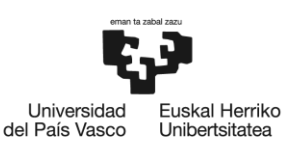

El establecimiento de los códigos de red fue un paso importante y necesario para la apertura del sector energético a todo desarrollador privado a fin de conseguir una integración eficiente de la VRE.

El propósito de los códigos de red es variable e incluye desde la coordinación de distintos actores, un incremento de la transparencia asegurando la seguridad y confiablidad de la red y ayudando a la integración de las VRE.

Las energías Solar Fotovoltaica y Eólica son las tecnologías más dominantes en las VRE y los códigos de red establecen los requisitos técnicos mínimos necesarios para garantizar el acceso de estas tecnologías a la red. Deben ser diseñados para asegurar una determinada seguridad y estabilidad de la red. Un diseño inapropiado o el incumplimiento de los requisitos supondría un incremento del riesgo de cortes de suministro (Blackouts) así como otra serie de incidentes, suponiendo un gasto innecesario para los propietarios de generadores y consecuentemente para los consumidores.

La VRE es una tecnología que difiere de manera importante de la generación convencional como la térmica o la hidroeléctrica debido a que la generación de energía es variable causada por las fluctuaciones de las condiciones meteorológicas, lo que complica el balance entre la demanda y generación para el correcto funcionamiento de la red. Por contra, la generación convencional, al ser gestionable, es capaz de hacer frente a la variabilidad de la demanda energética. Además, el aumento de la variabilidad de suministro incrementa la necesidad de un sistema más mucho flexible.

Mientras que el suministro energético convencional proviene de instalaciones de gran tamaño, la mayor contribución de las VRE proviene de pequeñas instalaciones de generación distribuida conectadas a redes de subtransporte e incluso a redes de distribución. [10]

Las tecnologías de generación renovable con mayor presencia en el sistema eléctrico son la generación fotovoltaica y la eólica y están basadas en sistemas de inversores electrónicos de potencia, difiriendo ampliamente en sus características técnicas de los generadores síncronos empleados en plantas energéticas convencionales. La cooperación entre las partes ha habilitado

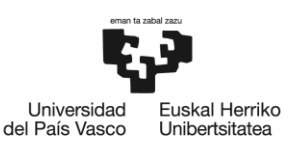

a los generadores VRE a suministrar servicios como potencia reactiva para el control de la tensión, reducción de la potencia activa en caso de congestión o eventos de sobre frecuencia y soporte de tensión en fallos. [10]

Entre los requisitos esenciales existentes para una red con unidades de generación convencionales, está el rango de frecuencia y voltaje a mantener durante la operación normal y contingencias. Con la integración de las energías renovables, estas han ido evolucionando de manera que se defina el comportamiento de las VRE en caso de faltas y contingencias.

Entre las modificaciones más recientes encontramos el abordaje que se realiza debido a la perdida de inercia que, sí existía en la generación convencional síncrona, así como la pendiente de cambio de frecuencia. Estas, cambian de manera significativa con la entrada a la red de manera mayoritaria de las VRE, reduciéndose la inercia y aumentando la pendiente de cambio de frecuencia, cosa que afecta a los dispositivos de protección y es por esta razón por la que hay que se deben buscar nuevos límites y restricciones operativas.

Existe una descentralización de la red eléctrica y se refiere al hecho del aumento de las VRE, introduciendo cantidades importantes de generación a la red de distribución. Además de la mayor participación de las Energías Renovables, existen otra serie de recursos conectados a la red de distribución como son, baterías, cargadores para vehículos eléctricos, etc.

| ONGOING TRANSFORMATIONS IN THE POWER SYSTEM |                                             |
|---------------------------------------------|---------------------------------------------|
| <b>Previous state</b>                       | <b>New state</b>                            |
| <b>Regulated fuel influx</b>                | Variable Renewable Energy                   |
| <b>Synchronous machines</b>                 | Inverter-based resources                    |
| Large-scale power plants                    | <b>Distributed generation</b>               |
| <b>Flexible generation</b>                  | Flexible generation, demand and storage     |
| <b>Process automation</b>                   | Autonomous operation / Digital Smart Grid   |
| <b>Electric light and power</b>             | Electric light, power, heating and mobility |
| <b>Consumers</b>                            | <b>Prosumers</b>                            |

<span id="page-33-0"></span>Ilustración 7 Cambio de situación en la red [10]

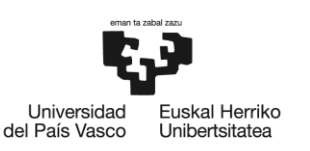

Esta nueva evolución ha cambiado el panorama de manera muy significativa, pasando a un nuevo escenario. De esta manera, entre los desafíos se incluyen, la monitorización, la gestión del estado de los sistemas en la Red de Distribución a fin de evitar los límites operativos y la realización de una planificación adecuada junto con una inversión eficiente.

Las necesidades del sistema son lo que condiciona los códigos de red. Los usuarios de dicha red deben amoldarse a una serie de condicionantes técnicos. Entre las principales razones que motivaron el desarrollo de los códigos de red, se encuentra una que obliga a que las nuevas VRE integradas en la red tengan un comportamiento de estabilidad similar al de las máquinas síncronas. [10]

Los requisitos de los códigos de red en el sistema eléctrico español se encuentran recogidos en el RD 647/2020 como trasposición del reglamento 2016/631 de la Comisión de la UE.

*"Se entenderá por Planta de generación principal de un módulo de parque eléctrico conectado en corriente continua, el conjunto formado por el inversor y la unidad generadora de electricidad"*

"*De conformidad con lo establecido en el artículo 5 del Reglamento (UE) 2016/631, de 14 de abril de 2016, la evaluación de la significatividad de los módulos de generación de electricidad se hará en función de la tensión de su punto de conexión y de su capacidad máxima, de acuerdo con los umbrales que, para cada una de las categorías recogidas en dicho artículo, se establecen a continuación [RD 647/2020]:*

- *a) Tipo A: módulos de generación de electricidad cuyo punto de conexión sea inferior a 110 kV y cuya capacidad máxima sea igual o superior a 0,8 kW e igual o inferior a 100 kW.*
- *b) Tipo B: módulos de generación de electricidad cuyo punto de conexión sea inferior a 110 kV y cuya capacidad máxima sea superior a 100 kW e igual o inferior a 5 MW.*
- *c) Tipo C: módulos de generación de electricidad cuyo punto de conexión sea inferior a 110 kV y cuya capacidad máxima sea superior a 5 MW e igual o inferior a 50 MW.*
- *d) Tipo D: módulos de generación de electricidad cuyo punto de conexión sea igual o superior a 110 kV o cuya capacidad máxima sea superior a 50 MW."*

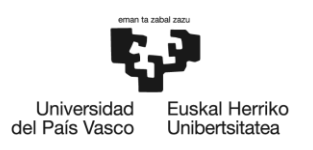

A continuación, se describen los requisitos recogidos en los códigos de red españoles recogidos para el tipo D.

## <span id="page-35-0"></span>4.3.1 Rangos de operación de tensión y frecuencia.

Este concepto es de obligado cumplimiento para todo generador independientemente de su tecnología. Se demuestra la necesidad de que tengan un comportamiento predecible dentro de unos rangos de funcionamiento. Generalmente se requiere que los generadores, sean capaces de funcionar de manera ilimitada hasta la potencia activa nominal, permaneciendo de manera limitada dentro de un rango más amplio de las especificaciones voltaje-frecuencia. [10]

Un rango típico de tolerancia para el funcionamiento de un generador en tensión es un  $\pm$  10 % de la tensión nominal.

En cuanto a la tolerancia típica para la frecuencia, este se encuentra en un  $\pm 2$  % para sistemas interconectados de gran tamaño.

Los rangos de tensión de los módulos de generación de electricidad tipo D, con una capacidad máxima superior a 50 MW, deberá ser capaz de permanecer conectado a la red y de funcionar dentro de los rangos de tensión en el POI.

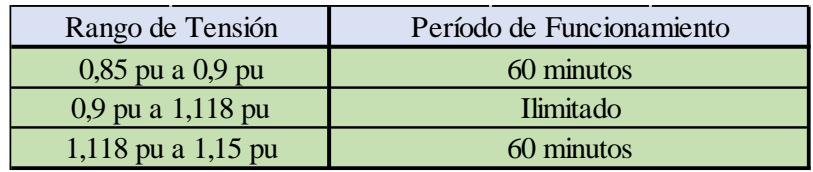

Tabla 1 Requisitos de tensión de 110 kV a 330 kV [14]

<span id="page-35-1"></span>Los módulos de generación de electricidad del tipo D deberán ser capaces de permanecer conectados a la red y funcionar dentro de los rangos de frecuencia y períodos de tiempo según la Tabla 2 que sigue [14]:
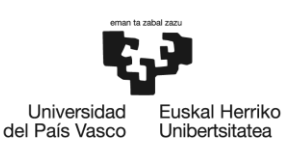

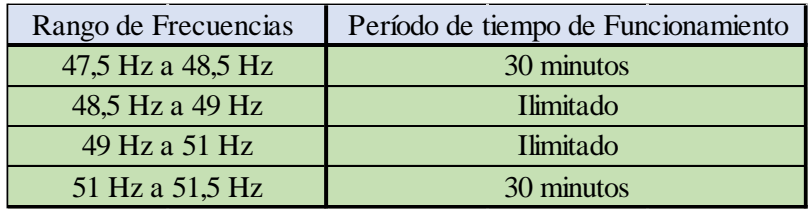

Tabla 2 Requisitos frecuencia [14]

# 4.3.2 Controlabilidad

La controlabilidad de la salida de energía activa y reactiva se empezó a requerir para unidades VRE grandes conectadas a la red de transmisión. En países industrializados, un sistema de supervisión y adquisición de datos (SCADA) de todo el sistema era y sigue siendo norma en los sistemas de transmisión, y las unidades VRE se conectan rutinariamente a él, lo que permite cambios remotos en el punto de consigna y/o la conexión a sistemas de control automático de generación (AGC) para el equilibrio.

Los protocolos de comunicación, la velocidad y precisión de la respuesta debe definirse en los códigos de red. Alternativamente, pueden dejarse en manos del operador del sistema, que preparará un procedimiento detallado de manera consultiva que puede evolucionar fácilmente con la tecnología.

Los requisitos de controlabilidad de la potencia activa también incluyen las pendientes de rampa mínimas y máximas que se pueden imponer a los generadores. Es típico que se requieran pendientes de rampa mínimas para unidades convencionales y de baterías, y pendientes de rampa máximas para VRE. Los límites de pendiente de rampa para VRE a menudo solo son aplicables para cambios del punto de consigna, apagado o encendido, debido a que un requisito para limitar de manera general las rampas provocaría pérdidas importantes de rendimiento o requeriría implícitamente una cierta capacidad de almacenamiento. [10]

Resumiendo, el equilibrio del sistema eléctrico a través de la regulación de las plantas de energía convencionales requiere un conocimiento aproximado de la demanda de carga que se debe cubrir teniendo en cuenta una participación significativa y en aumento de las VRE en el

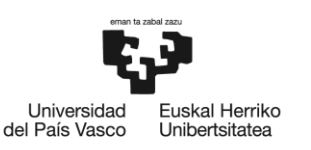

BILBOKO<br>INGENIARITZA **ESKOLA ESCUELA** DE INGENIERÍA DE BILBAO

sistema. Es por lo que, la predicción de generación de VRE se estima esencial para la operativa del sistema. Si bien la predicción de VRE se proporciona comúnmente por proveedores de servicios especializados comisionados por el operador del sistema de transmisión (TSO) o el operador del mercado, también existen países en los que se exige a las plantas de energía VRE informar sobre las previsiones de generación de energía con 24 o 72 horas de antelación, según lo especificado en el código de red. [10]

#### 4.3.3 Regulación P / f

En lo que respecta a la capacidad de regulación de la frecuencia para la totalidad de los generadores en las redes de transporte y distribución, un aspecto especialmente concerniente a las VRE es la regulación de la potencia activa. En el caso de sobrefrecuencia existe la necesidad de una reducción de la potencia activa y en el caso de subfrecuencia, su aumento. Esta regulación es más compleja en el caso de generadores trabajando a su potencia nominal, ya que no podrían suministrar potencia adicional y es más viable cuando encontramos sistemas de almacenamiento.

El concepto "curtailment" se incluye en las VRE como una limitación en el funcionamiento de generación de potencia. Existen otros requisitos relacionados con la potencia activa a fin de tener la capacidad de apoyar al sistema y respaldar a la frecuencia en caso de necesidad como respuesta de inercia o respuesta rápida de frecuencia.

La necesidad de tener reservas para contener y/o restaurar la frecuencia se ha ido revisando al aumentar la presencia de generadores VRE conectados a la red, exigiendo a estos ser capaces de proporcionar reservas al alza o a la baja según sea necesario. [10]

En el caso de una sobrefrecuencia, el módulo generador debe ser capaz de activarse a partir de un umbral de frecuencia entre 50,2 Hz y 50,5 Hz. [14]

En el caso de una subfrecuencia, el módulo generador debe ser capaz de activarse a partir de un umbral de frecuencia entre 49,5 Hz y 49,8 Hz. [14]

Se deberán tener en cuenta los siguientes términos [14]:

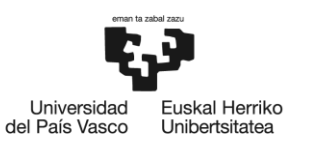

- $\Delta f$  Desvío de la frecuencia respecto a 50 Hz ( $\Delta f = f 50$ ).
- $ΔP$  Respuesta en potencia activa esperada ante un desvío de frecuencia ( $Δf$ ) calculada a través de la siguiente ecuación:

$$
|\Delta P| = \frac{\Delta f}{f_n} \times \frac{P_{max}}{S_1} \times 100
$$

 $|\Delta P_1|/P_{\text{max}}$  Intervalo de respuesta a la frecuencia correspondiente igual al 8 %.

En relación con los tiempos de demora y de activación total de la respuesta se establecen los siguientes parámetros que se observan en la Ilustración 8, donde también se muestra el comportamiento que se debería observar en el caso de una respuesta de regulación P/f.:

- P<sup>0</sup> potencia activa previa a la aplicación por cambio de frecuencia.
- P<sub>fin</sub> potencia activa final tras la aplicación por cambio de frecuencia.
- $\Delta P_{\text{ensayo}}$  Desvío de la potencia activa respecto a la P<sub>0</sub>
- Retraso inicial (t<sub>1</sub>) Tiempo de activación del modo regulación potencia frecuencia.
- Tiempo de activación total  $(t_2)$  Tiempo de activación del modo regulación potencia frecuencia.

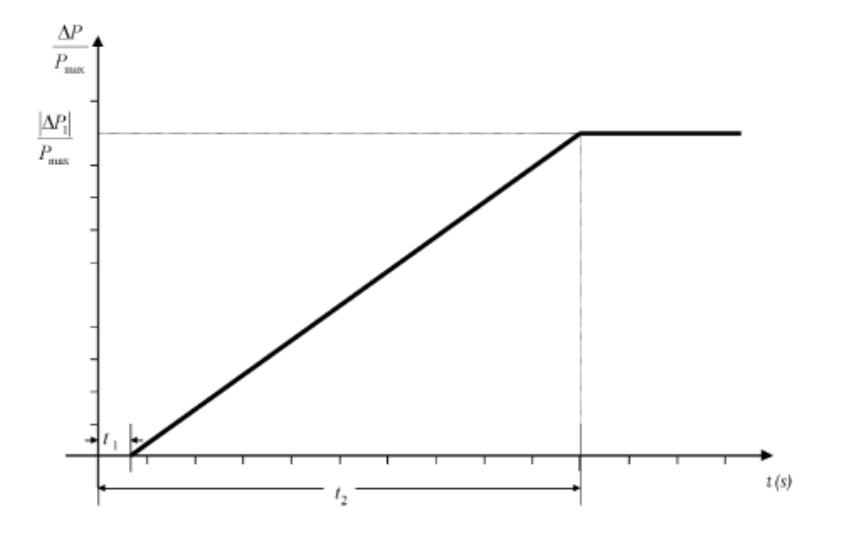

Ilustración 8 Capacidad de respuesta regulación P/f [14]

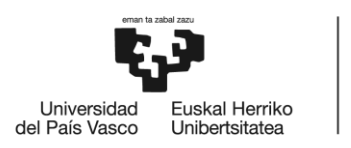

#### 4.3.4 Control de potencia reactiva

Durante el funcionamiento en régimen permanente y fuera del rango de  $0.95 \le V \le 1.05$  pu, los módulos del parque eléctrico tipo D, inyectarán/absorberán potencia reactiva a su capacidad máxima Pmax según la respuesta del control de tensión, y deberá proporcionarse según la Ilustración 9. Los módulos deben ser capaces de activar la inyección/absorción rápida de corriente gestionándola mediante un sistema de control continuo durante el régimen perturbado. [14]

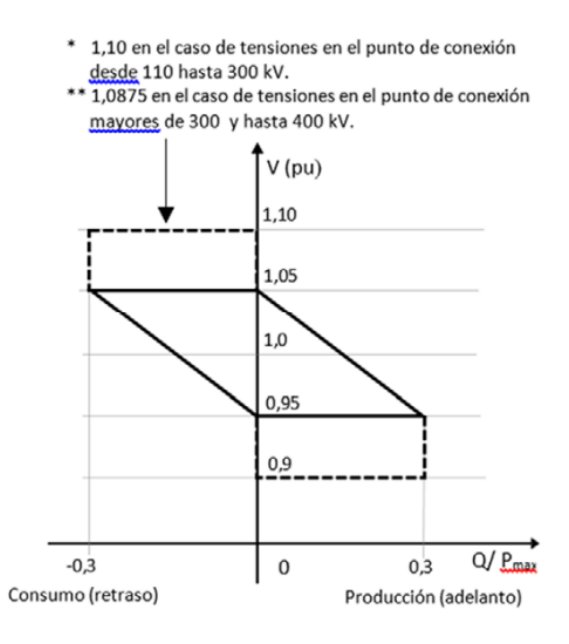

Ilustración 9 Regulación V - Q/Pmax [15]

La capacidad de suministrar potencia reactiva por debajo de la capacidad máxima Pmax, vendrá dado por el punto de funcionamiento dentro del perfil P – Q/Pmax de la Ilustración 10.

La aportación de la potencia reactiva deberá estar disponible tanto en régimen permanente como en régimen perturbado y deberá llevarse a cabo mediante un control de tensión a consigna de tensión en el POI.

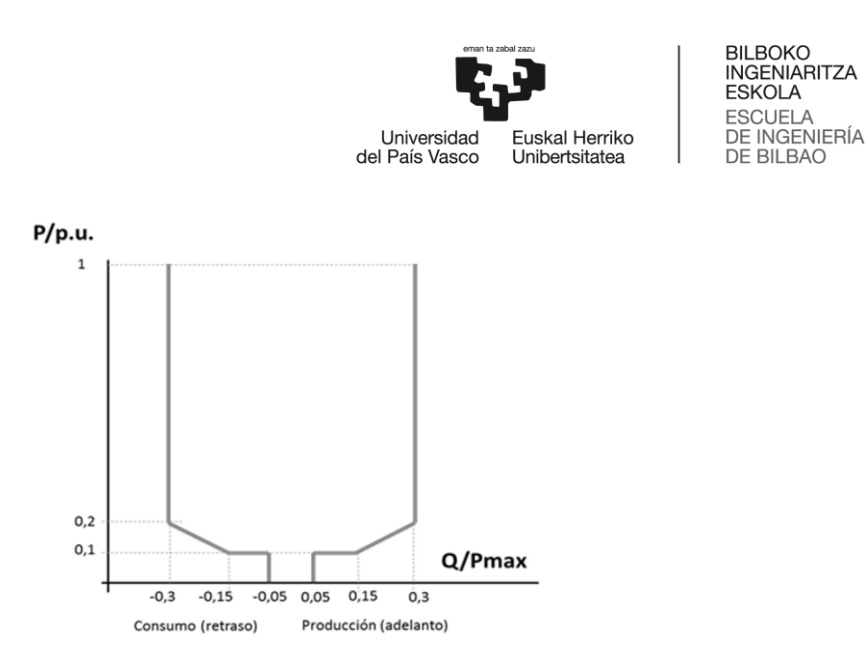

Ilustración 10 Perfil P-Q/Pmax [15]

Generalmente el control Q/V se basa en el mantenimiento de una V de referencia o un cierto valor del factor de potencia. Adicionalmente, se puede destacar que la regulación Q/V se puede llegar a implementar de 3 formas distintas:

- Regulación Q.
- Regulación V.
- Regulación factor de potencia.

#### 4.3.5 Requisitos de robustez

Se impondrá la capacidad de soportar huecos de tensión e inyección rápida de corriente de falta y recuperación de la potencia activa.

La capacidad de soportar los huecos de tensión en caso de faltas equilibradas hace referencia a la reducción brusca de la tensión en un punto de la red eléctrica debido a cortocircuitos, descargas atmosféricas, cambios de cargas u otros fenómenos y la posterior recuperación de esta mediante la actuación de las protecciones eléctricas en cuestión de milisegundos.

Se deberá garantizar que, al surgir huecos de tensión, en generadores del tipo D conectados a una tensión igual o superior no se desconecten de la misma a fin de garantizar el soporte al suministro eléctrico.

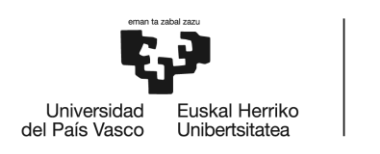

**BILBOKO INGENIARITZA ESKOLA ESCUELA** DE INGENIERÍA

DE BILBAO

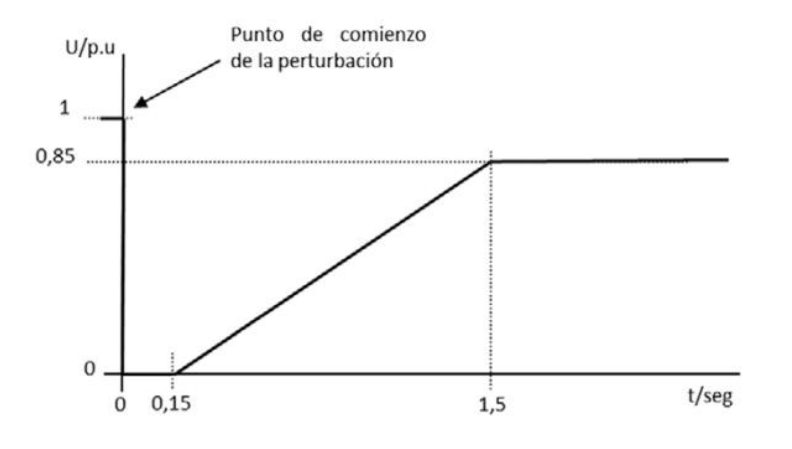

Ilustración 11 Perfil soporte huecos de tensión [14]

Se permite así mismo un bloqueo de la electrónica de potencia durante las faltas al objeto de facilitar el cumplimiento de la capacidad para soportar los huecos de tensión.

#### 4.3.6 Comportamiento en caso de faltas

Es un aspecto de gran importancia para asegurar un comportamiento predecible del sistema, así como resiliente ante faltas. Se necesita un comportamiento predecible y por tanto definido de los sistemas generadores en caso de fallo. Se diferencia entre generadores síncronos o asíncrono y sistemas generadores a base de inversores debidos a las diferentes capacidades de cada sistema. Existe una mayor capacidad de suministro de corriente de cortocircuito de las máquinas síncronas, mientras los sistemas generadores a base de inversor tienen limitación en cuanto a la limitada corriente que son capaces de entregar, pero por el contrario se tiene una mayor capacidad de control. [10]

Algunos códigos de red requieren o recomiendan ciertos ajustes de protección, y casi todos los códigos de red requieren la coordinación de la protección con el operador de la red responsable, a veces en forma de un estudio de coordinación de protección que debe ejecutarse antes de la conexión. [10]

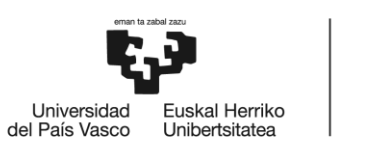

Los códigos de red especifican los rangos operativos y los requisitos del FRT (Fault Ride Through) de manera adecuada para que los clientes no protejan demasiado sus instalaciones. El término "Fault Ride Through" (FRT) se refiere a la capacidad de un generador o instalación de energía renovable para permanecer conectado y operando en el sistema eléctrico durante una falta o perturbación en la red eléctrica. En otras palabras, la FRT es la capacidad de una instalación de energía renovable para resistir una falta y continuar suministrando energía eléctrica a la red durante el tiempo que dure la falta. Los requisitos de FRT suelen ser especificados en los códigos de red para garantizar la estabilidad y la seguridad del sistema eléctrico durante las perturbaciones en la red.

## 4.3.7 Calidad de la energía

Idealmente a los consumidores se les debería suministrar una energía con unos niveles de tensión y forma de onda perfecta con amplitud y frecuencia constantes. Las desviaciones de la señal idónea pueden reducir la vida útil de los equipos o incluso causar daños. Las VRE provocan un impacto en las características eléctricas de diversas maneras.

- Variaciones de la magnitud de la tensión.
- Presencia de armónicos.

Los requisitos de calidad de energía limitan las perturbaciones de la forma de onda de corriente, así como los armónicos. Las perturbaciones armónicas consisten en la presencia de frecuencias que son múltiplos enteros de la frecuencia nominal en las formas de onda de voltaje y corriente. Esto causa pérdidas y malfuncionamiento de los dispositivos de protección y la posibilidad de resonancia en los sistemas. La distorsión armónica se puede clasificar como una distorsión activa introducida por la nueva fuente o una distorsión pasiva debido a la interacción entre la impedancia armónica de la unidad y la de la red. Entre otras fuentes, los inversores o equipos electrónicos de las VRE contribuyen a las perturbaciones armónicas debido a su dinámica de conmutación. Se imponen regulaciones estrictas para limitar esto, caracterizado por la distorsión armónica total (THD) permisible en el punto de conexión en los propietarios de la planta. [10]

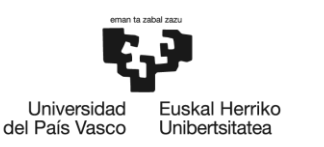

#### 4.4 Modelos

Para la evaluación del impacto de la generación renovable se realizan los estudios de conexión en los que suelen emplearse modelos específicos de la planta. En la realización de estudios de planificación de la red se emplean modelos dinámicos desarrollados, conocidos como "genéricos" y que se pueden parametrizar de manera que se consigue emular el comportamiento dinámico de los distintos equipos pertenecientes a una instalación y de varios proveedores. Existen modelos propios de los fabricantes que son empleados por estos, sin embargo, estos modelos genéricos han demostrado ser eficaces en la representación del comportamiento de equipos de varios proveedores. Sin embargo, estos modelos también tienen ciertas limitaciones.

Estos modelos no son generalmente aplicables en los siguientes casos [4]:

- Estos modelos no son capaces de representar adecuadamente el comportamiento en el caso de una falta próxima al equipo. Además, es más importante esta limitación en el caso de RES, ya que estas, se conectan a la red por medio de convertidores electrónicos de potencia.
- Por otra parte, estos modelos no son tampoco adecuados para la representación dinámica del comportamiento cuando se encuentran conectados a una red débil, es decir a redes con una ratio de cortocircuito entre 2 y 3.
- Estos modelos no son adecuados para la representación de fenómenos de frecuencia fuera de los rangos habituales.

En la Ilustración 12 se muestran los siete principales bloques modulares que forman la base de los modelos genéricos de sistemas de energías renovables (RES). Como se observa, ya existen varias versiones de algunos de estos modelos, por ejemplo, existen tres diferentes modelos de control eléctrico de energías renovables (REEC\_A, REEC\_B y REEC\_C). Los modelos REEC\_B y REEC\_C son prácticamente idénticos, observándose la principal diferencia en la adición de la representación de un mecanismo de carga y descarga de sistemas BESS. Por lo tanto, REEC\_C forma el núcleo de un almacenamiento de energía en batería. Al conectarse adecuadamente estos modelos, se pueden crear diferentes modelos RES. [2]

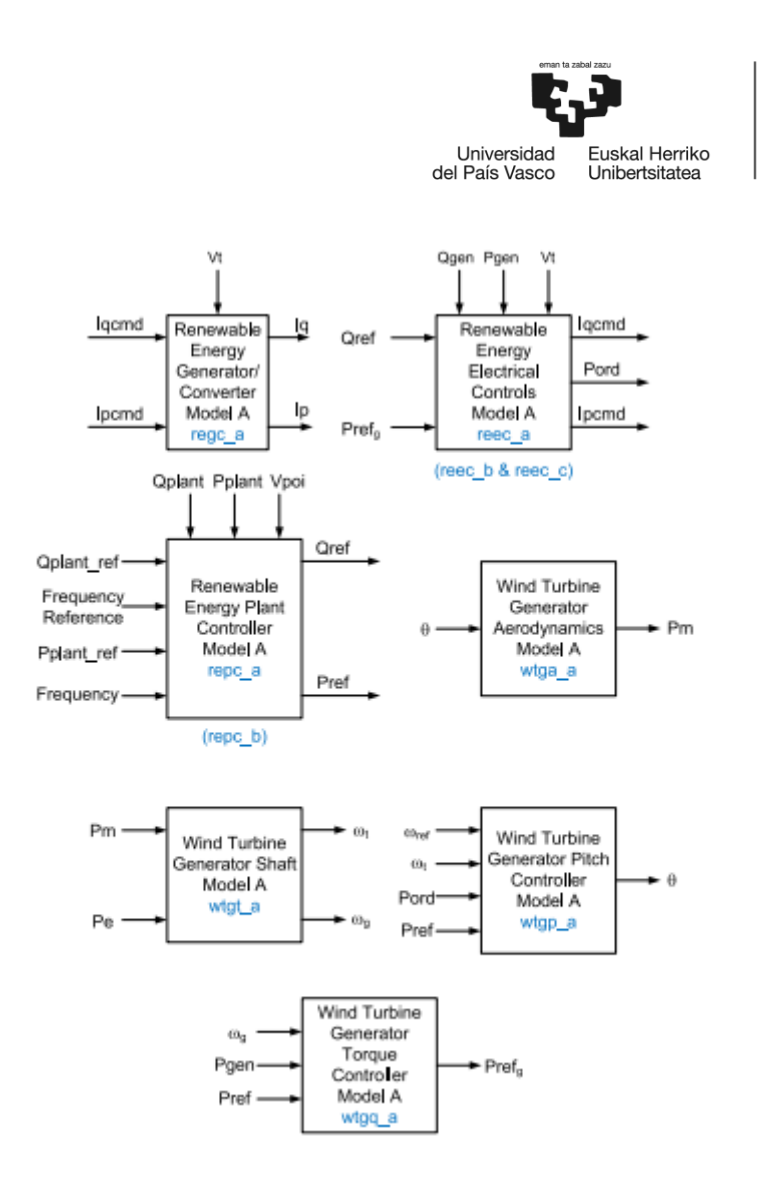

Ilustración 12 Modelos genéricos de segunda generación [2]

#### 4.4.1 Modelos genéricos

En este apartado se procede a enumerar y detallar los modelos actuales junto con su uso previsto. Es importante tener en cuenta que el nombre real del modelo en diferentes plataformas de software puede variar ligeramente.

Los modelos pueden clasificarse en 3 categorías principalmente:

- Generador Eléctrico/Inversor (REGC)
- Control Eléctrico (REEC)
- Control de Planta (REPC)

BILBOKO<br>INGENIARITZA<br>ESKOLA **ESCUELA** 

DE INGENIERÍA

DE BILBAO

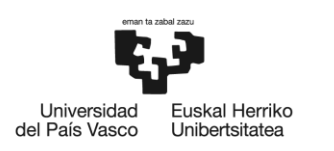

## 4.4.1.1 Modelo del generador eléctrico/inversor (REGC)

Los modelos Renewable Energy Generator / Converter (Modelo Generador / Convertidor de Energía Renovable, REGC) se emplean para modelizar generadores eléctricos basados en convertidores de potencia [3].

- a. REGC\_A: Modelo original desarrollado años atrás. Modelo de fuente de corriente. Es adecuando para la modelización del comportamiento dinámico del generador. No adecuado para conexión a puntos de red débiles donde el SCR ratio de cortocircuito de la conexión sea inferior de 2 o 3.
- b. REGC\_B: Reciente modelo extensión del REGC\_A, interfaz modelo de generador convertidor de fuente de corriente a fuente de tensión. Más adecuado para redes de condiciones débiles y que si se parametriza adecuadamente ha demostrado un comportamiento SCR cercano a 1.
- c. REGC\_C: Nuevo modelo pendiente de completa implementación y aprobación por los suministradores de software. Incorpora una representación genérica de lazo de seguimiento de fase y lazo de control de corriente, representando el inversor mediante un modelo de fuente-voltaje. En un documento desarrollado por EPRI (Electric Power Research Institute) se ha demostrado la eficacia en la simulación del comportamiento dinámico general del interfaz conversor a bajos ratios de SCR.

La elección del modelo debe basarse en la ubicación de la planta que se está modelando (dependiendo de si el punto de conexión es débil o fuerte) y los mejores datos disponibles actualmente para la planta que se está modelando. También es posible que en algunos casos el punto de interconexión de la planta se debilite con el tiempo (por ejemplo, si entran recursos basados en inversores en la red en las cercanías de la planta). En estos casos, puede ser necesario evolucionar de un modelo REGC\_A a un modelo REGC\_B.

En la Ilustración 13 se presenta la estructura del diagrama de bloques correspondiente al modelo regc\_a.

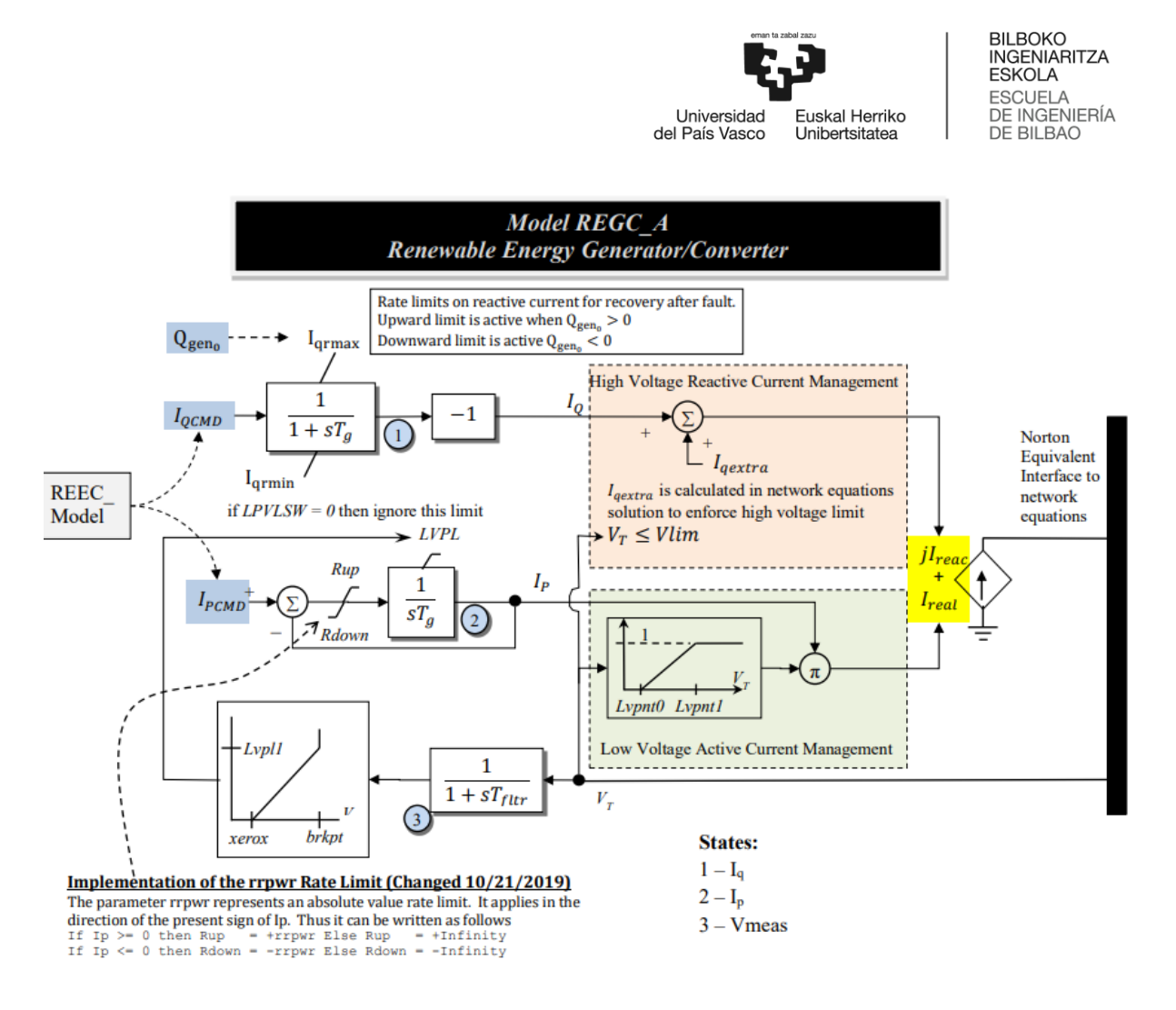

Ilustración 13 Diagrama de bloques modelo REGC\_A [5]

Los dos bloques que se muestran a la derecha de la Ilustración 13 "gestión de corriente reactiva de sobretensión" y "gestión de corriente activa de subtensión" se incluyen por razones numéricas. El propósito de estos bloques es proporcionar una transición suave y razonable entre la emulación dinámica de los controles de corriente y las ecuaciones de red algebraicas. La "lógica de potencia reactiva de sobretensión" realiza la acción de limitar la corriente reactiva inyectada en las ecuaciones de red de manera que evite que la tensión terminal de la máquina exceda un límite dado. La "lógica de potencia activa de subtensión" está diseñada para capturar la característica de la potencia activa bajo tensiones muy bajas, es decir, reduce la corriente activa de manera lineal a medida que la tensión cae a niveles muy bajos.

La lógica del limitador de potencia de subtensión (LVPL) se utiliza para emular de manera simple la posibilidad de limitar la salida de potencia activa del convertidor a bajas tensiones. De hecho, en casi todos los casos, cuando la tensión se deprime a valores extremos (es decir,

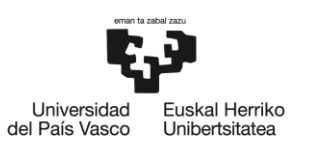

por debajo del 5% de la tensión residual), la capacidad del convertidor para producir potencia activa se verá seriamente limitada.

La constante de tiempo Tg es una emulación del retraso en el proceso de conmutación del convertidor de energía. Modelar este detalle suele ser innecesario para simulaciones de sistemas de potencia a gran escala, especialmente cuando el paso de tiempo de integración de las simulaciones típicas de este tipo tiende a estar en el rango de ¼ a ½ de un ciclo (es decir, 4.16 a 8.3 ms). Por lo general, Tg se establece en un valor entre 0.01 y 0.02 s.

La constante de tiempo Tfltr es simplemente una emulación de la constante de tiempo de filtrado asociada con la medición del voltaje en bornes. Un valor típico estaría en el rango de 0.01 a 0.02 segundos.

El comando de corriente reactiva (Iqcmd) no solo pasa por la constante de tiempo de retardo Tg, sino también por los límites de velocidad de cambio Iqrmax e Iqrmin. Iqrmax está activo si la salida reactiva inicial de la unidad es superior a cero, e Iqrmin está activo si la salida reactiva inicial es negativa. Este modelo permite limitar la velocidad de recuperación de la potencia reactiva a su valor inicial después de la eliminación de la falta.

Del mismo modo, el parámetro rrpwr se utiliza para emular la pendiente de aumento en la salida de potencia activa después de una perturbación en la red. Este parámetro actúa sobre la corriente activa, por lo que no es una representación exacta de un límite de pendiente en la salida de potencia activa. [4]

#### 4.4.1.2 Modelo del control eléctrico (REEC)

Los modelos de Renewable Energy Electrical Controls (de control eléctricos de energía renovable, REEC\_\*) se utilizan para modelar los controles eléctricos a nivel de unidad generadora individual, como generadores de turbina eólica individuales, inversores de PV individuales, etc. Hay tres modelos diferentes [3]:

a. REEC\_A: Este es el modelo original desarrollado y que se puede usar para generadores eólicos y PV parametrizándolo adecuadamente.

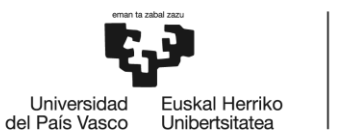

- b. REEC\_C: Este modelo fue desarrollado específicamente para sistemas BESS o también se puede usar para modelar sistemas híbridos PV-BESS, especialmente cuando el BESS y el PV están acoplados en el lado DC del inversor y comparten el mismo inversor.
- c. REEC\_D: Este es el último modelo de controles eléctricos desarrollado, que contiene nuevas características, como tablas de límites de corriente dependientes del voltaje. Este modelo puede ofrecer una mayor flexibilidad y características al modelar nuevas instalaciones y se puede utilizar para eólico, PV y BESS.

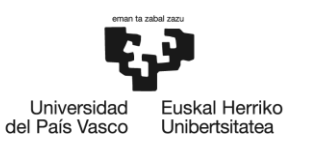

BILBOKO<br>INGENIARITZA<br>ESKOLA ESCUELA<br>DE INGENIERÍA<br>DE BILBAO

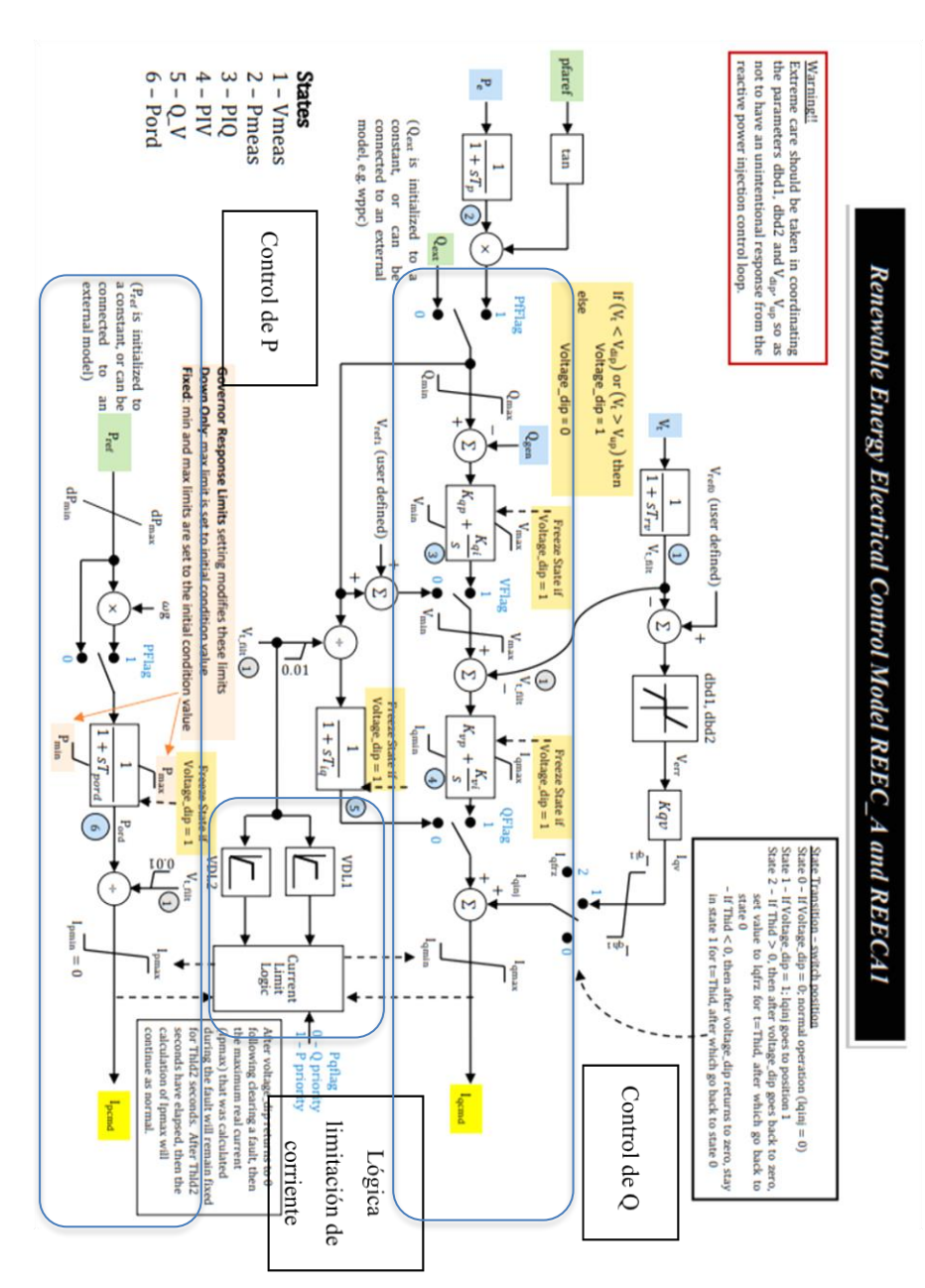

En la Ilustración 14 se muestra la estructura de bloques del modelo reec\_a.

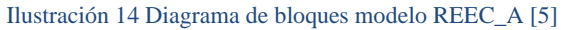

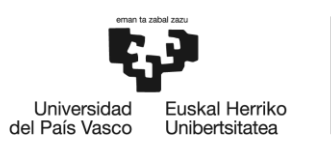

En primer lugar, consideremos REEC\_A, el modelo más general. El modelo consta de tres partes [4]:

- Control de corriente activa que desarrollan la señal de corriente activa Ipcmd
- Control de corriente reactiva que desarrollan la señal de corriente reactiva Iqcmd
- La lógica de límite de corriente del convertidor que limita la corriente activa y reactiva dentro de los límites del convertidor.

El control de potencia activa se basa en el mantenimiento de una potencia de referencia y la respuesta ante variaciones de frecuencia.

En cuanto al control de potencia reactiva, se pueden emplear diferentes modos de control como se muestra en la Tabla 3 y como se observa en la ilustración 15.

La opción de control de voltaje local utiliza la referencia Vref1 definida por el usuario, o el valor de tensión de inicio de la simulación si se parametriza como cero.

De forma adicional, es posible controlar el modelo para que inyecte corriente reactiva durante huecos de tensión.

La limitación de corriente tiene por objeto asegurar que la corriente se mantiene dentro de unos límites y establecer la prioridad del tipo de corriente a inyectar, ya sea corriente activa o reactiva en caso de que se deba limitar alguna de ellas.

En cuanto a los parámetros asociados al control de potencia activa tenemos la potencia máxima y mínima de la unidad (Pmax/Pmin), la máxima y mínima pendiente de cambio de la referencia de potencia (dPmax/dPmin) y la constante de tiempo asociada a los controles (Tpord).

El límite máximo de corriente activa viene determinado por el límite de corriente máxima (Ipmax). En el caso de aplicarse a generadores PV, el valor mínimo del comando de corriente activa debe configurarse como 0 (Ipmin = 0).

Existe un control de inyección de corriente proporcional con una banda muerta separada que se puede utilizar para el control de voltaje proporcional durante una caída de voltaje (banda muerta

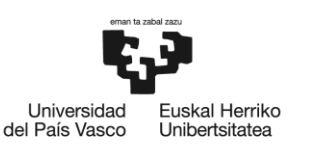

establecida en cero) o con una inyección de corriente proporcional con banda muerta durante una caída de voltaje. En caso de que se desee desactivar la lógica de caída de voltaje, se puede establecer Kqv en cero, y Vup y Vdip en 2 y 0, respectivamente. Los parámetros Iqfrz y Thld se pueden usar en asociación con este lazo de inyección de corriente para crear varias transiciones de estado asociados a la recuperación tras un evento de tensión. (Ilustración 16)

El modelo también incluye el parámetro Thld2, que, al establecerse en un valor distinto de cero, mantiene el comando de corriente activa (Ipcmd) en el valor al que se ha congelado durante una caída de voltaje, después de que se restablece la falta. Es decir, cuando Voltage\_dip = 1, el comando de corriente activa se congela a un valor dado. Si, por ejemplo, Thld2 se establece en 0.1 s, una vez que se resuelve la perturbación y Voltage\_dip = 0, el valor del comando de corriente activa permanece en su valor congelado durante otros 0.1 s antes de ser liberado.

La opción de estrategia de control se parametriza en la REEC\_\*, y dependiendo de la estrategia adoptada se seguirá el siguiente cuadro:

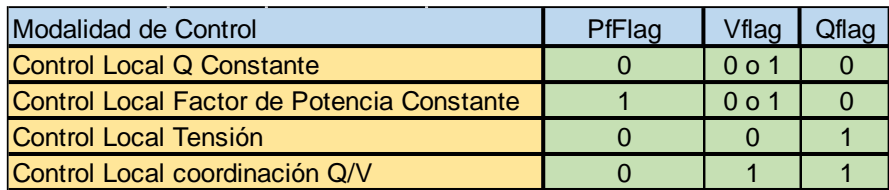

Tabla 3 Definición estrategia de control [4]

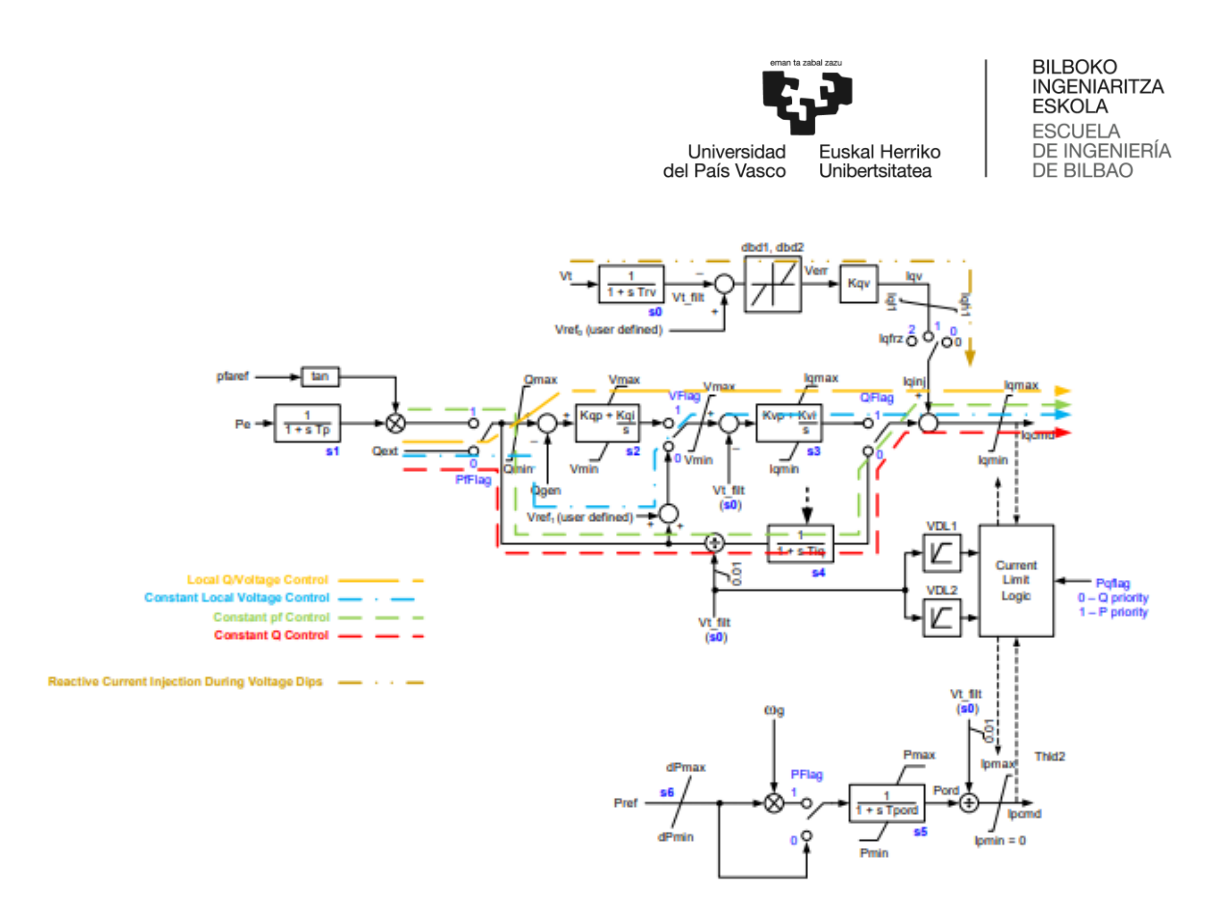

Ilustración 15 Caminos según estrategia de control [4]

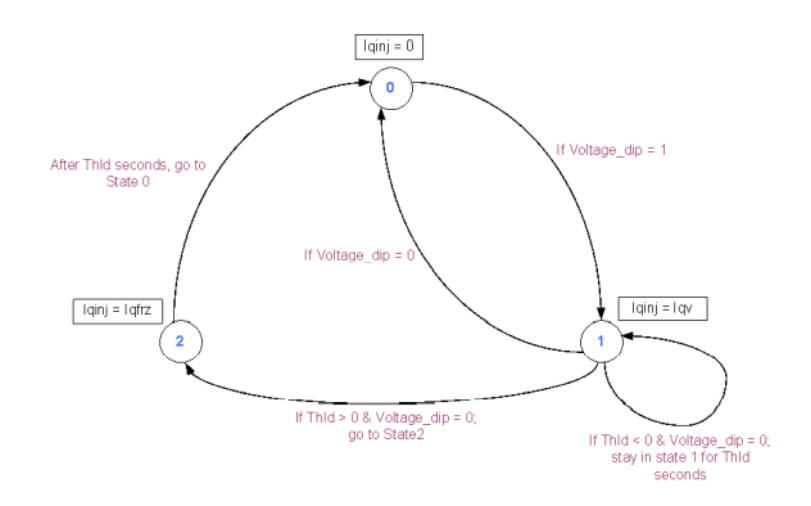

Ilustración 16 Diagrama transición estados [4]

El modelo REEC\_C es un subtipo de REEC\_A, al que se le ha añadido una serie de parámetros adicionales.

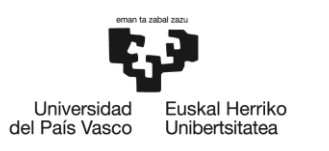

Las diferencias entre los modelos REEC\_A y REEC\_C son las que siguen [4]:

- Contiene una ruta adicional con una representación simple para un mecanismo de carga/descarga (almacenamiento de energía).
- La corriente activa mínima (Ipmin) es igual a -Ipmax; es decir, el modelo permite tanto la generación como la absorción de energía, y por lo tanto puede ser utilizado para modelar el almacenamiento de energía.

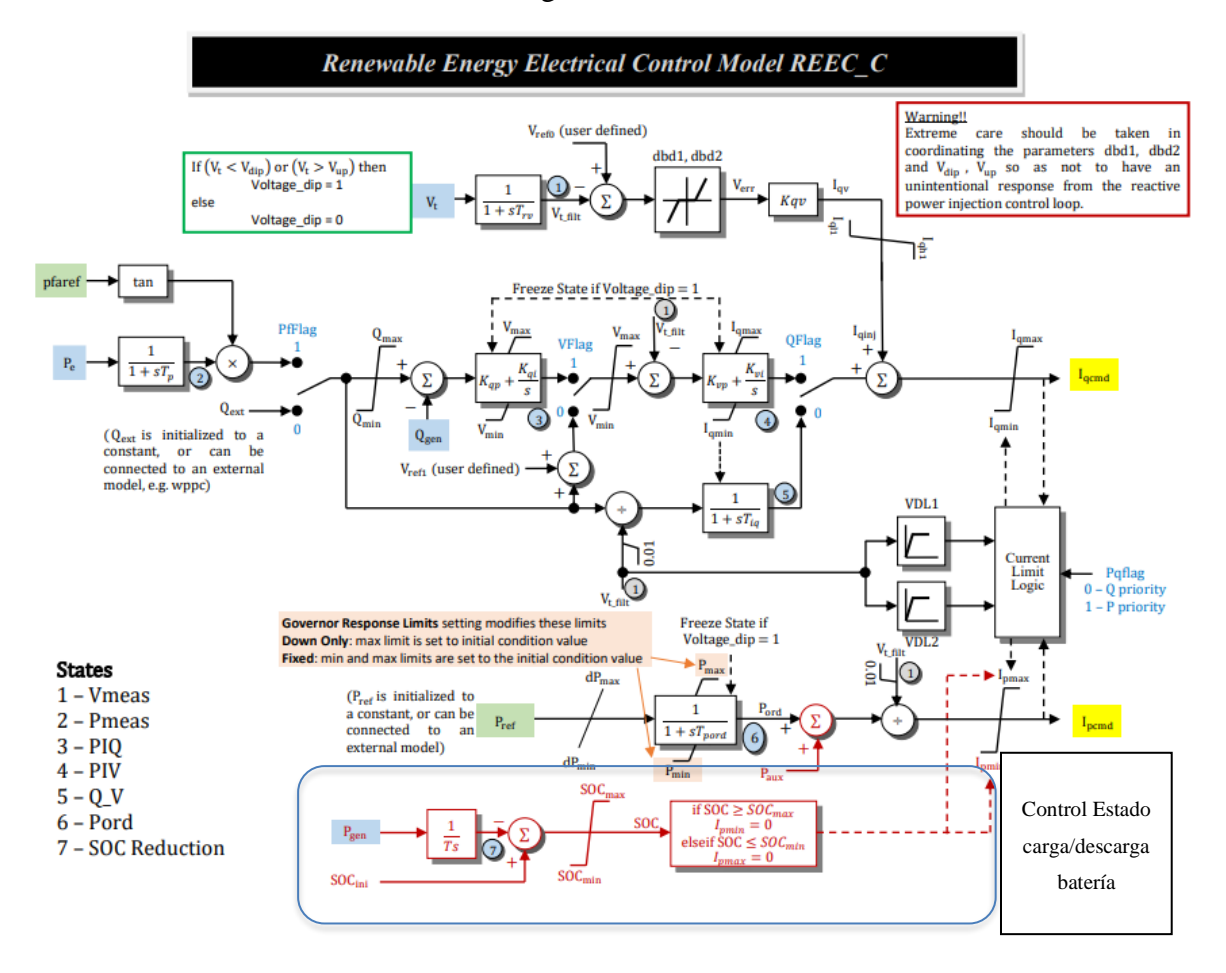

Ilustración 17 Diagrama de bloques modelo REEC\_C [5]

Si observemos con un poco más de detalle la Ilustración 17 existen unas características adicionales, donde se observa un bloque lógico adicional para el control del estado de carga y descarga de la batería.

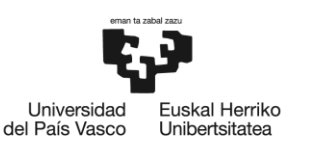

Existe un parámetro definido por el usuario que especifica el estado de carga inicial (SOC) de la batería. Esto le indica al modelo cuánta carga tiene la batería antes de comenzar la simulación [4].

- Una representación del estado de carga máximo y mínimo permitido (mostrado como SOCmax y SOCmin). La mayoría de los fabricantes de baterías recomiendan no dejar la batería en un estado de carga o descarga completa para preservar la longevidad y el rendimiento de la batería. El modelo simula esto a través de los valores especificados por el usuario para el estado de carga máximo (SOCmax) y mínimo (SOCmin) permitido durante la operación. Muchos proveedores recomiendan operar las baterías dentro de un rango del 20% al 80% del estado de carga en dependencia del tipo.
- El bloque integrador simple, con la constante de tiempo T representa el proceso de carga y descarga. El nivel de carga en la batería es proporcional a la energía almacenada. La energía es la integral temporal de la potencia, ya que la potencia se especifica en unidades de vatios o Joules (energía) por segundo. Por lo tanto, al integrar la potencia que sale (o entra cuando se carga) del dispositivo, obtenemos una representación del estado de carga.
- El bloque lógico del control de estado de carga al final del modelo ejerce como limitación de la salida del convertidor (es decir, forzar su salida de corriente activa) a cero una vez que se ha alcanzado el estado de carga máximo o mínimo. Entonces, por ejemplo, si el SOC es mayor que el SOCmax permitido, entonces Ipmin se pone a cero, lo que significa que la batería no puede absorber/almacenar más energía eléctrica.

# 4.4.1.2.1 Límite lógico de corriente

El modelo de control eléctrico determina de manera independiente los comandos de corriente activa y reactiva según la opción de control de potencia activa y la opción de control de potencia reactiva. Cada comando está sujeto al límite de corriente respectivo, de 0 a Ipmax para la corriente activa y de Iqmin a Iqmax para la corriente reactiva. Luego, la corriente total se limita a Imax. En situaciones en las que se alcanza el límite de corriente Imax del inversor equivalente, el usuario debe especificar si tiene prioridad la corriente activa o reactiva, configurando para ello el parámetro pqflag en el modelo REEC.

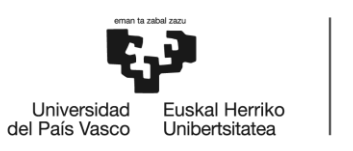

BILBOKO<br>INGENIARITZA **ESKOLA ESCUELA** DE INGENIERÍA DE BILBAO

Las tablas VDL1 y VDL2 son dos tablas con cuatro pares de valores que definen una curva lineal por tramos. Definen los límites de corriente reactiva y activa, respectivamente, en función del voltaje. Además del límite de corriente básico mostrado en la Ilustración 18, se pueden utilizar las tablas de límite dependiente del voltaje (VDL) para limitar más la corriente activa o reactiva en función del voltaje. Para desactivar estas tablas (o si no hay datos disponibles) simplemente se establecen todos los valores en Imax para cuatro configuraciones de voltaje diferentes, por ejemplo,  $Vq1 = 0$ ,  $Iq1 = Imax$ ;  $Vq2 = 0.2$ ;  $Iq2 = Imax$ ;  $Vq3 = 0.5$ ,  $Iq3 = Imax y$ Vq4 = 1.0, Iq4 = Imax, etc. Estas tablas permiten representar la reducción de la salida reactiva en niveles de voltaje elevados. Las tablas VDL son críticas para representar la llamada "interrupción momentánea" y las características de corriente dependientes del voltaje del inversor, por lo que es importante que estas tablas estén razonablemente parametrizadas en lugar de desactivarse o ignorarse. [4]

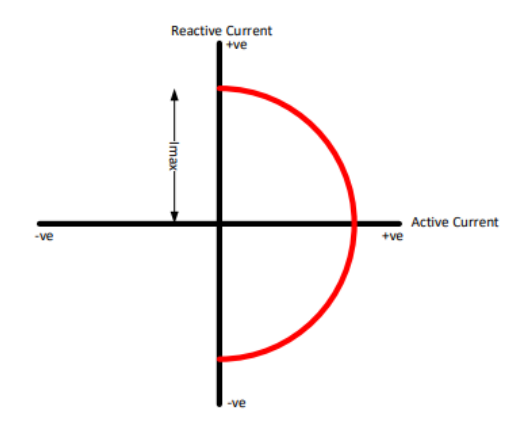

Ilustración 18 Límite de corriente básico [4]

A continuación, se recogen las expresiones matemáticas aplicables en este bloque para la determinación de los límites de corriente [4]:

Si Pqflag = 0, Prioridad Q

 $Iq_{max} = min \{ VDL1, I_{max} \}$ 

 $Iq<sub>min</sub> = -1 x Iq<sub>max</sub>$ 

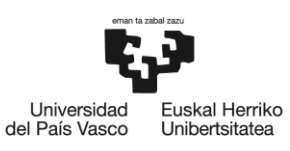

BILBOKO<br>INGENIARITZA **ESKOLA ESCUELA** DE INGENIERÍA DE BILBAO

$$
Ip_{\text{max}} = \min \ \{ VDL1, \sqrt{I_{\text{max}}^2 - Iq_{\text{cmd}}^2} \}
$$

 $I_{pmin} = 0$ 

 $Si$  Pqflag = 1, Prioridad P

Iq<sub>max</sub> = min {VDL1,  $\sqrt{I_{max}^2 - I_{q_{cmd}}^2}$ }

 $Iq<sub>min</sub> = -1$  x  $Iq<sub>max</sub>$ 

 $I_{\text{pmax}} = \min \{ \text{VDL1}, I_{\text{max}} \}$ 

 $I_{Dmin} = 0$ 

#### 4.4.1.2.2 Interrupción momentánea

La interrupción momentánea, también conocida como "bloqueo", representa el cese de inyección de corriente por parte del inversor durante condiciones de bajo o alto voltaje o fuera del rango de operación normal. Esto se debe a que los comandos de disparo electrónicos se bloquean y el inversor no produce corriente activa o reactiva (y por lo tanto no produce potencia activa o reactiva).

Se trata de un concepto importante introducido en los nuevos modelos de control eléctrico y por lo que se ha dejado de utilizar el REEC\_B. Implica una suspensión momentánea de los sistemas de inversores para la protección del sistema en el caso de condiciones anormales de tensión, caso que no se podría estudiar con el modelo REEC\_B.

En la Ilustración 19 se muestra la representación del funcionamiento en el caso de un hueco de tensión, produciéndose un retraso a la conexión tras solventarse el evento.

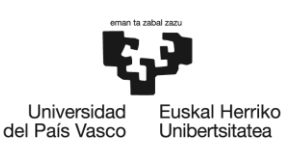

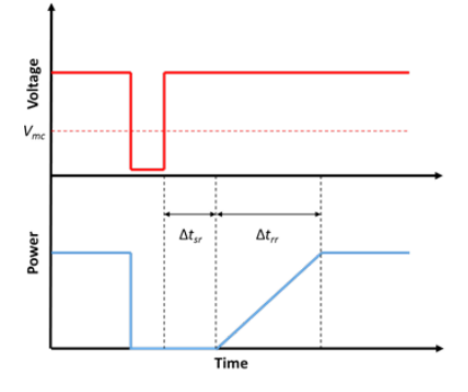

Ilustración 19 Interrupción momentánea [11]

El comportamiento del inversor presenta las siguientes características [11]:

- Capacidad de limitar la potencia activa y reactiva: La interrupción momentánea producirá una reducción en la potencia activa y reactiva a cero en el caso que la tensión caiga por debajo de un valor determinado. Los modelos deben tener la posibilidad de establecer ambos componentes de la corriente en cero durante un determinado período de tiempo.
- Capacidad de recuperación gradual de la potencia activa y reactiva: Los inversores recuperan de forma gradual la potencia activa y reactiva tras la recuperación de la tensión. Los modelos deben tener la capacidad de controlar la velocidad de recuperación.
- Capacidad de control de la prioridad para la potencia activa y reactiva: Los inversores recuperan la potencia activa y reactiva de manera diferente dependiendo de la configuración del control, etc. Los modelos deben tener la capacidad de controlar de forma independiente o asignar una prioridad al control de la corriente activa y reactiva durante la recuperación tras una interrupción momentánea.
- Retraso en la recuperación: Los inversores podrán emplear un retraso después de la recuperación de la tensión en los terminales antes de comenzar a aumentar gradualmente la recuperación de la corriente (representado por  $\Delta t_{sr}$  en la Ilustración 19). Aunque no se recomienda ningún retardo, los modelos deben tener la capacidad de representar con precisión este retraso.
- Capacidad de superar altas tensiones: Los inversores también utilizan la interrupción momentánea cuando la tensión supere un límite.

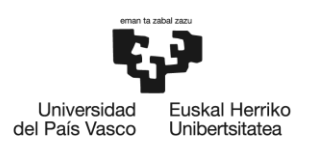

## 4.4.1.3 Modelo del control de planta (REPC)

Los modelos Renewable Energy Plant Controller (de controladores de planta de energía renovable, REPC\_\*) se utilizan para modelar los controles a nivel de planta que monitorizan el PCC o el POI de una planta y emiten comandos de control de potencia activa y reactiva a todas las unidades generadoras individuales en la planta para controlar la potencia activa y reactiva en el PCC o POI. Existen tres modelos principales [3][6]:

- REPC\_A: Este es el controlador de nivel de planta original y sencillo. Permite el control de voltaje/var y potencia activa, pero no incluye el control de factor de potencia. Se emplea para planta individual PV, BESS o planta renovable PV + BESS acoplada por la parte DC como un inversor equivalente.
- REPC B: Es un controlador de planta compleja principalmente utilizado para plantas renovables que incluyen múltiples tecnologías, como una combinación de dos tecnologías diferentes de turbina eólica o eólica y PV, etc. También permite el control de factor de potencia en el PCC (POI).
- REPC\_C: Este modelo está en desarrollo y ha sido lanzado como una versión beta en algunas herramientas, pero aún no ha sido finalizado y aprobado. Ofrece características y flexibilidad adicionales significativas, incluyendo el control del factor de potencia en el PCC (POI), la capacidad de tener dispositivos shunt coordinados y conmutados automáticamente en el PCC (POI) y características adicionales para el control de potencia activa.

Si el acoplamiento de la planta de generación PV y el sistema BESS se realiza por la parte de DC, se considerará un sistema único, y se empleará el modelo de la Ilustración 20:

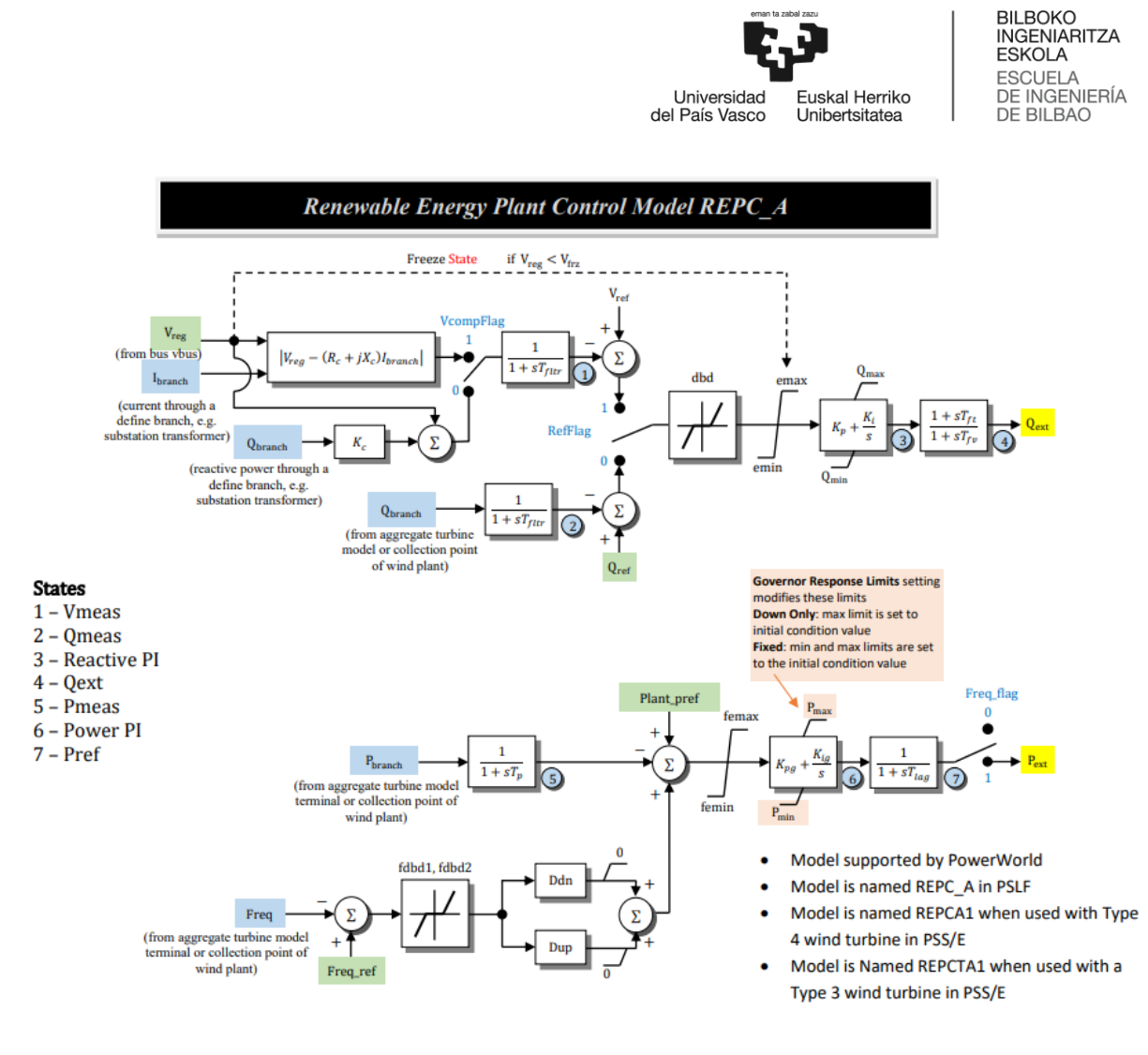

Ilustración 20 Diagrama de bloques modelo REPC\_A planta agregada [5]

El modelo REPC\_\* que se representa en la Ilustración 20 proporciona a los modelos REEC\_A o REEC\_C las consignas de activa y reactiva obtenidas mediante los lazos de control independientes existentes:

- El camino de control de potencia reactiva que culmina en la variable Qext.
- El camino de control de potencia activa que culmina en la variable Pref.

Establecer el valor PfFlag en 1 en los modelos REEC\_ \* para controlar el factor de potencia local, hará entonces que la salida del modelo REPC\_\* influya de ninguna manera en la potencia reactiva del modelo REEC\_\*.

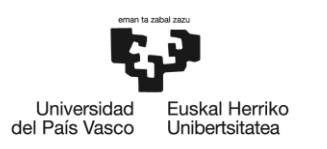

El modo de control del modelo de la planta REPC\_\*, se configura mediante los siguientes parámetros [7]:

- Refflag: Determina si el lazo de control de Volt/VAr a nivel de planta regula el voltaje  $(=1)$  o la potencia reactiva  $(=0)$ .
- Vcmpflag: Determina si el controlador de la planta utiliza la compensación "droop" de tensión en la línea  $(=1)$  o de voltaje  $(=0)$  cuando refflag = 1.
- Frqflag: Determina si la funcionalidad de control de potencia activa del controlador de la planta está habilitada (=1) o deshabilitada (=0).

La posición del indicador de compensación de voltaje, vcmpflag, solo tiene un impacto cuando el lazo de control Volt/VAr a nivel de planta está regulando el voltaje (es decir, cuando refflag = 1). Aunque el valor de vcmpflag no afecta la validez de una combinación de indicadores, se debe tener cuidado al coordinar su configuración con el modo de operación de la planta y la llamada del modelo REPC.

El lazo de control de potencia reactiva del modelo REPC\_A, permite elegir entre 2 modos de control, como se muestra en la Ilustración 21 [4]:

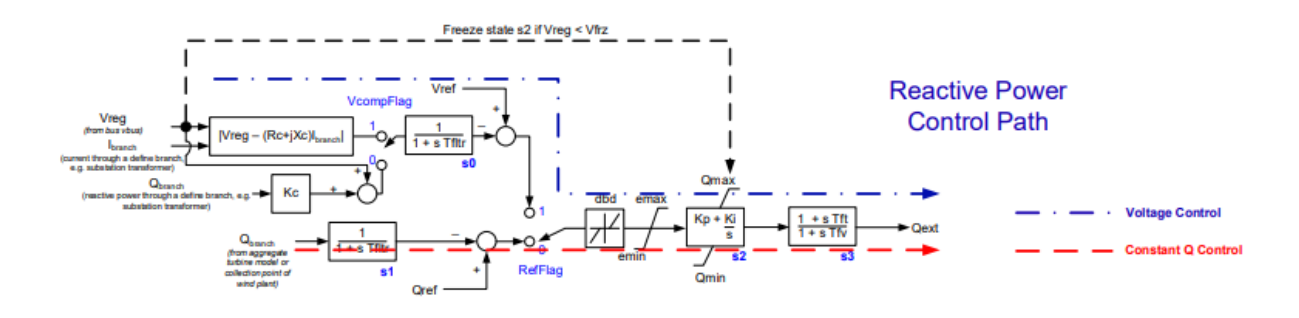

Ilustración 21 Lazo control potencia reactiva [4]

• Control de voltaje: Mediante la configuración del parámetro RefFlag = 1 se puede regular el voltaje en un bus remoto (Vreg), típicamente el voltaje en el punto de acoplamiento común, que comúnmente es el lado de alta o baja tensión del transformador de subestación de la planta. Además, se puede usar la compensación de caída de línea (usando Rc, Xc)

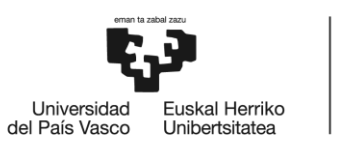

con VcmpFlag establecido en 1, o la caída reactiva (Kc) se puede usar con VcmpFlag establecido en 0.

Control de Q: Mediante la configuración del parámetro RefFlag  $= 0$ , se puede controlar la potencia reactiva a través de una rama, típicamente la potencia reactiva a través del transformador de la planta.

La adecuada selección de la banda muerta (dbd), los límites de entrada (emax/emin) y salida (Qmax/Qmin) y las ganancias (Kp/Ki) de este controlador se considera crítica para lograr una operación estable y adecuada de los controles. Las constantes de tiempo Tft y Tfv pueden usarse para representar un adelanto (Tft) o retraso (Tfv) en el proceso de comunicación entre el controlador de la planta y las turbinas. La Tabla 4 proporciona un resumen de las posibilidades de control de potencia reactiva.

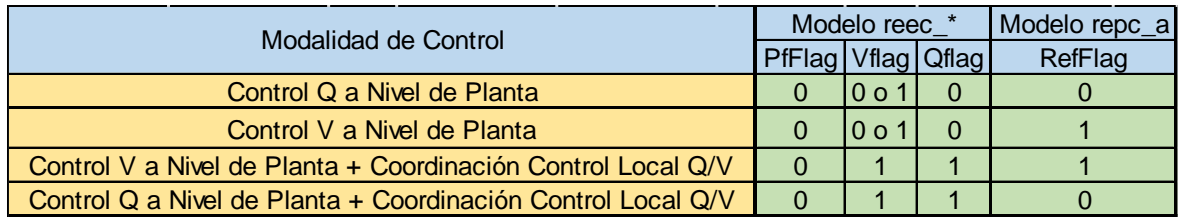

#### Tabla 4 Configuración modos control modelos REEC y REPC [4]

Dependiendo de las distintas posibles configuraciones mostradas en la Tabla 4, en el modelo REEC\_\* aguas abajo del controlador de la planta, Qext (la salida de REPC\_A) puede ser una "consigna de Q" o una "consigna de voltaje". Por lo tanto, los valores de Qmax/Qmin deben ser establecidos apropiadamente para respetar la naturaleza de la señal de salida. Si en el modelo REEC\_\* aguas abajo Pfflag = 0, Vflag = 0 y Qflag = 1, entonces Qext será una referencia de voltaje y, por lo tanto, Qmax/Qmin en el modelo REPC\_A necesitan ser ajustados a valores como 1.1/0.9 (valores máximos y mínimos del punto de ajuste de voltaje). Mientras que, si Pfflag = 0, Vflag = 1 o 0, y Qflag = 0, entonces Qext será una referencia de Q y, por lo tanto, Qmax/Qmin en el modelo REPC\_A necesitan ser ajustados a valores como referencia máxima y mínima de Q a 0.3/-0.3.

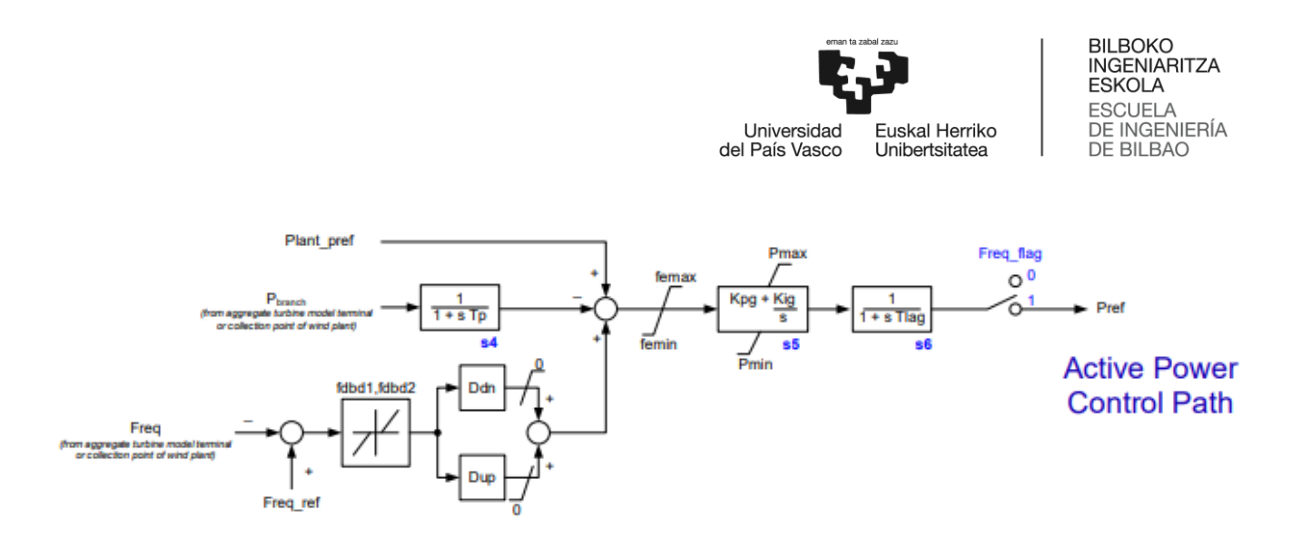

Ilustración 22 Lazo control potencia activa [4]

El lazo de control de potencia activa mostrado en la Ilustración 22, se emplea para simular la respuesta de control primario de frecuencia. Este lazo puede activarse estableciendo Freq\_flag = 1 o desactivarse estableciendo el flag en 0. Los ajustes de regulación (Dup) y descendente (Ddn) pueden ser diferentes, al igual que la banda muerta en ambos lados. Además, la referencia de potencia de la planta (Plant\_ref), puede modificarse de forma directa o ser controlada por otros modelos externos. [4]

➢ El modelo REPC\_B que se representa en la Ilustración 23, permite gestionar de forma separada hasta 50 inversores por lo que permite representar instalaciones renovables -con o sin almacenamiento-.

Añadido a lo anterior del modelo REPC\_A se tiene un control de factor de potencia constante (control PF) en una rama designada por el usuario de potencia activa y factor de potencia. Esta función de control está disponible en REPC\_B, no en REPC\_A. [7]

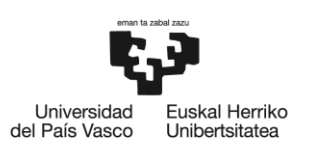

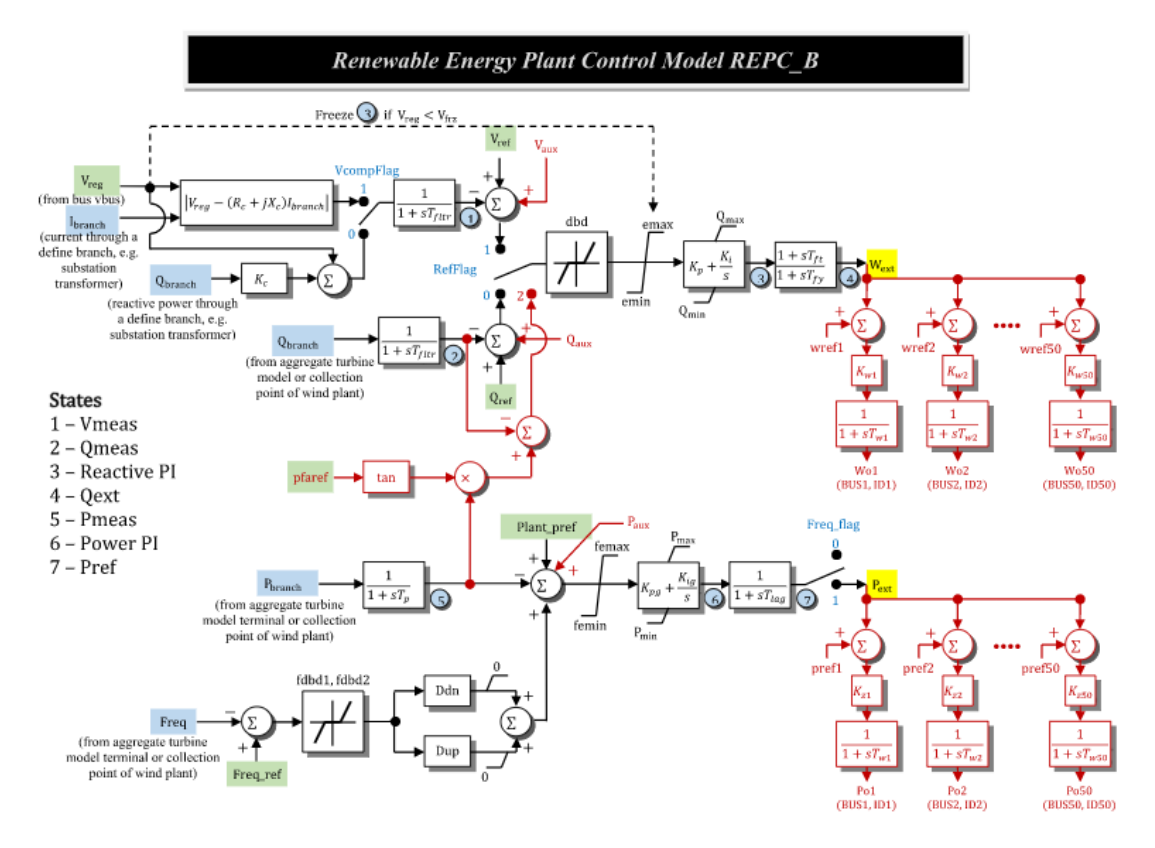

Ilustración 23 Diagrama de bloques modelo REPC\_B planta compleja [5]

Las diferencias entre el modelo REPC\_B y el REPC\_A se encuentran resaltadas en rojo en el diagrama de bloques de la Ilustración 23. Estas diferencias son las siguientes [4]:

- El modelo REPC\_B además de lo anterior, también permite el control del factor de potencia de la planta. Al establecer RefFlag en 2, el usuario puede seleccionar un modo de control de factor de potencia constante. Al inicializar el modelo, el parámetro pfaref se establece en arctan (Qbranch/Pbranch) (es decir, el ángulo inicial del factor de potencia desde la solución de flujo de potencia).
- Se han agregado tres entradas auxiliares (Vaux, Qaux y Paux), accesibles para el usuario y siempre inicializadas en cero. Estas se pueden usar para agregar modelos de usuario y para introducir controladores especializados que pueden ser únicos en instalaciones específicas.
- Las señales de salida pueden aplicarse hasta a cincuenta dispositivos diferentes a controlar. Cada par de salidas, Poi y Woi, va al mismo dispositivo (definido por un

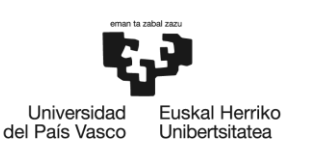

BILBOKO<br>INGENIARITZA **ESKOLA ESCUELA** DE INGENIERÍA DE BILBAO

número de bus e identificación del dispositivo). Cuando la salida va a un dispositivo reactivo (SVC, STATCOM o condensador síncrono), entonces Poi se ignora y Kzi se establece en 0. Las salidas reactivas se designan como "Woi" ya que pueden ser una referencia de potencia reactiva (instalación fotovoltaica agregada configurada de esa manera) o una referencia de referencia de voltaje (en un SVC, STATCOM o excitador en unión de sumas).

En resumen, la diferencia fundamental entre ambos modelos es que el modelo repc\_b proporciona la consigna de potencia para un cierto número de inversores diferentes de manera que pueden modelizarse de forma independiente en lugar de tener que considerar un único inversor equivalente. Esto permite la modelización de plantas renovables o híbridas -con o sin almacenamiento-.

En la Tabla 5 se presentan las combinaciones posibles de los módulos descritos para la modelización de instalaciones eólicas, plantas fotovoltaicas y/o sistemas de almacenamiento en baterías. En algunos casos, puede ser más apropiado el uso del modelo REPC\_B como por ejemplo en el modelizado de plantas renovables con dos o más modelos de generación, donde se utiliza el control del factor de potencia a nivel de planta. [3]

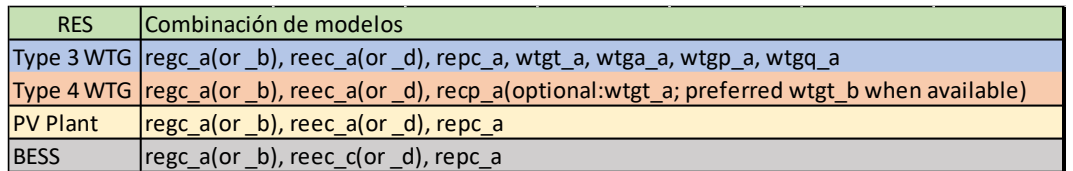

Tabla 5 Combinaciones modulares [3]

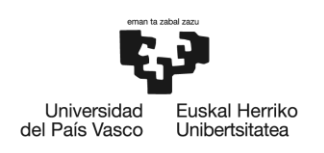

BILBOKO<br>INGENIARITZA **ESKOLA ESCUELA** ESCUELA<br>DE INGENIERÍA DE BILBAO

#### 4.5 Estrategias de control en los modelos genéricos

## 4.5.1 Control de potencia activa / frecuencia

Los modelos genéricos permiten la especificación del control de potencia activa, incluyendo límites de pendiente de rampa, respuesta de frecuencia y prioridad de potencia activa/reactiva durante caídas de voltaje. La capacidad de respuesta primaria de frecuencia debe estar habilitada para los inversores fotovoltaicos recién instalados dentro de sus límites operativos. Las instalaciones fotovoltaicas suelen funcionar a la máxima salida permitida por la condición de radiación, por lo que no tienen margen para la respuesta de frecuencia primaria ascendente. En ese caso, tanto el modelo de flujo de potencia como el modelo dinámico reflejan la respuesta de frecuencia primaria descendente únicamente. Sin embargo, la planta solar fotovoltaica puede reservar margen superior para la respuesta de frecuencia primaria si la planta funciona a una salida de MW reducida, por ejemplo, para proporcionar capacidad reactiva o según lo indicado por el operador de transmisión, cuando se produce una condición de baja frecuencia del sistema. [7]

## 4.5.2 Control de potencia reactiva / tensión

La capacidad de potencia reactiva y las características de respuesta son consideraciones importantes en los estudios del sistema. Se pueden utilizar una variedad de modos de control de potencia reactiva en una planta de energía solar fotovoltaica (PV). Típicamente, las plantas de energía solar PV de estación central deben mantener el voltaje en el punto de medición en la consigna hasta la capacidad de potencia reactiva requerida. Los modelos dinámicos deben reflejar la implementación mediante la coordinación del modelo del controlador de la planta y el modelo de control eléctrico del inversor. Durante un evento dinámico, la respuesta de potencia reactiva es el resultado neto de la respuesta rápida del inversor y el control de supervisión más lento del controlador de la planta. Bajo una gran perturbación, como serían condiciones de voltaje anormal, el control más lento de la planta se congela y el control rápido del inversor se hace cargo. El requisito de factor de potencia no limita la salida de potencia reactiva del inversor durante el período transitorio. En su lugar, está limitado por la capacidad

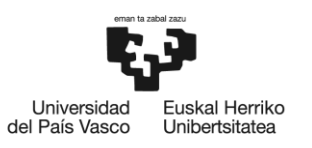

de corriente del inversor y la prioridad entre producir corriente activa y corriente reactiva. Los límites de corriente reactiva en el modelo dinámico deben ser más amplios que Qmax/Qmin en el modelo de flujo de potencia. [7]

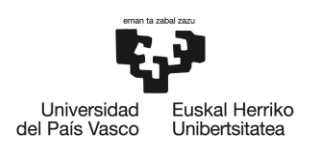

#### 5 Modelización de plantas de generación renovable

En este apartado se muestran los pasos necesarios para la realización de la modelización que posteriormente emplearemos para la ejecución de los ensayos.

## 5.1 Flujo de cargas

Las instalaciones de generación renovable están constituidas por los siguientes elementos [7] [8]:

- La línea de transmisión de interconexión, si existe.
- Transformadores de planta.
- Sistema colector de MT.
- Conjunto de inversores de la instalación con sus correspondientes transformadores de BT/MT.
- Dispositivos de compensación reactiva a nivel de planta ya sea como derivaciones (fijas o conmutables) o como generadores (dispositivos FACTs), si corresponde.

Las instalaciones de generación renovable pueden modelizarse de forma detallada representando de forma explícita cada inversor y el sistema colector, o de forma agregada mediante un circuito equivalente con un único inversor. En el caso de instalaciones fotovoltaicas con almacenamiento mediante acoplamiento en AC, el sistema solar PV y el almacenamiento de baterías deben ser modelados mediante generadores equivalentes separados, transformadores equivalentes, y colectores equivalentes. El requisito de capacidad reactiva se aplica a la totalidad de los generadores de energía solar PV y almacenamiento de baterías. El sistema de energía solar PV y almacenamiento de baterías individualmente pueden no tener la capacidad de satisfacer el requisito por sí solos.

Si los paneles solares fotovoltaicos y el almacenamiento de baterías, por el contrario, están acoplados por el lado de CC, un único generador equivalente representará a los inversores tanto de los paneles solares fotovoltaicos como del almacenamiento de baterías. [7][8]

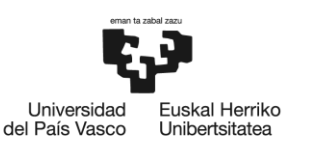

Inicialmente y tras el diseño de la planta generadora renovable con acumulación, se realizará un estudio en régimen permanente obteniendo un flujo de cargas, para posteriormente pasar a un estudio dinámico con una simulación en el dominio del tiempo analizando tanto variaciones de valores de consigna, así como diferentes anomalías.

El objetivo del análisis de flujo de cargas es obtener la solución de red para inicializar la simulación dinámica desde un punto conocido. De esta manera se obtendrán los datos correspondientes a [7][8]:

- Magnitud de tensión en cada bus.
- Ángulos de la tensión en cada bus, excepto en los bus "SLACK"
- Potencia reactiva de salida de cada inversor de la planta.
- Flujo de potencia en cada línea y transformador del sistema.

#### 5.2 Representación dinámica

Mediante la simulación dinámica se trata de:

- Simular la respuesta del sistema eléctrico a algún tipo de evento que ocurra en el mismo.
- Comprender los fenómenos dinámicos y los límites de la instalación.
- ➢ Modelizado planta fotovoltaica (PV) [4]

Como se puede observar en la Ilustración 24, para el correcto modelizado se deberán emplear tres modelos genéricos de segunda generación: REGC\_A, REEC\_A y REPC\_A y se deberán configurar los parámetros que se muestran a continuación.

Para el modelizado total de los arrays de una planta PV nos basaremos en el esquema siguiente:

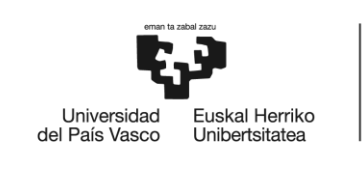

BILBOKO<br>INGENIARITZA<br>ESKOLA **ESCUELA** DE INGENIERÍA DE BILBAO

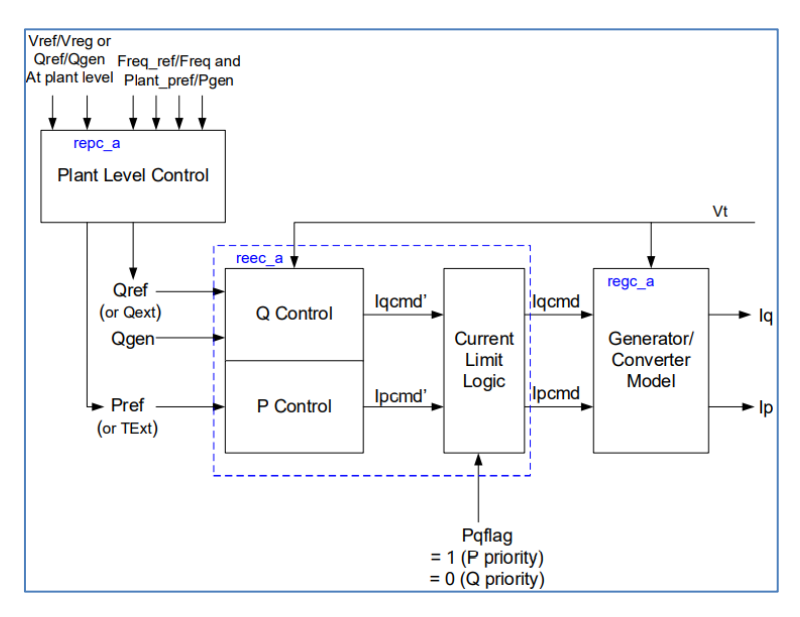

Ilustración 24 Esquemático modelizado planta PV [4]

| Parámetros modelizado PV Plant |               |             |                   |             |                  |           |                  |                    |             |
|--------------------------------|---------------|-------------|-------------------|-------------|------------------|-----------|------------------|--------------------|-------------|
| repc_a                         | <b>Tfltr</b>  | Kp          | <b>Kic</b>        | Tft         | Tfv              | RefFlag   | Vfrz             | <b>Rc</b>          | Xc          |
|                                | Kc            | VcompFlag   | emax              | emin        | dbd              | Qmax      | Qmin             | Kpg                | Kig         |
|                                | Тp            | fdbd1       | fdbd <sub>2</sub> | femax       | femin            | Pmax      | Pmin             | Tlag               | Ddn         |
|                                | Dup           | Pgen_ref    | Freq_ref          | <b>vbus</b> | branch           | Freq_flag |                  |                    |             |
| reec_a                         | Vdip          | Vup         | Trv               | dbd1        | dbd <sub>2</sub> | Kqv       | lgh1             | lg <sub>11</sub>   | Vrefo       |
|                                | lgfrz         | <b>Thid</b> | Thid <sub>2</sub> | pfaref      | Тp               | Qmax      | Qmin             | Vmax               | Vmin        |
|                                | Kpq           | Kqi         | Kyp               | Kvi         | Vref1            | Tig       | dPmax            | dPmin              | <b>Pmax</b> |
|                                | Pmin          | <b>Imax</b> | PfFlag            | Vflag       | Qflag            | Pqflag    | VDL <sub>1</sub> | VDL <sub>2</sub>   |             |
| $regc_a$                       | <b>lyplsw</b> | rrpwr       | brkpt             | zerox       | lypl1            | vtmax     | lypnt1           | lypnt <sub>0</sub> | qmin        |
|                                | tg            | tfltr       | igrmax            | igrmin      |                  |           |                  |                    |             |

Tabla 6 Parámetros modelizado planta PV [4]

En la Tabla 6, se muestran los parámetros necesarios para la adecuada modelización del esquema de la Ilustración 24.

➢ Modelizado sistema de almacenamiento de energía en batería (BESS) [4]

Para el modelizado de un sistema BESS, se emplea el esquema de la Ilustración 25, en este caso empleando dos modelos genéricos de segunda generación y se deberán configurar los parámetros que se muestran a continuación.

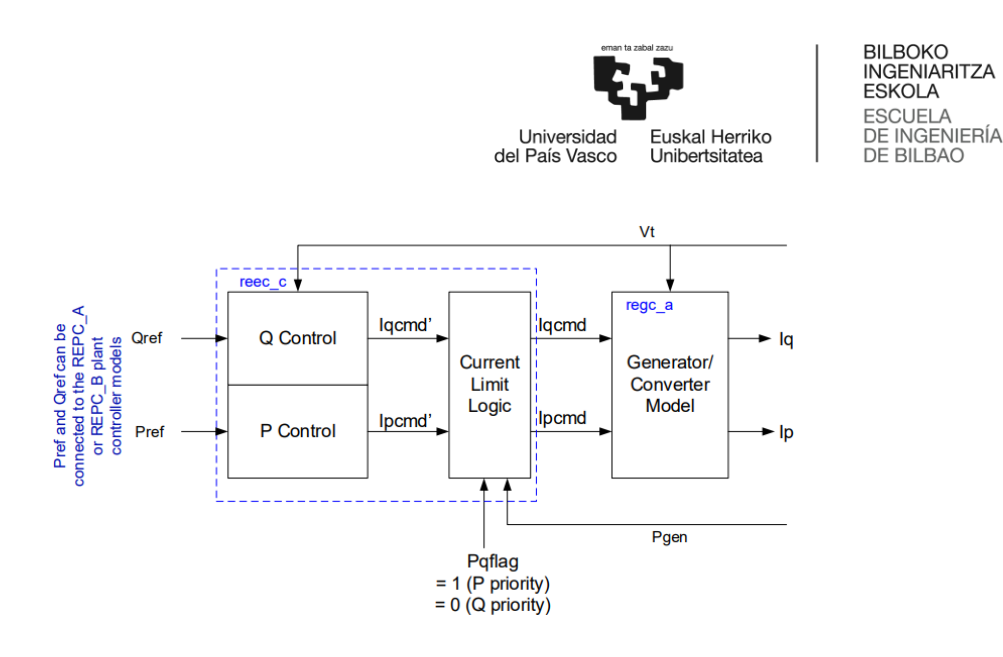

Ilustración 25 Esquemático modelizado BESS [4]

En el caso del sistema BESS, se emplearían los modelos REPC\_A o \_B y REEC\_C.

Adicionalmente a estos modelos previamente mostrados, se puede utilizar un modelo REPC\_A, con la finalidad de tener un control en el punto común de conexión, un control de la tensión y la frecuencia. En la Tabla 7 se muestran los parámetros a considerar para la modelización del esquema de la Ilustración 25.

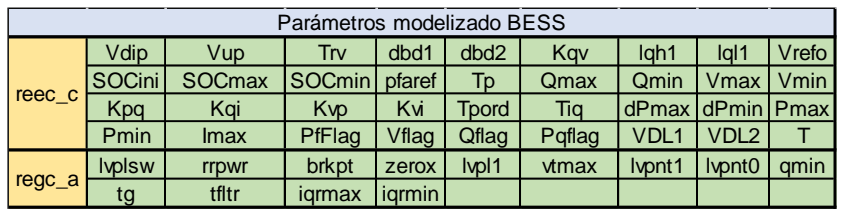

Tabla 7 Parámetros modelizado BESS [4]

#### ➢ Modelizado de una planta generación energía renovable y BESS [8]

Para el modelizado del sistema se emplean los modelos REGC\_A como sistema generador convertidor, REEC\_A y REEC\_C como sistema control eléctrico de las PV´s y Sistemas BESS respectivamente, y un control de planta con un sistema auxiliar para controlar todos los elementos que será, REPC\_B.

Si el sistema de inversores para los paneles solares fotovoltaicos y el almacenamiento de baterías están acoplados en la zona de CA, los inversores y el almacenamiento de baterías se

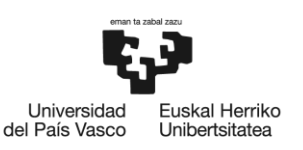

modelan explícitamente mediante generadores equivalentes separados, transformadores de distribución equivalentes y sistema colector equivalente. Cada generador tiene su propio conjunto de modelos de REGC y REEC. Se recomienda que REPC\_B se utilice como controlador principal de la planta para coordinar los controles eléctricos entre los paneles solares fotovoltaicos y el almacenamiento de baterías.

En el caso que los inversores para los paneles solares fotovoltaicos y el almacenamiento de baterías estén acoplados en el lado de CC, un generador equivalente representará los inversores tanto de los paneles solares fotovoltaicos como del almacenamiento de baterías. Se necesitará un conjunto de modelos de REGC, REEC y REPC para el generador equivalente resultante.

En la Tabla 8 se muestran los modelos necesarios a emplear en función del modo de acoplamiento de los sistemas.

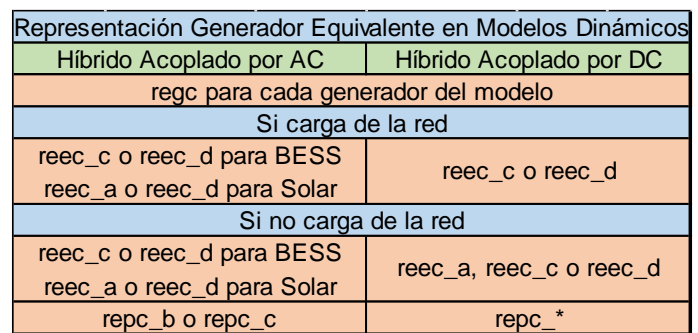

Tabla 8 Representación generador equivalente. [8]

## 5.2.1 Consideraciones de la parametrización

La forma en que se llama al modelo controlador de planta especifica qué bus se regula y qué rama se supervisa. Es crucial considerar no solo los parámetros del modelo REPC, sino también cómo se llama al modelo en sí mismo.

En la llamada del modelo REPC, se deberá especificar el bus que va a ser regulado por la planta. Además de declarar qué bus es regulado, se tiene la opción de especificar una rama monitorizada. Para plantas solares fotovoltaicas de estación central, esta rama monitorizada se selecciona de tal manera que refleja la salida total de la planta.
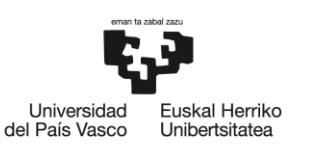

Las variables Ibranch, Pbranch y Qbranch del modelo REPC que representan la corriente, la potencia activa y reactiva de la rama respectivamente, vienen determinados a partir del flujo de carga de la rama monitorizada. Por lo tanto, para modelar el control de potencia activa o reactiva a nivel de planta, se debe especificar una rama monitorizada. Hay que tener en cuenta que, para el control de voltaje a nivel de planta, se realiza una compensación de caída de línea utilizando la magnitud de corriente en esta rama y la resistencia y reactancia de compensación especificadas por el usuario.

Puntos clave [7]:

- Definir el bus terminal al que está conectado el generador/conversor equivalente.
- Definir el bus que quiere ser regulado por la planta, si es diferente al bus terminal.
- Definir la rama monitorizada a partir de la cual se derivan las entradas Ibranch, Pbranch y Qbranch en REPC.

Se deberá posteriormente realizar la correcta parametrización del modelo dinámico de la instalación. La mayoría de los parámetros en los modelos genéricos se pueden obtener del propio Fabricante de Equipos o de la configuración real del controlador. Sin embargo, hay algunos parámetros que deben calibrarse a partir de las pruebas en campo y los datos medidos, ya que el bloque de control en el modelo genérico puede no tener una asociación directa con un controlador real.

En el modelo dinámico, el modo de operación de una planta determina la estructura del modelo y qué parámetros tienen un impacto en su comportamiento. La mayoría de los parámetros estarán fijos, como las bandas muertas de control, las constantes de tiempo, el límite de error, la velocidad de rampa, etc. Los parámetros ajustables son generalmente las ganancias de control. Existen hasta once ganancias de control en los tres modelos de energía renovable.

La Tabla 9 muestra los distintos parámetros de ganancias ajustables según si afectan la potencia activa o reactiva. Pocas implementaciones requieren que todas estas ganancias estén correctamente ajustadas.

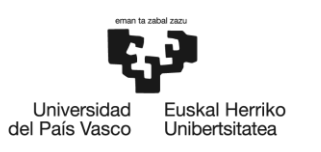

El valor de kqv puede establecerse a partir de la implementación de control del inversor.

kqp y kqi se ajustan si qflag es 1. kvp y kvi se ajustan si vflag es 1. Los valores de ddn y dup se basan en la implementación de campo y no necesitarían ajuste de parámetros. [7]

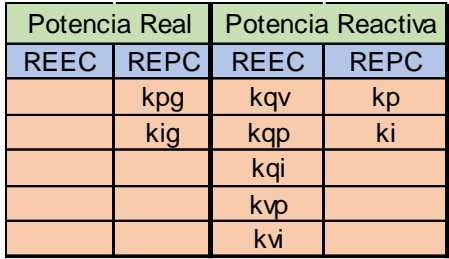

Tabla 9 Ganancias de control según la operación [7]

## 5.2.1.1 Definición del modo de operación

Para llegar a la configuración de Flags adecuada o necesaria en el caso, en las ilustraciones 29, 30 y 31 se muestran unos diagramas de flujo de las configuraciones de los Flags de los distintos modelos, que nos ayudarán a alcanzar la configuración deseada en función de las necesidades o exigencias.

El modo de operación de la planta renovable se puede configurar mediante el uso de diferentes flags de control que se describen a continuación [7]:

a) Flags del modelo REPC (Ilustración 26):

El primer paso es seleccionar el modelo REPC adecuado. Debe utilizarse el modelo REPC\_B o una versión superior si se cumple alguna de las siguientes condiciones:

- El controlador a nivel de planta controla varios dispositivos representados explícitamente en el modelo de flujo de potencia.
- La planta opera en modo de factor de potencia constante para el control reactivo y la referencia del factor de potencia está en un bus remoto desde el terminal del inversor.

El modelo del controlador de planta, REPC, posee tres flags de control.

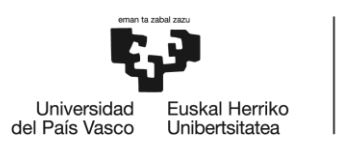

- El flag refflag, permite seleccionar el modo de control de voltaje/reactiva, es decir elegir entre el control de potencia reactiva o el control de factor de potencia a nivel de planta.
- El flag de compensación de voltaje, vcmpflag permite realizar control de tensión tipo "droop" o compensación de caída de tensión de línea.
- El flag de referencia de potencia activa, frqflag, determina si la salida de potencia activa de la planta se modula para mantener la frecuencia del sistema, mantener una salida de potencia activa a nivel de planta constante, o ambas cosas.

En la Tabla 10 se muestran las distintas configuraciones de parámetros válidas ya que no todas las combinaciones posibles son válidas.

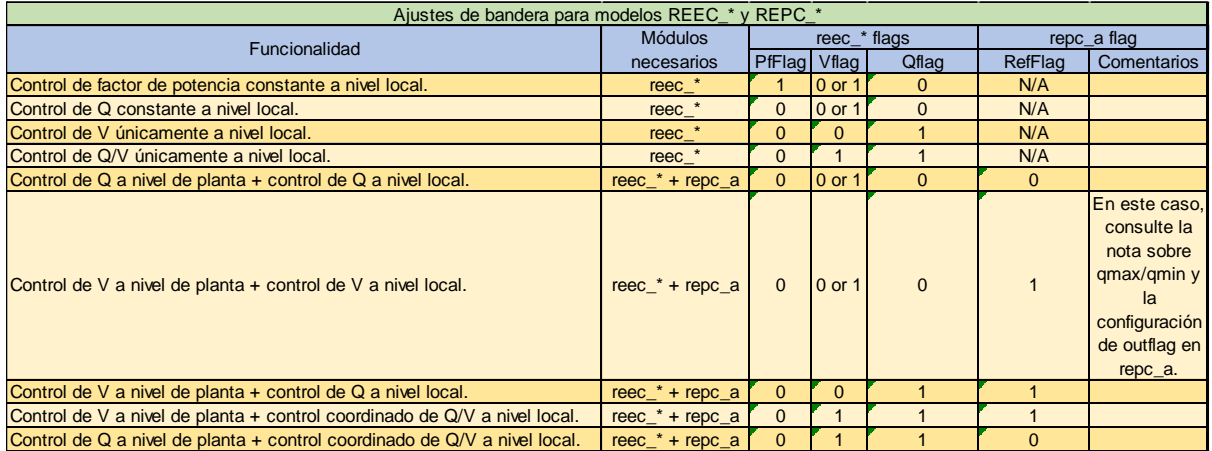

Tabla 10 Configuraciones flag [7]

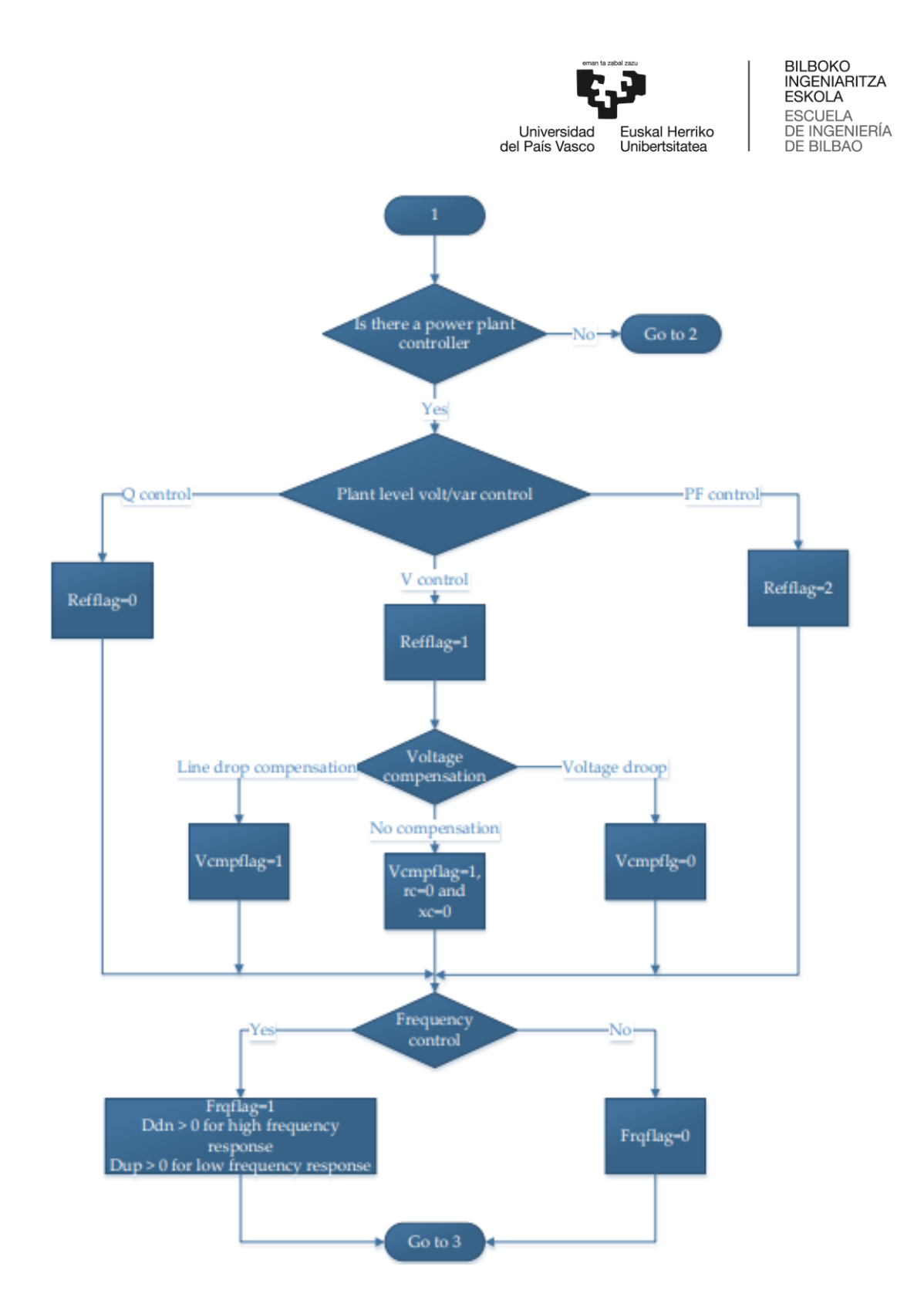

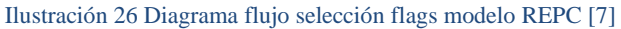

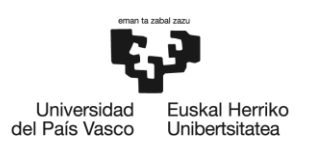

b) Flags del modelo REEC (Ilustraciones 27 y 28):

Tiene cuatro flags que le permiten al usuario ajustar la estructura de control y seleccionar la prioridad de potencia activa o reactiva.

La combinación de los flags de control de factor de potencia (pfflag), voltaje (vflag) y potencia reactiva (qflag) dictan el esquema de control de potencia reactiva de la planta.

El propósito de la lógica de límite de corriente es permitir que la planta distribuya adecuadamente su capacidad de corriente al alcanzar la saturación. La prioridad se otorga a la corriente activa o reactiva según el valor del flag de prioridad de la lógica de límite de corriente (pqflag).

Las instrucciones para establecer los flags del modelo REEC se dividen en dos secciones, una para plantas con control estrictamente local (es decir, sin controlador de planta) y otra para plantas con control a nivel de planta.

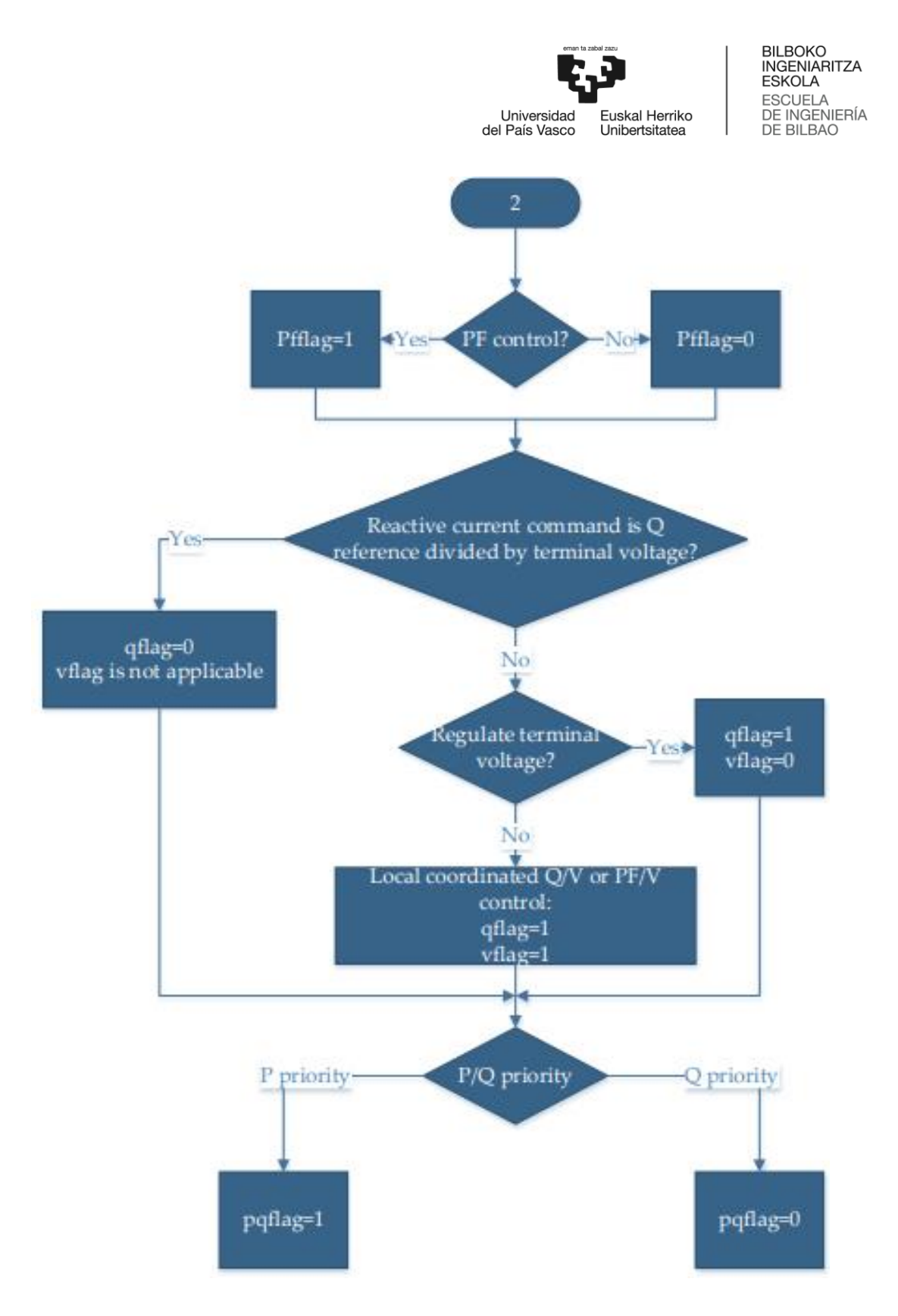

Ilustración 27 Diagrama flujo selección flags modelo REEC [7]

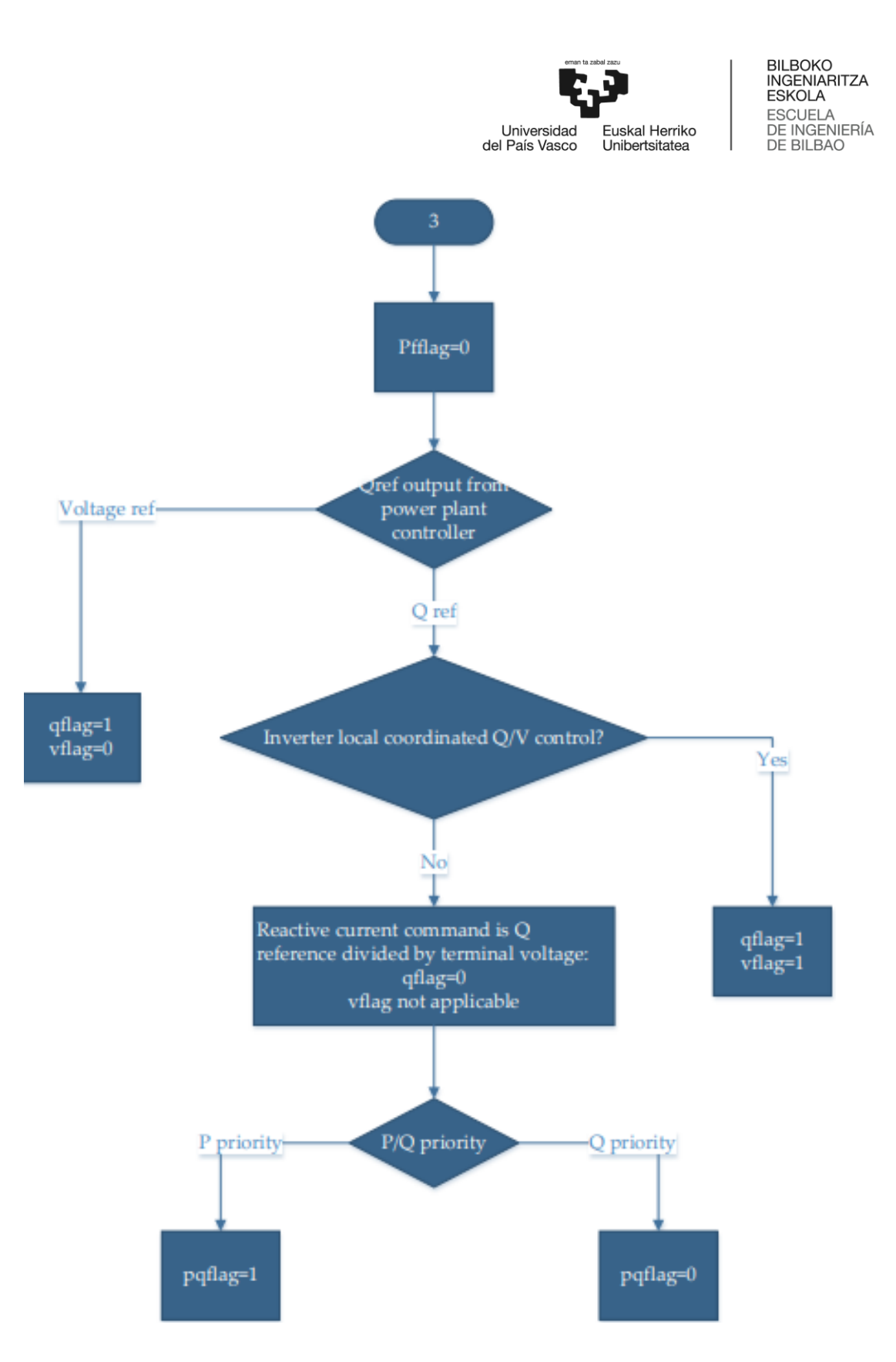

Ilustración 28 Diagrama flujo selección prioridades REEC [7]

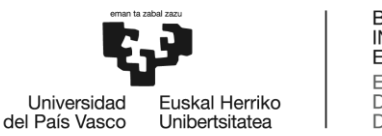

#### c) Flag del modelo REGC

El modelo de convertidor de generador, REGC, tiene un flag que habilita o deshabilita la función de lógica de potencia de subtensión (LVPL). Es decir, define un funcionamiento de protección, limitando la corriente activa en función de la tensión, según se muestra en la Ilustración 29. Por tanto, con el flag lvplsw a 1, junto con los parámetros brkpt, zerox y lvpl1, se define un límite de corriente activa que se irá reduciendo de forma progresiva a 0 al disminuir la tensión por debajo de un cierto valor (brkpt). [7]

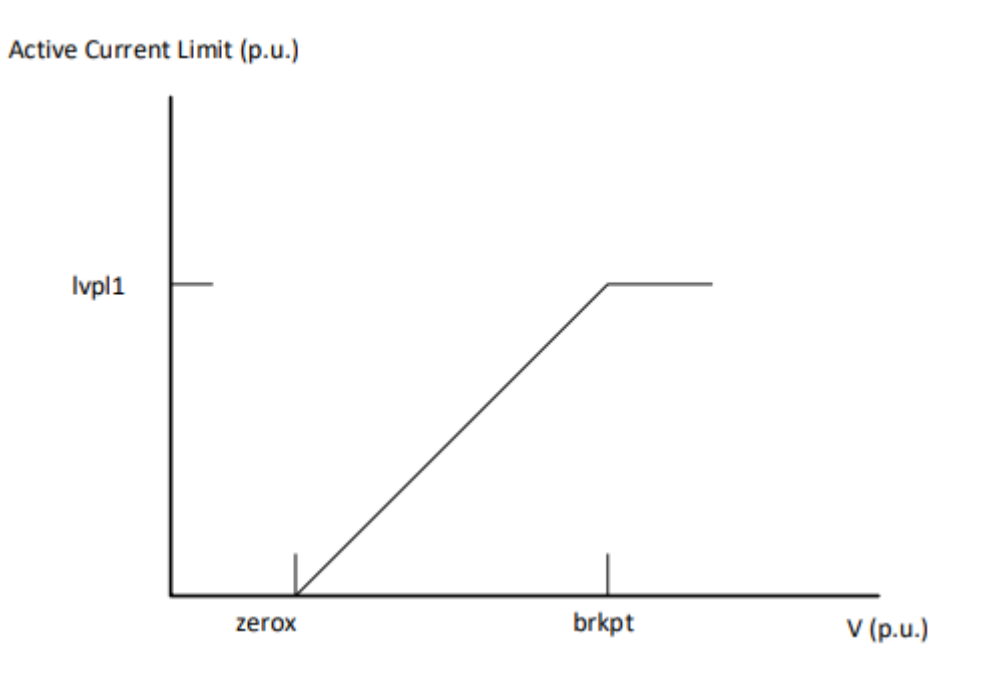

Ilustración 29 Lógica de subtensión [7]

## 5.2.1.2 Sensibilidad de los parámetros del modelo dinámico

En la mayoría de las circunstancias, los bucles de control que afectan a la respuesta de la potencia activa y reactiva de una planta son independientes entre sí. Como resultado, la mayoría de los parámetros ajustables influyen directamente en el comando de corriente activa o reactiva, pero no en ambos. Esta delimitación se rompe cuando la salida del convertidor se acerca a su capacidad de corriente bajo saturación. Según la lógica de limitación de corriente REEC, si se activa y junto con los comandos de corriente activa y reactiva se asignan de acuerdo con el

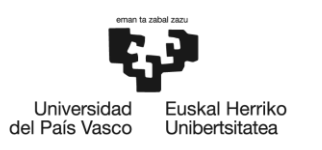

esquema de límite y la selección de prioridad realizada con pqflag. Sin embargo, las respuestas de potencia activa y reactiva pueden ajustarse de forma independiente. [7]

# 5.2.1.3 Respuesta de potencia activa a variaciones de tensión

En el modelo de control eléctrico REEC, la señal de corriente activa se genera dividiendo la referencia de potencia activa por la tensión terminal del convertidor equivalente. Esta operación hace que la respuesta de la potencia activa de la planta sea sensible a la tensión. La capacidad para ajustar esta respuesta dentro del REEC es limitada. Los parámetros que influyen en la respuesta de potencia activa de una planta a las variaciones de tensión son la lógica de límite de corriente en el modelo REEC y la lógica de potencia de subtensión en el modelo REGC. Estas características deben ajustarse según cómo se limite la salida de corriente activa de una planta en respuesta a las variaciones de la tensión terminal. [7]

Parámetros clave:

- Imax, VDL2 (REEC)
- Lvplsw, zerox, brkpt, lvpl1, lvpnt0, lvpnt1 (REGC)

## 5.2.1.4 Respuesta de potencia activa a variaciones de frecuencia

Muchas de las plantas solares PV de estación central tienen la capacidad de controlar la salida de potencia activa para regular la frecuencia. Esta capacidad es requerida en todas las plantas solares PV de nueva interconexión. Sin embargo, estas plantas no suelen reservar potencia para aumentar la potencia generada y contribuir a aumentar el valor de la frecuencia aumentando el nivel de generación, sino que generan la potencia máxima según la radiación solar disponible. De este modo, no contribuyen a la regulación de frecuencia hacia arriba, sino únicamente a la regulación de frecuencia hacia abajo mediante la reducción de la potencia generada. El control se modela en el modelo REPC. Tres de los parámetros clave, frqflag, ddn y dup, que son determinados por la implementación de control y dos ganancias de control, kpg y kig. [7]

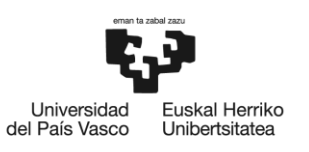

Parámetros clave:

• Frqflag, kpg, kig, ddn, dup (REPC)

# 5.2.1.5 Respuesta de potencia reactiva a la variación de tensión

El lazo de control de potencia reactiva a nivel de planta y el modelo de control eléctrico REEC se dedican a dar forma a la respuesta de la potencia reactiva de una planta a las variaciones de voltaje del sistema. El modo de operación de una planta y la llamada del modelo dinámico afectará a la relación entre la potencia reactiva y el voltaje. [7]

Parámetros clave:

- Kp, ki (REPC)
- Kqv, kqp, kqi, kvp, kvi, vdip, vup, qmax, qmin, imax, VDL1 (REEC)

## 5.2.1.6 Coordinación entre el control de planta y el inversor

La mayoría de los controles representados por los modelos genéricos se refieren al control de potencia reactiva. La parametrización del lazo de control de la planta, los lazos de control PI del inversor y el control proporcional del inversor deben ser coordinados a través de pruebas de campo y reflejados con precisión en los modelos. Además de los parámetros clave mencionados anteriormente, los siguientes parámetros son importantes para modelar la coordinación de control. [7]

Parámetros clave:

- Vfrz, qmax, qmin, kw (REPC)
- Vdip, vup, qmax, qmin (REEC)

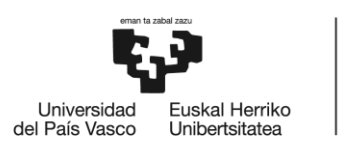

### 6 Caso de estudio

En este apartado se recogen los resultados de la simulación realizada mediante PSS®E para la aplicación de los modelos y los parámetros asociados a ellos para la visualización de los resultados del comportamiento dinámico del modelo de red propuesto.

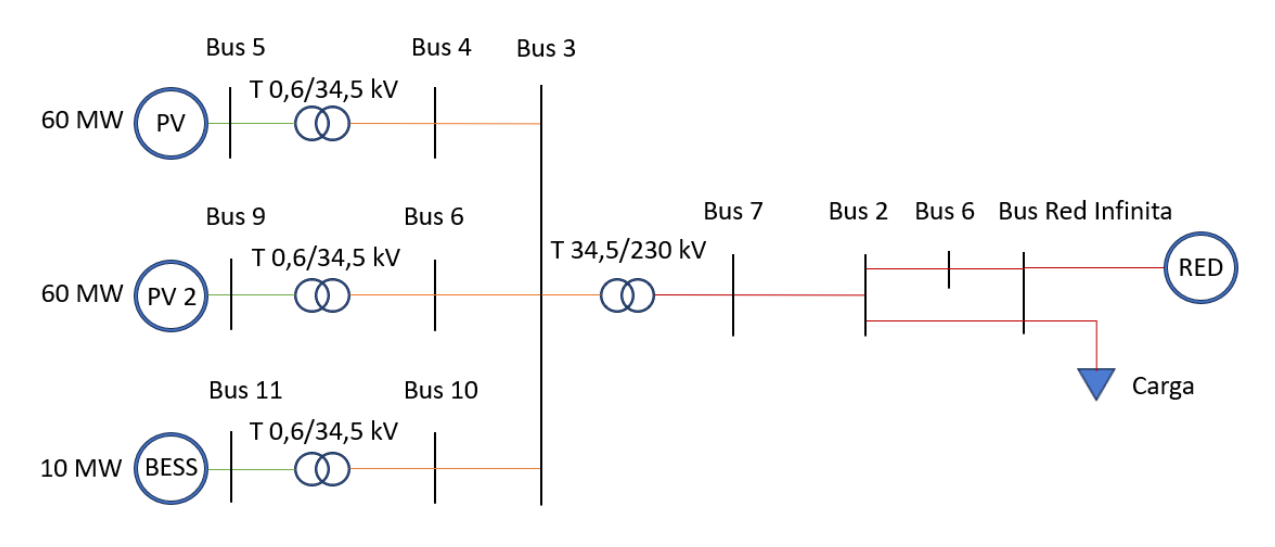

Ilustración 30 Modelo de red propuesto

El modelo de red propuesto mostrado en la Ilustración 30, está formado por una planta fotovoltaica con una potencia pico de 120 MW con una potencia nominal de 60 MW por planta de inversor equivalente y un sistema de almacenamiento en batería de potencia pico de 10 MW. Una tensión de salida de los inversores de 0,6 kV posteriormente elevada a los 34,5 kV a través de los transformadores asociados y conectadas todas ellas al Bus 3 mediante un circuito equivalente del sistema colector. Posteriormente se eleva la tensión a 230 kV procediendo a la inserción de la energía producida a la red infinita por medio del POI en el Bus 7.

Con este modelo propuesto, se plantea un control de planta único que se encontrará entonces monitorizando el Bus 7 – POI y que enviará los comandos de control a cada uno de los modelos REEC de cada modelo REGC de los sistemas inversores a los buses 5, 9 y 11.

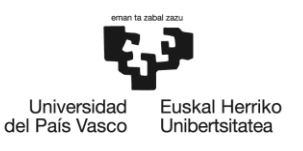

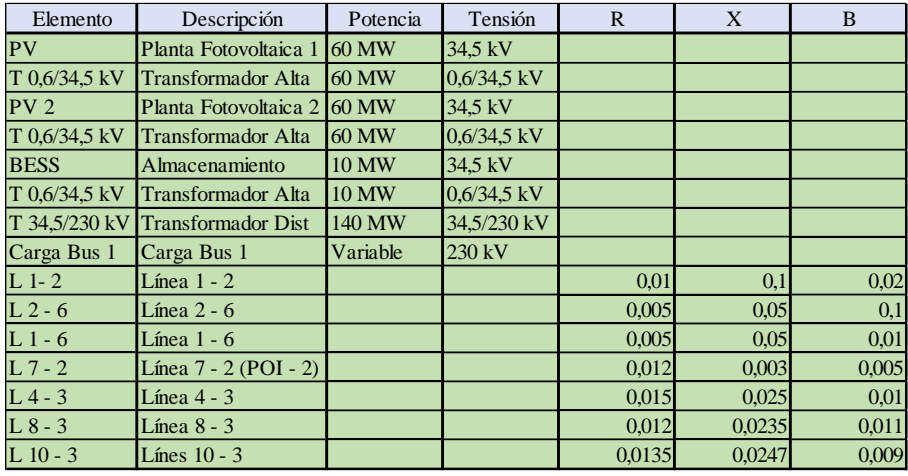

En la Tabla 11 se presentan los datos principales del sistema eléctrico empleado.

#### Tabla 11 Datos de modelo red propuesto

Por medio de este caso, se han realizado una serie de ensayos a fin de comprobar el adecuado comportamiento en diferentes condiciones de operación normal y de falta.

## 6.1 Aspectos generales de PSS®E

El software PSS®E de la compañía Siemens es utilizado extensamente por ingenieros de planificación y operaciones, consultores, universidades y laboratorios de investigación en todo el mundo. PSS®E te permite realizar una amplia variedad de funciones de análisis, incluyendo flujo de cargas, análisis dinámico, análisis de cortocircuito, análisis de contingencias, flujo de potencia óptimo, estabilidad de voltaje, simulación de estabilidad transitoria, armónicos, flujo de potencia en series temporales, etc.

El módulo de Simulación Dinámica de PSS®E es una herramienta versátil empleada para investigar la respuesta de los sistemas a distintas perturbaciones que provocan grandes y repentinos cambios en el sistema eléctrico. El módulo de simulación dinámica utiliza una amplia biblioteca de modelos integrados para el modelizado de diferentes equipos, y a su vez cuenta con la capacidad de crear modelos definidos por el usuario de cualquier complejidad.

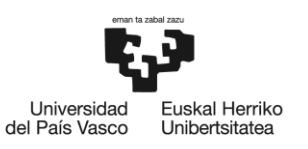

En la Tabla 12, se indica como se definen en el programa de Siemens PSS®E los modelos genéricos de instalaciones de generación renovable empleados en el desarrollo del caso práctico. [3]

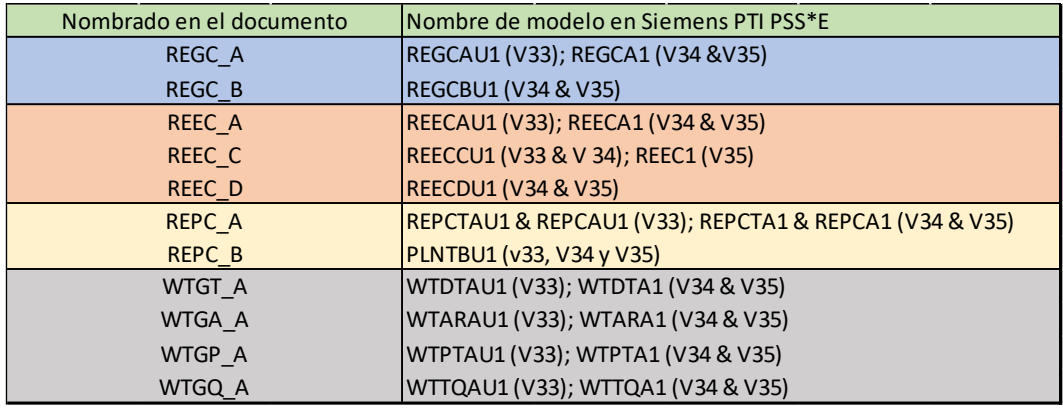

Tabla 12 Nomenclatura modelos en Siemens PSS®E [3]

## 6.2 Procedimiento de simulación

Primeramente, se crea el modelo de red PSS®E que se ha realizado de forma directa incluyendo buses, líneas, transformadores, generadores renovables y cargas, configurándolas según los datos de la Tabla 11 para inmediatamente después establecer el valor de potencia base del sistema en 100 MVA, obteniéndose como resultado el diagrama de la Ilustración 31:

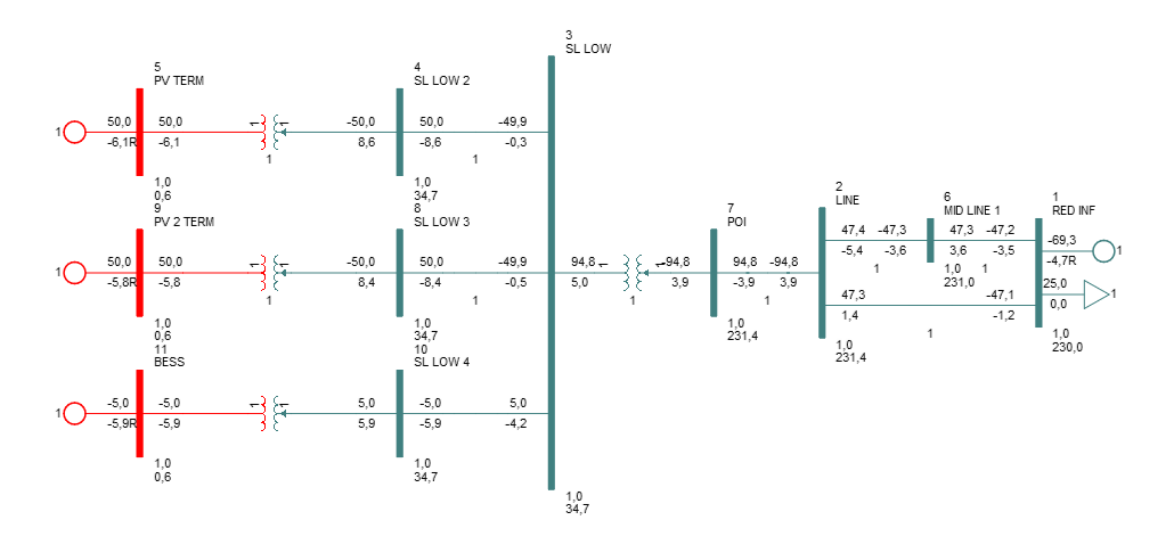

Ilustración 31 Diagrama flujo de cargas del modelo de red propuesto. [PSS®E v34]

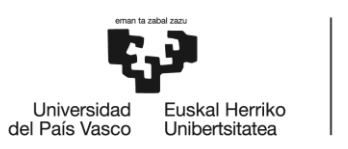

En un segundo paso, realizamos un flujo de cargas, donde los pasos a seguir se muestran en la Ilustración 32, con el que se obtienen las condiciones de operación en régimen permanente del sistema. Para ello, tras la realización del diagrama, se realiza el flujo de cargas mediante la ejecución del comando Power Flow, Solution, Solve, seleccionando el método Full Newton Raphson.

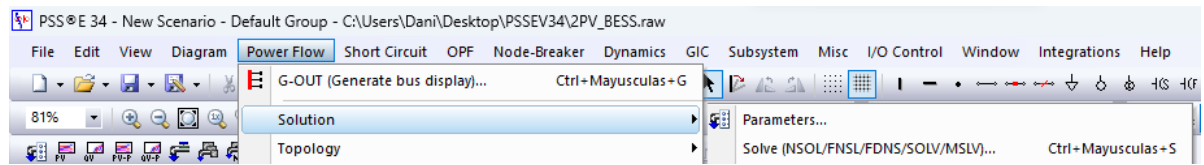

#### Ilustración 32 Obtención del flujo de cargas [PSS®E v34]

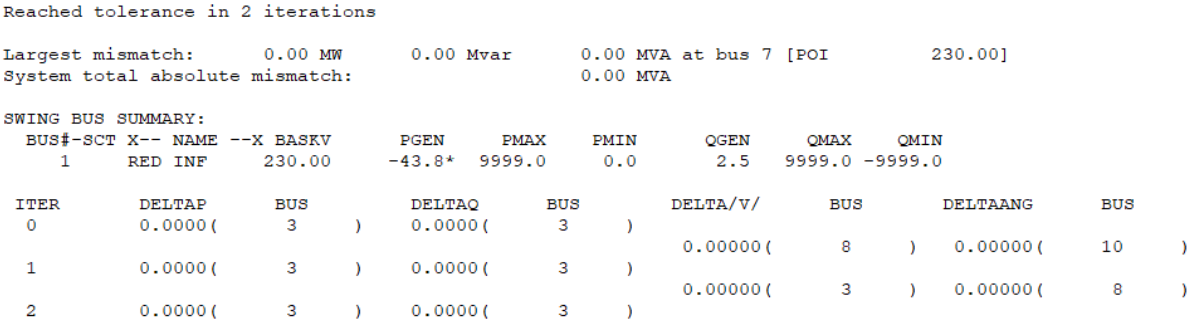

#### Ilustración 33 Resultado flujo de cargas [PSS®E v34]

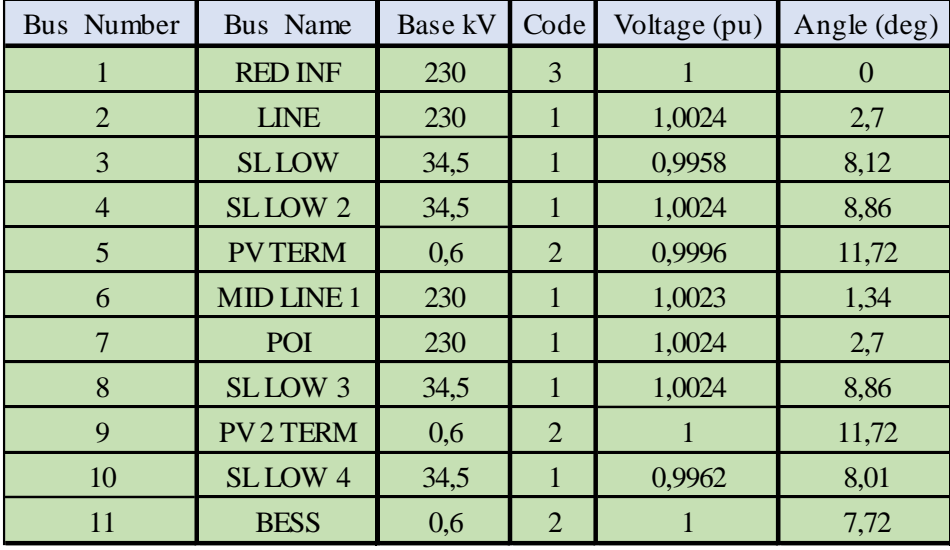

Tabla 13 Resultados obtenidos con el flujo de cargas [PSS®E v34]

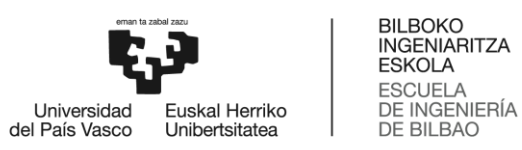

Como se puede observar en los resultados de la Ilustración 33, se consigue alcanzar la convergencia en la que se observa que la fuente infinita está recibiendo 43,8 MW de potencia activa generada por las plantas fotovoltaicas, a la vez que los inversores están consumiendo 2,5 MW de potencia reactiva. En la Tabla 13 se observan los resultados obtenidos con el flujo de cargas. Realizado el flujo de cargas, se deberá realizar la conversión de cargas y generadores para poder abordar el análisis dinámico del sistema.

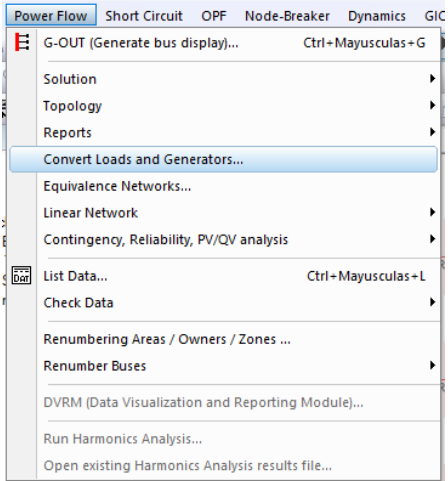

#### Ilustración 34 Conversión cargas y generadores [PSS®E v34]

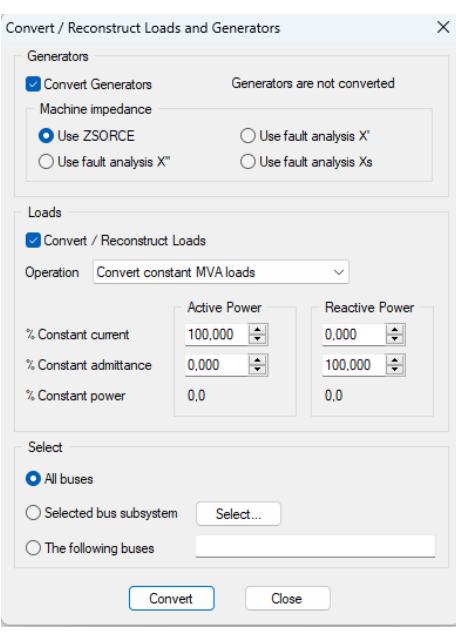

Ilustración 35 Menú conversión cargas y generadores [PSS®E v34]

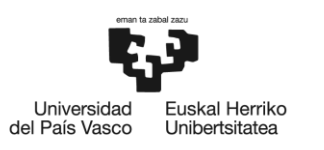

Después de la conversión de cargas y generadores, se procede a la reordenación de la matriz de la red, factorizar la matriz de la red y a refinar la solución de la red como se muestra en la Ilustración 36.

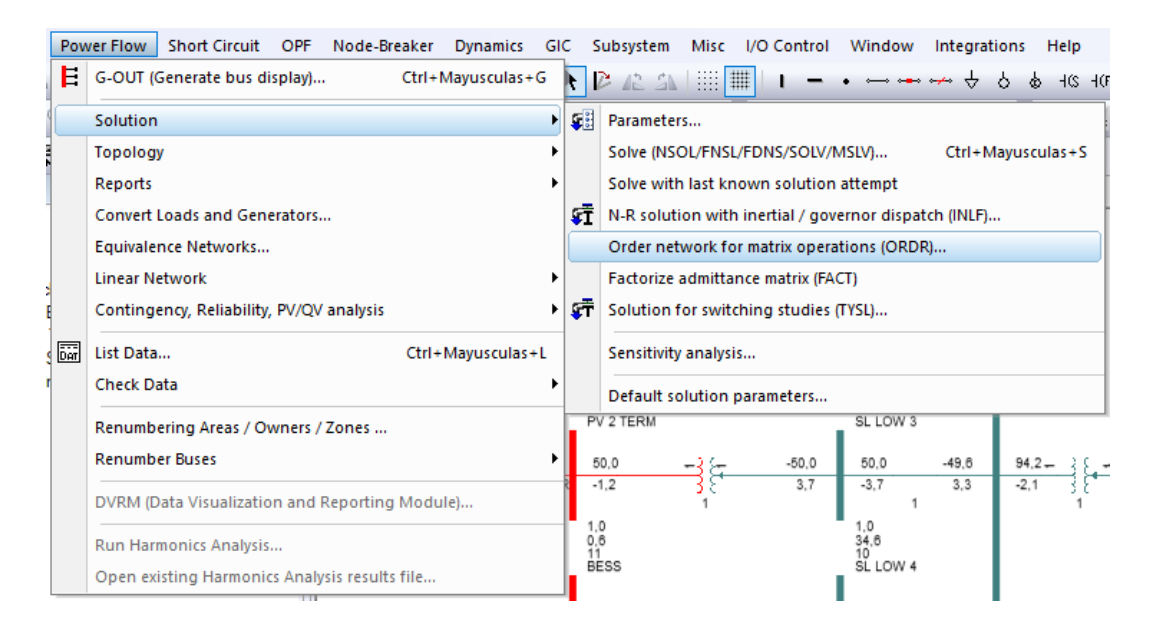

Ilustración 36 Ordenación, factorización y refinamiento [PSS®E v34]

Para la realización de la modelización dinámica, se deberá cargar un fichero \*.DYR, el cual es un fichero de texto donde se recogen las llamadas a los modelos de los equipos del sistema junto con sus parámetros asociados.

En este archivo se deberán utilizar los siguientes modelos genéricos del sistema de energía renovable de la biblioteca del programa PSS®E v34 utilizado para la modelización, para representar las características de los VRE basados en inversor:

- Modelo de fuente infinita o red:
	- GENCLS.
- Modelo de generador/conversor de energía renovable:
	- ➢ REGC\_A // REGCA1. Tanto para generador fotovoltaico como para BESS.

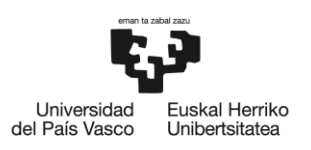

- Modelo eléctrico de energía renovable:
	- ➢ REEC\_A REEC\_C // REECA1- REECCU1. Para controlador eléctrico de generador fotovoltaico y BESS respectivamente.
- Modelo de controlador de planta de energía:
	- ➢ REPC\_B // PLNTBU1 + REAX4BU1 (para PV+BESS acoplado en CA).

En el Anexo I se proporcionan los rangos de valores para parametrizar estos modelos genéricos del sistema de energía renovable de PSS®E para cumplir con varios requisitos de rendimiento descritos. [6]

A continuación, se deberán definir los canales donde se guardarán los resultados de la simulación. En el caso que nos ocupa, visualizaremos los datos de producción de potencia activa y reactiva en cada elemento, el flujo de potencia en la línea 7 – 2 principalmente. Además de los canales básicos empleados, se añadirán canales para visualizar las variables del modelo relativas a las corrientes inyectadas por los módulos REGC de cada inversor. (Ilustración 37)

En la Tabla 14 se muestra una referencia de los canales habilitados para la realización de los estudios.

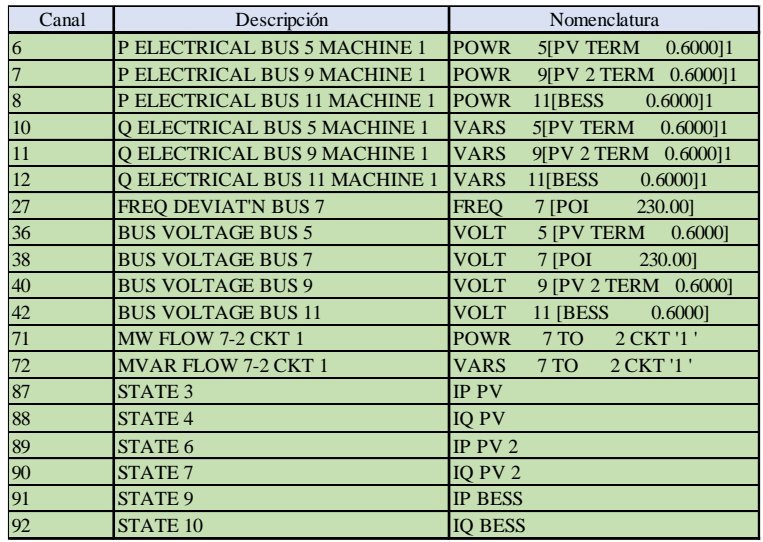

Tabla 14 Canales de datos para los estudios

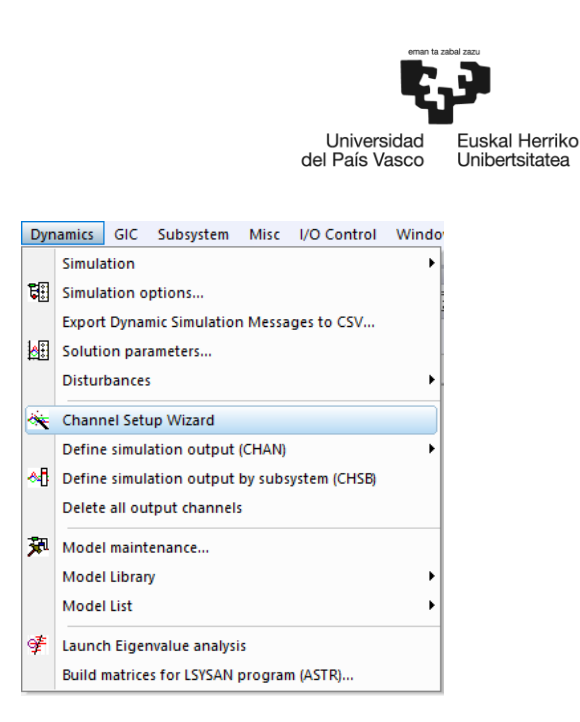

Ilustración 37 Canales visualización resultados simulaciones dinámicas [PSS®E v34]

Dada la metodología de funcionamiento del PSS®E, se han realizado una serie de programaciones en Python a fin de facilitar las actividades, ya que una vez comenzada la simulación el programa no admite modificaciones y se debe empezar desde cero. (Anexo II)

### 6.3 Análisis casos propuestos

En este punto, se recogen varios casos en los que se explicarán las diferentes configuraciones empleadas con el objetivo de demostrar el funcionamiento del sistema en los distintos casos propuestos.

Entre los casos propuestos, tendremos:

- Operación normal Seguimiento de consigna.
- Regulación Regulación P/f.
- Faltas Comportamiento ante faltas.

Se presenta un caso que se considera un funcionamiento común en el que ambas plantas fotovoltaicas podrían estar inyectando del orden de 50 MW de potencia activa cada una al POI y un momento en el que el sistema BESS se encuentra al 50% de su carga y en proceso de carga con un consumo de potencia de 5 MW junto con una carga resistiva de 25MW en el bus 1 que representa la demanda local.

BILBOKO<br>INGENIARITZA **ESKOLA ESCUELA** DE INGENIERÍA

DE BILBAO

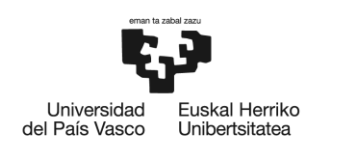

# 6.3.1 Operación normal - Seguimiento de consigna

El objeto de este ensayo es evaluar la capacidad de respuesta de la planta para el seguimiento de consignas de potencia activa y reactiva de la planta y para ello se parametriza el modelo, habilitando el control de frecuencia, para que el sistema sea capaz de recoger estas solicitudes que puedan surgir a petición del operador de la red. Para ello activamos el valor número 7, Fflag a 1 como sigue en el modelo PLNTBU1 como se muestra en la Ilustración 38.

| Model PLNTBU1 Model 7    |                      |   |                                                        |  |
|--------------------------|----------------------|---|--------------------------------------------------------|--|
| Model CONS   Model ICONS |                      |   | Model VARS                                             |  |
|                          | <b>Icon</b><br>Value |   | lcon<br><b>Description</b>                             |  |
|                          |                      | 7 | Bus number for voltage control                         |  |
| 2                        |                      |   | Monitored branch FROM bus                              |  |
| 3                        | 2.                   |   | Monitored branch TO bus                                |  |
| 4                        |                      |   | '1' Monitored branch ID                                |  |
| 5                        |                      | 0 | : VCFlag, droop flag (0: with droop,1: line drop compe |  |
| 6                        |                      |   | RefFlag, flag for V or Q control(0: Q control, 1: V co |  |
|                          |                      |   | Fflag, 0: disable frequency control, 1: enable         |  |

Ilustración 38 Configuración modelo PLNTBU1 para el seguimiento de consigna [PSS®E v34]

En este momento y tras arrancar la simulación, en los parámetros VARS del modelo, se modifica el valor de las variables asociadas a las referencias de potencia activa y reactiva, y observamos la reacción del sistema a los distintos comandos enviados.

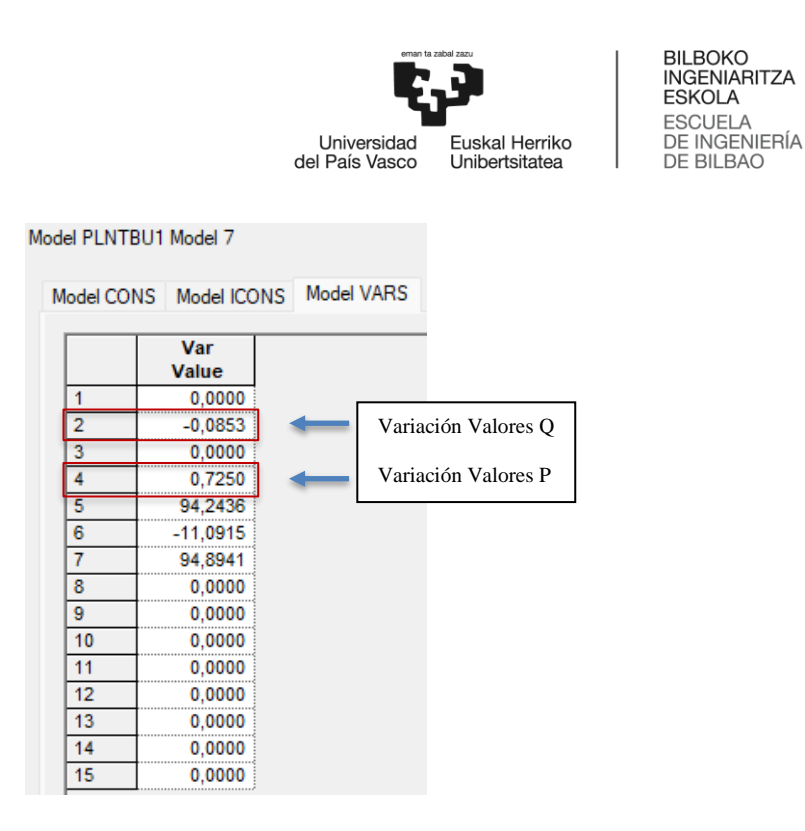

Ilustración 39 VARS PLNTBU1 para modificación valores seguimiento consigna [PSS®E v34]

Inicialmente los valores tras la realización del flujo de cargas son 0,7250 pu en P y -0,0853 pu en Q como se muestra en la Ilustración 39.

Ensayo seguimiento de consigna:

- $\geq 1^{\circ}$  Aumento de potencia de activa 0,7250 a 0,85 pu de 0,2 s a 0,8 s.
- $\geq 2^{\circ}$  Aumento de potencia de activa 0,85 pu a 1,3 pu del 0,8 a 1,5 s.
- ➢ 3º- Reducción de potencia activa de 1,3 a 0,55 pu desde el segundo 1,5 al 2.
- $\triangleright$  4°- Aumento de potencia reactiva de -0,0853 a 0,15 pu entre 2 y 2,5 s.
- ➢ 5º- Retorno a la condición inicial de 0,7250 pu de potencia activa y -0,0853 de potencia reactiva entre 2,5 y 3,1 s dando por finalizado el ensayo.

En la Ilustración 40 se observa cómo evoluciona la potencia activa al seguimiento de consigna en la línea L 7 – 2 monitorizada.

Mientras que en la Ilustración 41, observamos los cambios en la potencia reactiva como efecto del seguimiento de consigna ante los cambios en la potencia activa y ante los propios cambios de la potencia reactiva en L 7 - 2. Con el cambio en la consigna de potencia activa, se detecta

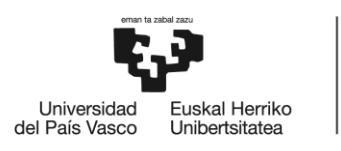

una mínima pero necesaria adaptación de la potencia reactiva en este caso consumida por el sistema.

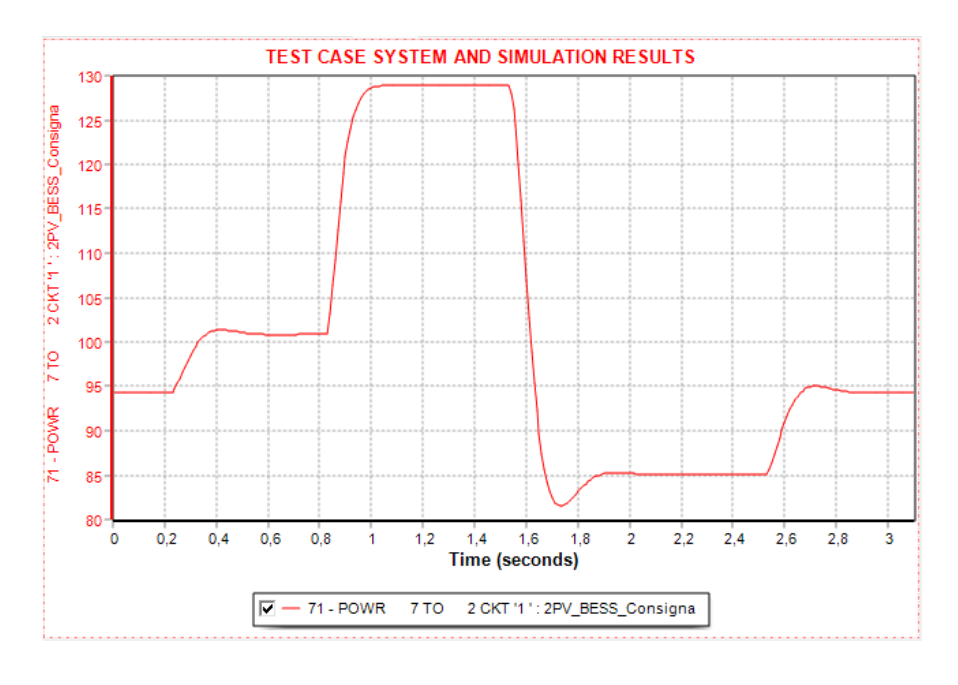

Ilustración 40 Potencia activa a cambios de consigna en la L 7 - 2 [PSS®E v34]

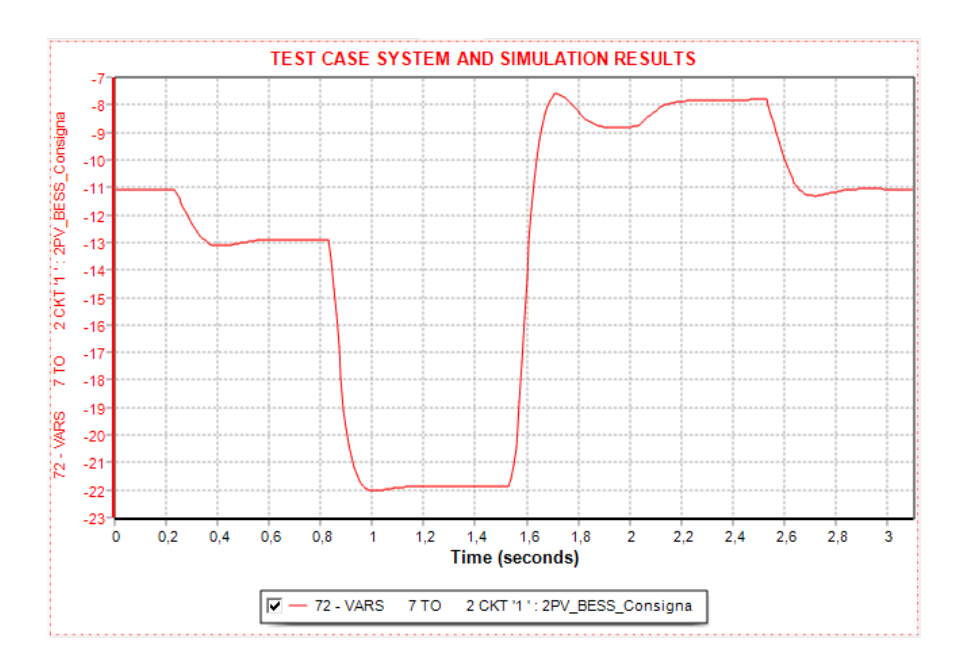

Ilustración 41 Potencia reactiva a cambios de consigna en la L 7 - 2 [PSS®E v34]

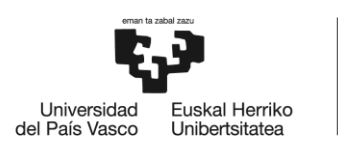

Por medio de la Ilustración 42, se observa la adaptación de la potencia activa generada a la consigna de potencia activa de referencia establecida en cada caso por parte de los inversores PV y PV 2.

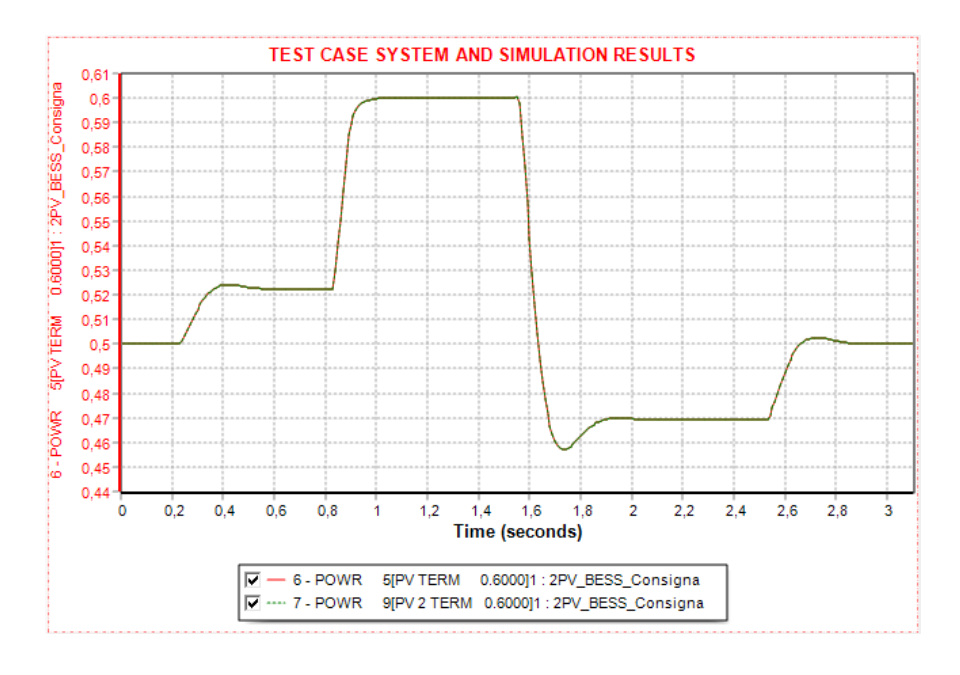

Ilustración 42 Potencia activa a cambios de consigna en PV y PV 2[PSS®E v34]

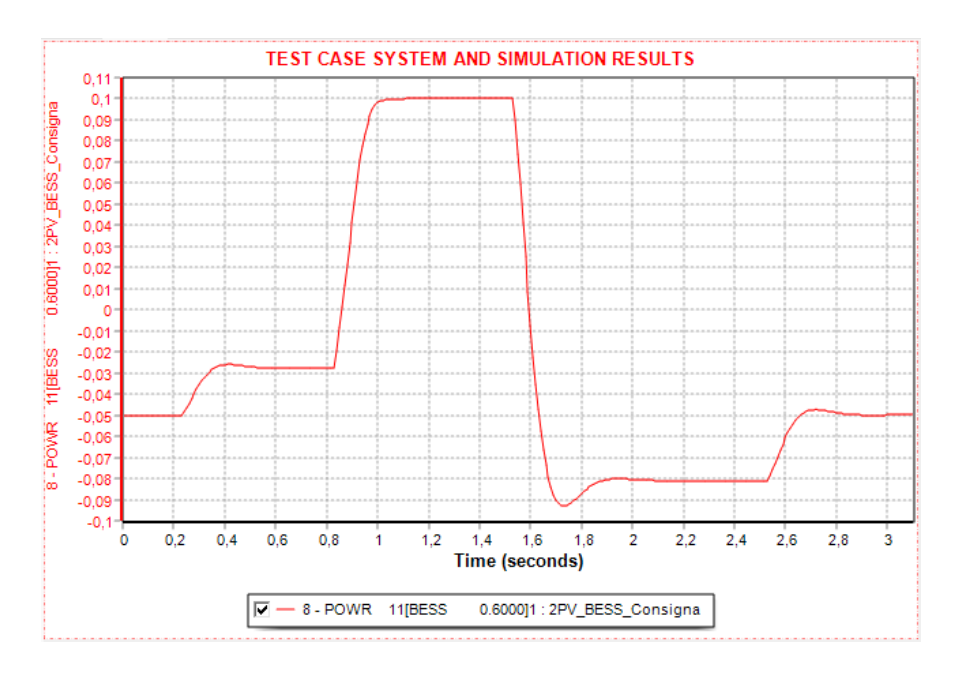

Ilustración 43 Potencia activa a cambios de consigna en el sistema BESS [PSS®E v34]

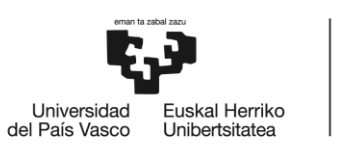

En la Ilustración 43, constatamos cómo ha evolucionado la potencia activa del sistema BESS ante los cambios de consigna alcanzando su máximo en el segundo 1. Se observa como el sistema BESS pasa de consumir potencia activa a generarla en el caso expuesto.

En las Ilustraciones 42 y 43 de la potencia activa de los sistemas, se observa como las PV´s llegan a 0,6 pu al igual que el sistema BESS llega a 0,1 pu, sus potencias nominales a requerimiento del caso de seguimiento de consigna, teniendo en cuenta la potencia base de 100 MVA del sistema.

En las 3 Ilustraciones 44, 45 y 46, observamos como han evolucionado las potencias reactivas de PV, PV 2 y BESS respectivamente ante los cambios de consigna.

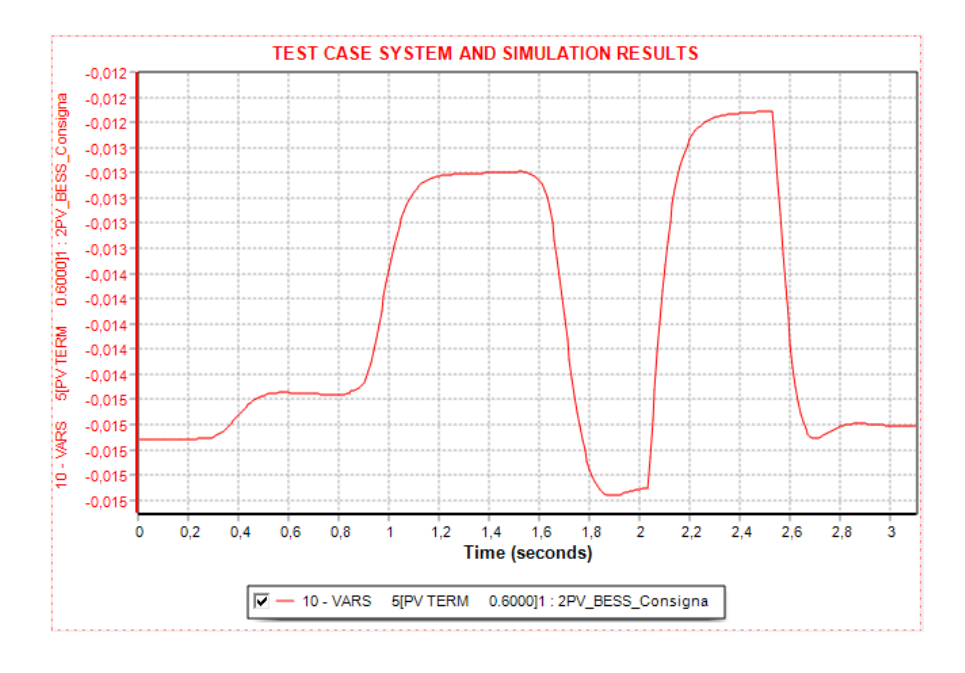

Ilustración 44 Potencia reactiva a cambios de consigna en PV [PSS®E v34]

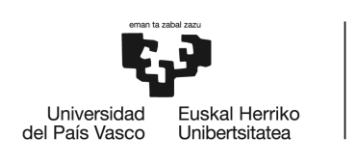

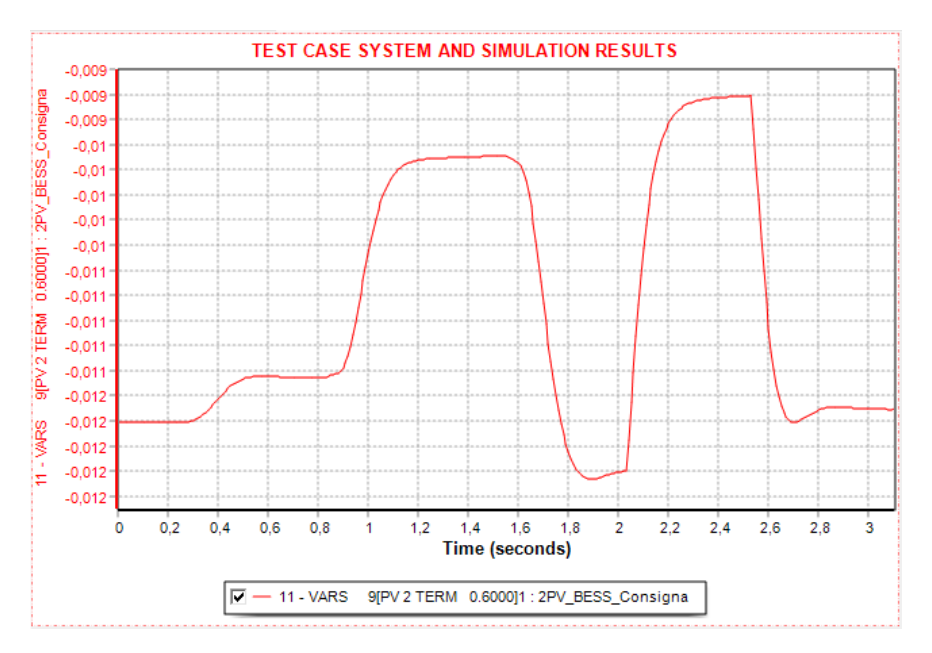

Ilustración 45 Potencia reactiva a cambios de consigna en PV 2 [PSS®E v34]

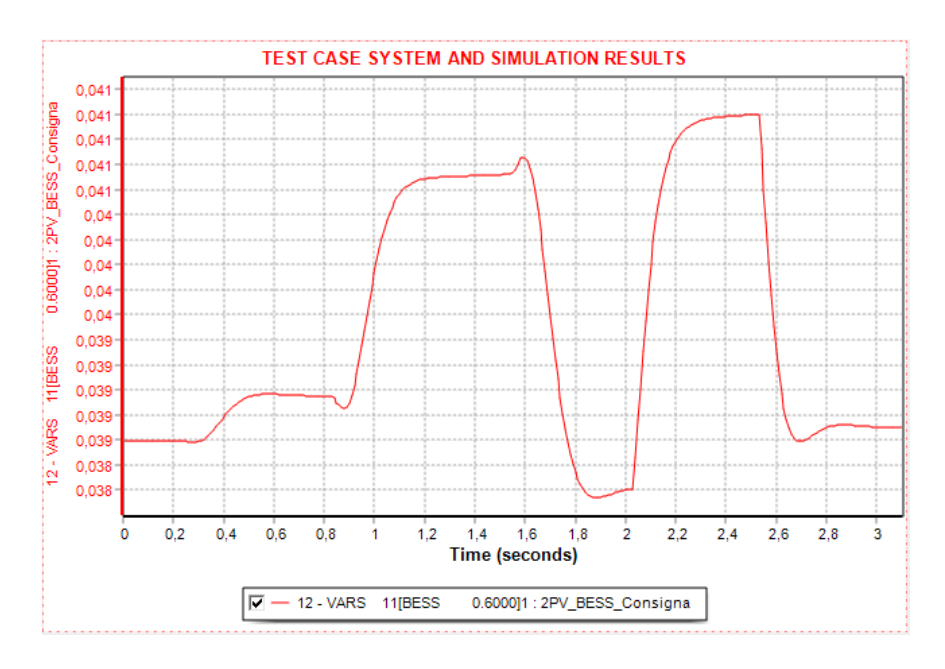

Ilustración 46 Potencia reactiva a cambios de consigna en el sistema BESS [PSS®E v34]

En la Ilustración 47, observamos como la tensión en el POI evoluciona ante los cambios de consigna de potencia activa y reactiva, donde se observa la prácticamente nula variabilidad de +/- 0,004 pu de la tensión.

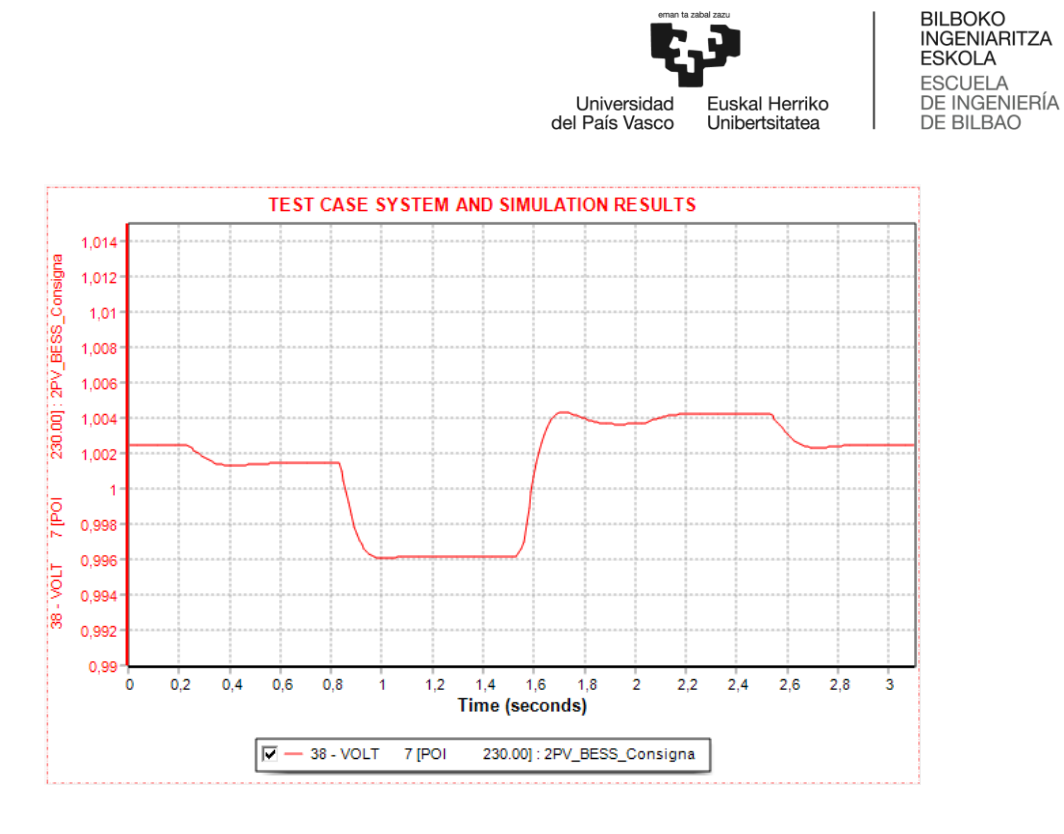

Ilustración 47 Respuesta de la tensión en POI a cambios de consigna [PSS®E v34]

En la ilustración 48, se muestra el efecto sufrido por la frecuencia con una variación de ésta comprendida entre +/- 0,001 pu en el POI debida a los seguimientos de consigna.

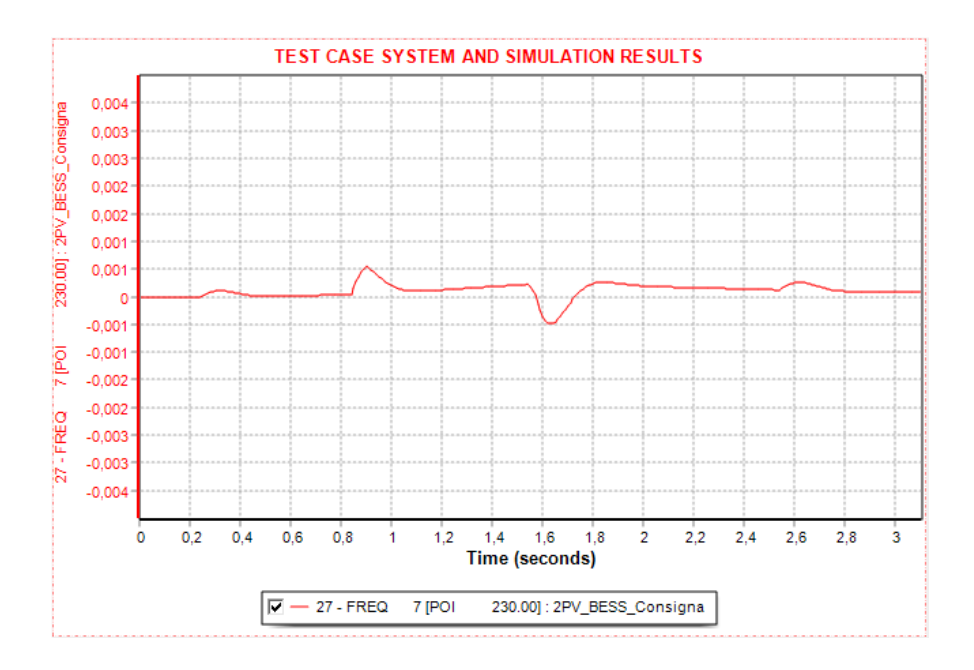

Ilustración 48 Respuesta de la frecuencia en POI a cambios de consigna [PSS®E v34]

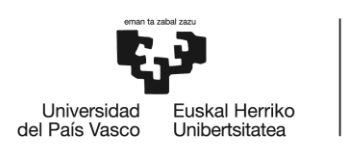

Mediante este ensayo se ha observado la capacidad del sistema para adaptarse a las peticiones del operador del sistema y adecuarse a la situación de demanda con afecciones mínimas de los niveles de tensión y frecuencia.

## 6.3.2 Regulación – Regulación potencia – frecuencia (P - F)

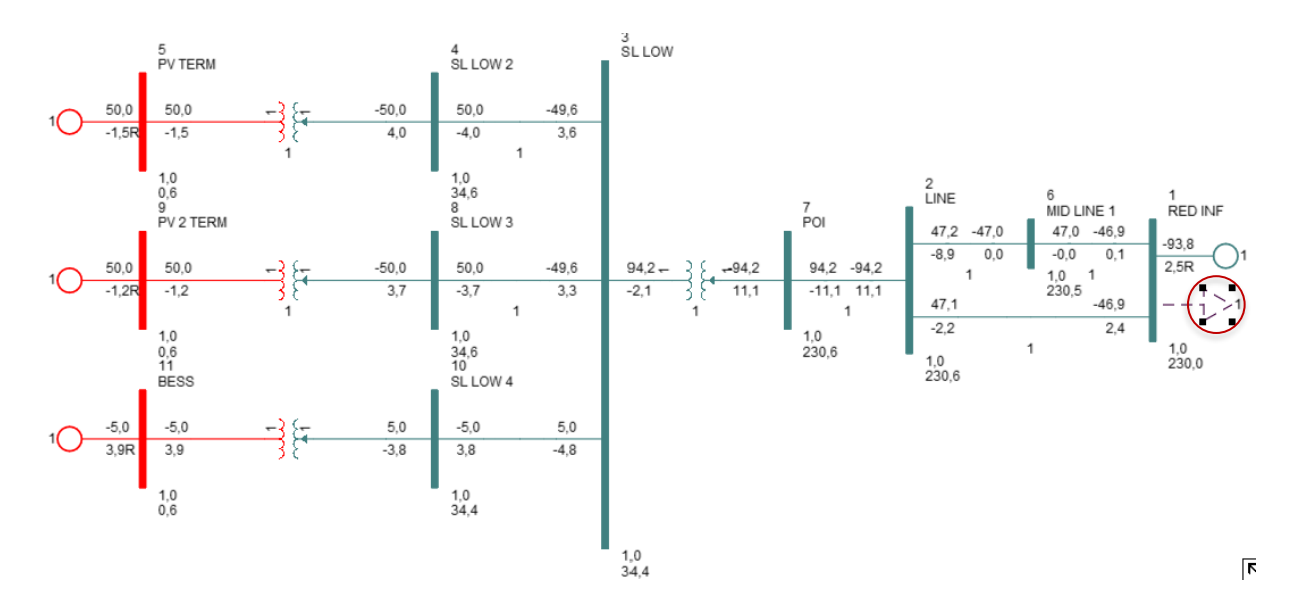

Ilustración 49 Ensayo potencia - frecuencia [PSS®E v34]

En este caso se pretende analizar como el sistema es capaz de adaptarse a los cambios producidos en la frecuencia por la conexión de cargas al Bus 1. En este caso, ambos PV´s parten desde una situación de 0,5 pu, que es prácticamente el 83,5 % de su capacidad aplicando el concepto de "Curtailment" previamente explicado. Para la realización del siguiente ensayo, se comienza con la carga resistiva desconectada en la barra 1 (Indicada con círculo rojo en la Ilustración 49), que procederemos a activar a los 0,2 segundos con una potencia de 15 MW para paulatinamente ir elevándola y observar como el sistema se adapta a los cambios generados en la frecuencia debido al aumento de la carga conectada. Además de esto se ha debido de introducir un cambio en la configuración de la red infinita (GENCLS) modificando su inercia, reduciendo su valor a 0,1 con el objetivo de obtener un mayor efecto sobre la frecuencia.

GENCLS: Inertia H  $\rightarrow$  0,1 Constant D  $\rightarrow$  0,0

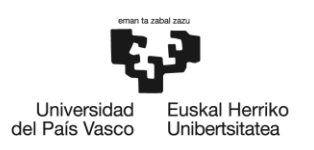

BILBOKO<br>INGENIARITZA **ESKOLA ESCUELA** DE INGENIERÍA DE BILBAO

Ensayo regulación potencia – frecuencia (P - F):

- ➢ 1º- Conexión Carga 15 MW en Bus 1 en 0,2 hasta 2 segundos.
- ➢ 2º- Aumento de Carga a 30 MW en 2 hasta 4 segundos.
- ➢ 3º- Aumento de Carga a 45 MW en 4 hasta 8 segundos.
- ➢ 4º- Reducción Carga a 35 MW en 8 hasta 12 segundos.
- ➢ 5º- Reducción Carga a 25 MW en 12 hasta 16 segundos.
- ➢ 6º- Desconexión Carga en el Bus 1 en 16 hasta 20 segundos.

En la Ilustración 50 observamos cómo evoluciona la desviación de frecuencia en función de las variaciones introducidas en la carga ubicada en el Bus 1 alcanzando una desviación máxima de 0,03 pu de la frecuencia, alcanzando un valor de 48,5 Hz. Entre los 4 y 8 segundos, la pendiente observada nos hace ver que se ha alcanzado previamente la capacidad máxima admisible para el sistema planteado, ya que de continuar más allá de los 8 segundos se llegaría a una variación de frecuencia de tal magnitud que desconectaría el sistema por incumplimiento de los códigos de red. Entre los segundos 8 y 12, con una carga de 35 MW, la variación de frecuencia se estabiliza con una ligera pendiente descendente. Posteriormente se recupera y estabiliza a su punto de partida.

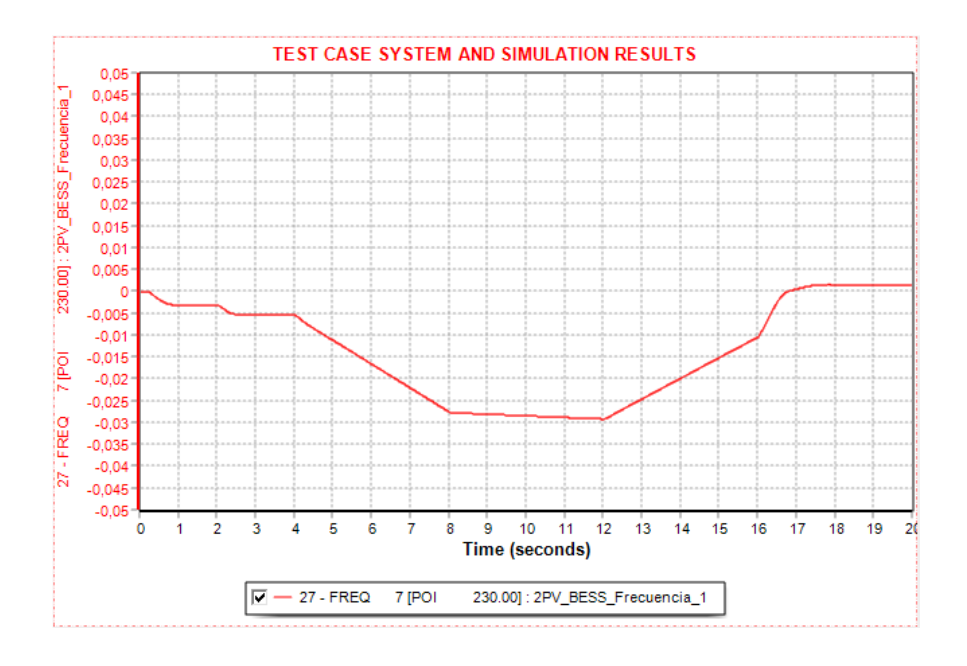

Ilustración 50 Frecuencia en el POI ensayo regulación P - F [PSS®E v34]

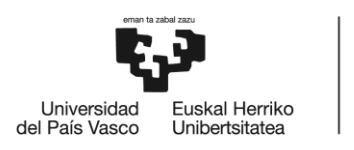

En la Ilustración 51 se observa cómo evoluciona la tensión como resultado de la regulación Pf. Para terminar en la Ilustración 52 con el flujo de carga en la L 7 – 2 debido a la regulación P - F.

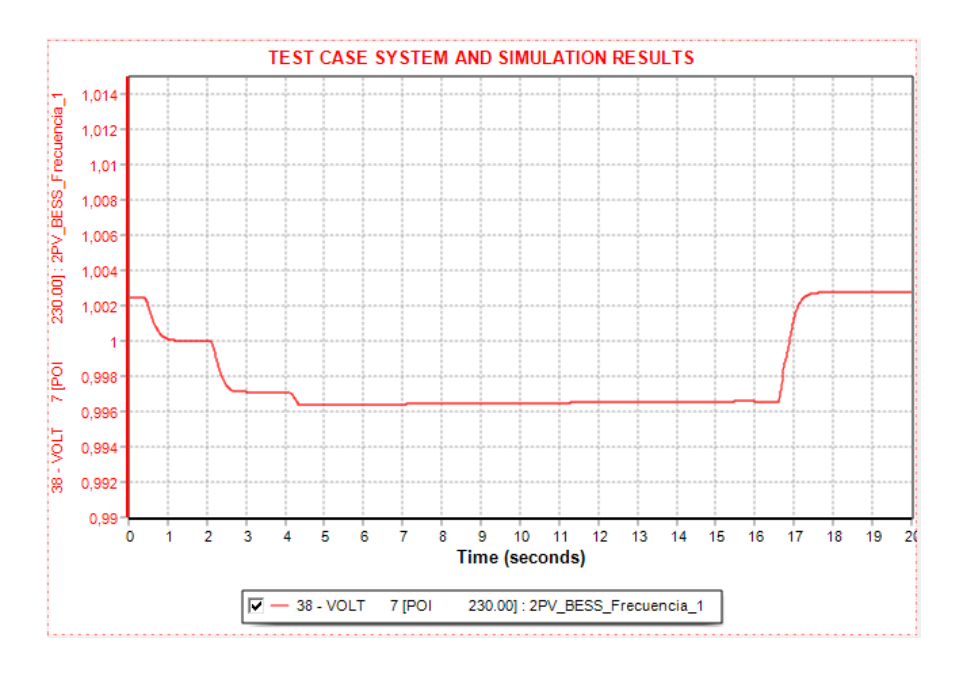

Ilustración 51 Tensión en el POI ensayo regulación P - F [PSS®E v34]

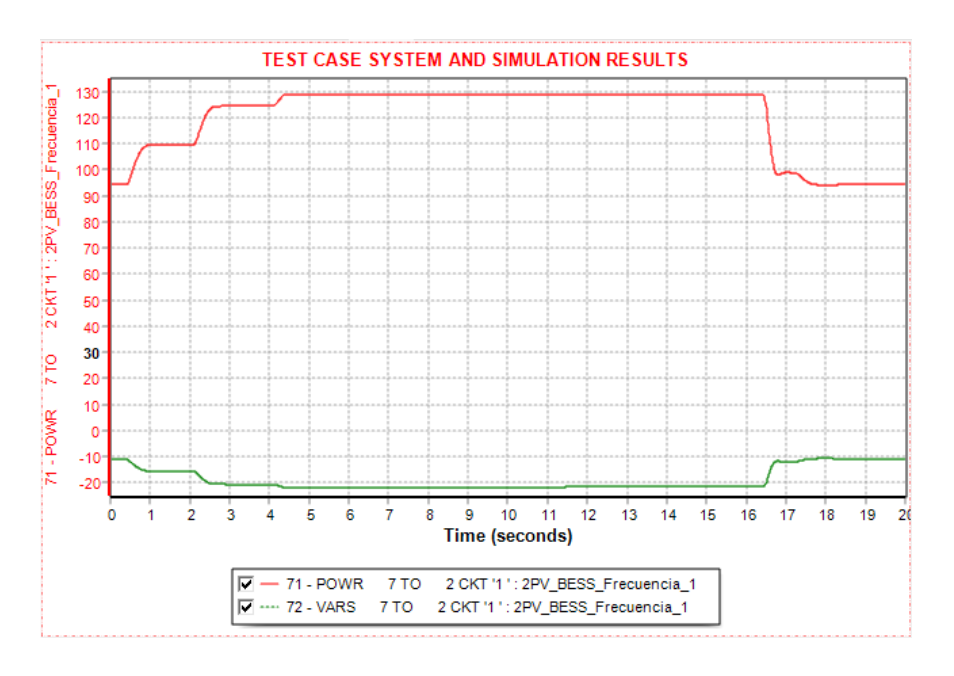

Ilustración 52 Flujo de carga en L. 7 - 2 ensayo regulación P - F [PSS®E v34]

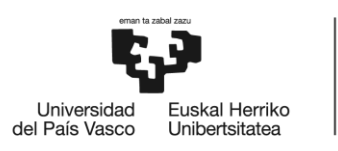

En la Ilustración 53 observamos como los dos sistemas PV reaccionan a las distintas variaciones tratando de adaptarse a fin de mantener la ΔF en el mínimo posible, llegando a la producción de potencia activa máxima a los 3,5 segundos manteniéndose de esta manera hasta el final de la simulación, que se recupera debido a la desconexión de la carga asociada.

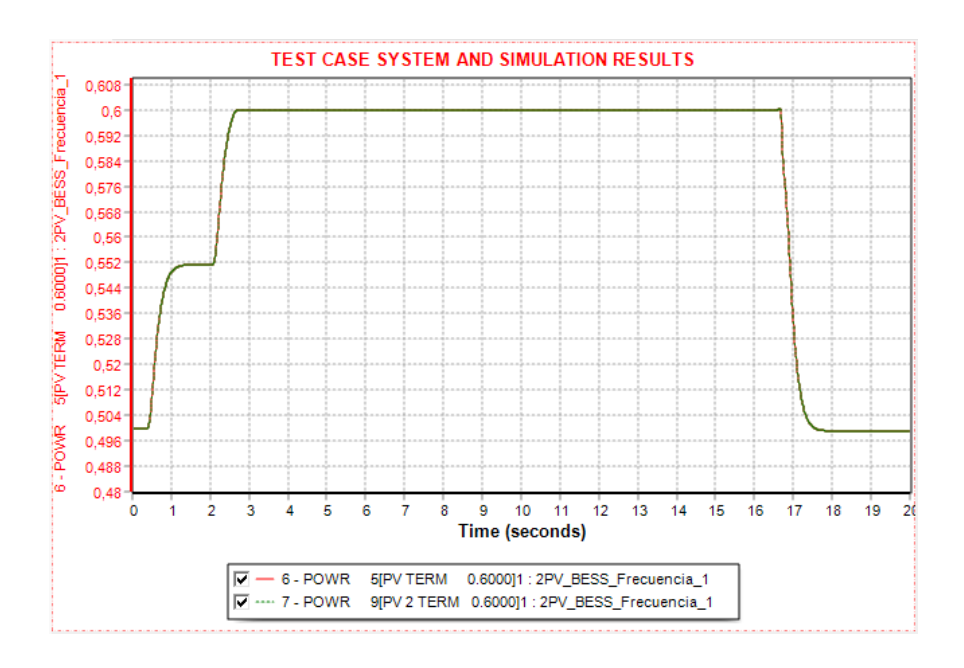

Ilustración 53 Potencia activa PV y PV2 ensayo regulación P - F [PSS®E v34]

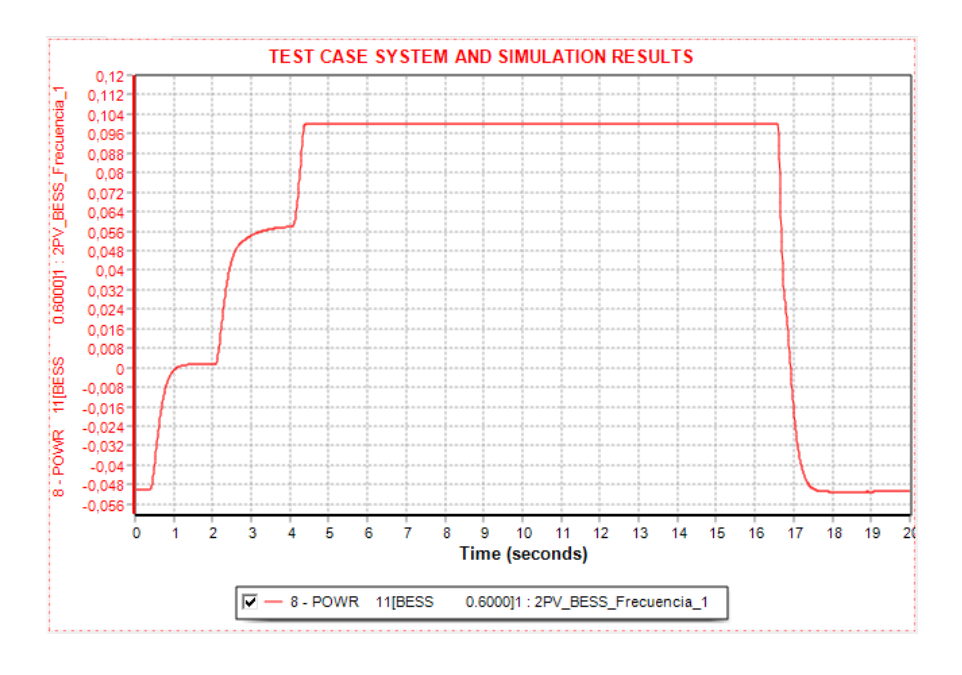

Ilustración 54 Potencia activa BESS ensayo regulación P - F [PSS®E v34]

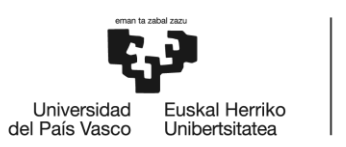

En el Sistema BESS observamos como la Ilustración 54 es muy similar a las anteriores observando en este caso como el sistema obliga a la BESS a pasar de consumir potencia activa o cargarse, a aportar potencia activa al sistema a fin de mantener la estabilidad de la frecuencia debida a los cambios en la carga propuestos.

En la Ilustración 55 observamos la variación de la potencia reactiva que se produce debida a la adaptación del sistema a los cambios de frecuencia en los Buses de conexión de los inversores.

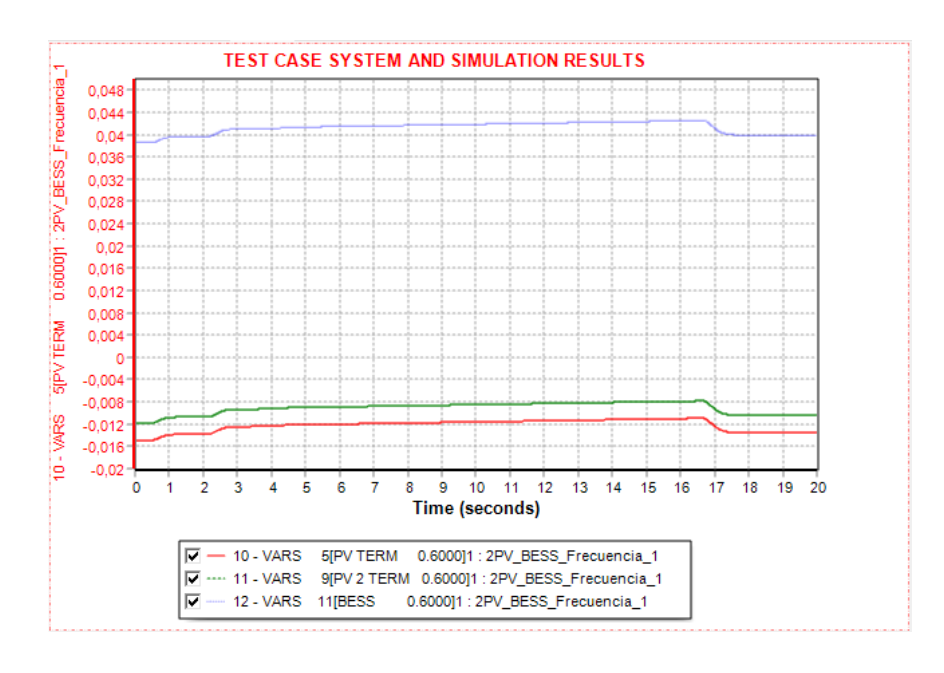

Ilustración 55 Potencia reactiva de los inversores ensayo regulación P - F [PSS®E v34]

Por medio de este ensayo se ha observado como el sistema ha sido capaz de asumir las variaciones introducidas, adaptándose a la evolución y como se mantendría en 48,5 Hz con una carga máxima admisible de 35 MW en el Bus 1 y que como hemos comprobado previamente los módulos tipo D podrían llegar a mantenerse de manera prácticamente ilimitada.

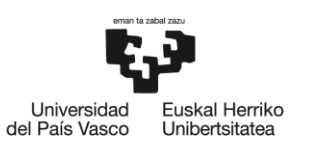

## 6.3.3 Falta trifásica

El objetivo de esta simulación es evaluar el comportamiento del sistema propuesto en el caso de la existencia de una falta en el Bus 6 del sistema. Para ello, se realizan las siguientes operaciones durante la simulación.

Ensayo falta trifásica:

- ➢ 1º- Falta Trifásica en Bus 6 con resistencia a tierra de 0 Ω en el segundo 0.2 hasta 0,35.
- ➢ 2º- Despeje de Falta Trifásica en 0,35 a 0,75 segundos con recuperación.
- $\geq$  3°- Falta Trifásica en Bus 6 con resistencia de 10  $\Omega$  a tierra en el segundo 0,75 hasta 0,9.
- ➢ 4º- Despeje de Falta Trifásica en 0,9 s con recuperación.

Para el caso que nos ocupa hemos configurado los controles eléctricos del sistema con prioridad reactiva en el ICON 6 y anulando el control de frecuencia en el ICON del modelo PLNTBU1, como se observa a continuación en las Ilustraciones 56 y 57 respectivamente.

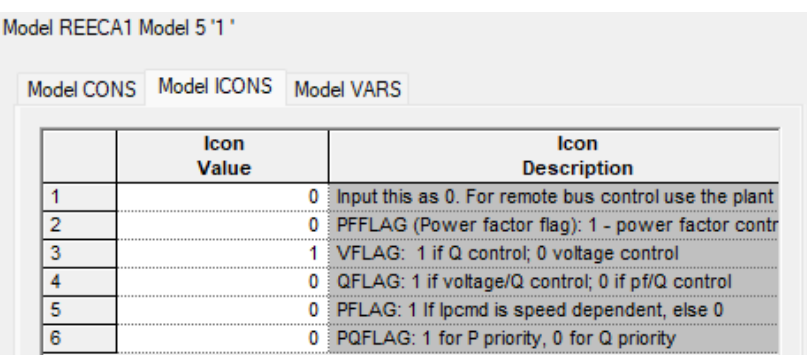

Ilustración 56 Configuración flags REEC [PSS®E v34]

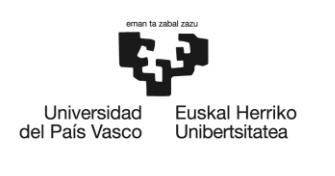

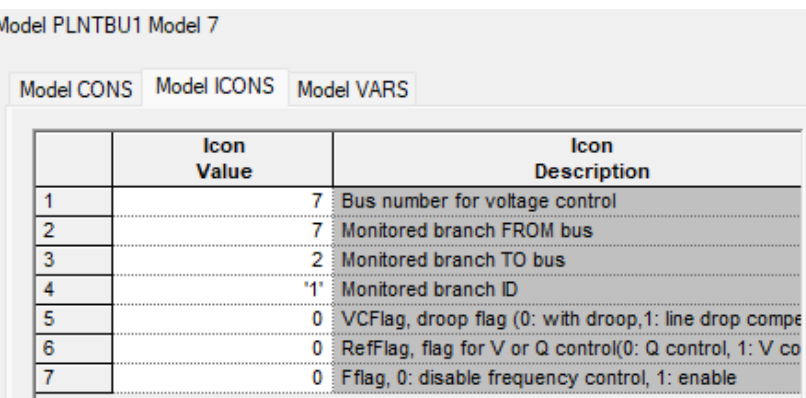

Ilustración 57 Configuración flags REPC\_B [PSS®E v34]

En la Ilustración 58, se observa cómo el sistema ha tratado de mantener los valores de tensión en el caso de Falta Trifásica sin y con resistencia respectivamente a tierra en el POI con valores de partida de 1,002 pu con un valor de 0,308 pu en el primer caso y 0,528 pu en el segundo. Se observa un lógico decaimiento de la tensión a medida que nos vamos acercando al punto de la falta (Bus 6).

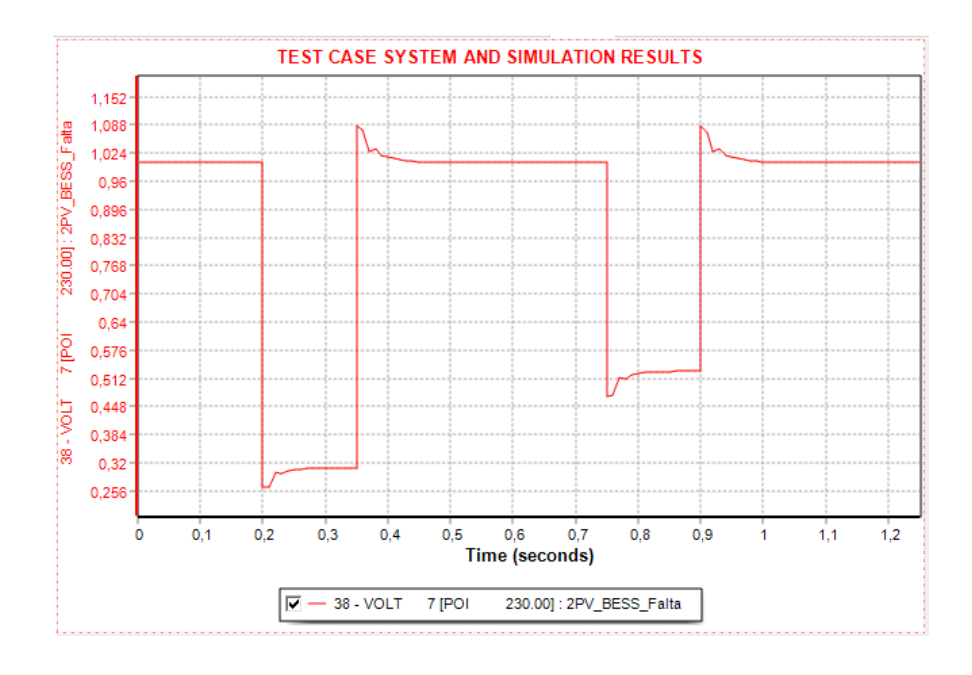

Ilustración 58 Tensión mantenida POI ensayo falta trifásica [PSS®E v34]

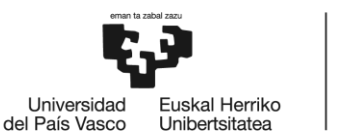

Como resultado del efecto de la configuración de los modelos, en la Ilustración 59 se observa como la tensión en el punto de conexión de los generadores PV y PV 2, es decir, los buses 5 y 9, en el caso de la primera falta cae de 1 pu a 0,51 pu gracias a la inyección de corriente reactiva por parte de los generadores PV, para recuperarse volviendo a 1 pu, mientras que en la segunda falta se desciende a un valor de 0,731 pu.

Por el contrario, en el sistema BESS se observa como en el caso de la primera falta, la tensión cae de 1 pu a 0,452 pu gracias a la inyección de corriente reactiva en el bus 11, para una vez despejada la falta, recuperarse volviendo a 1 pu, mientras que en la segunda falta se llega a un valor de 0,672 pu.

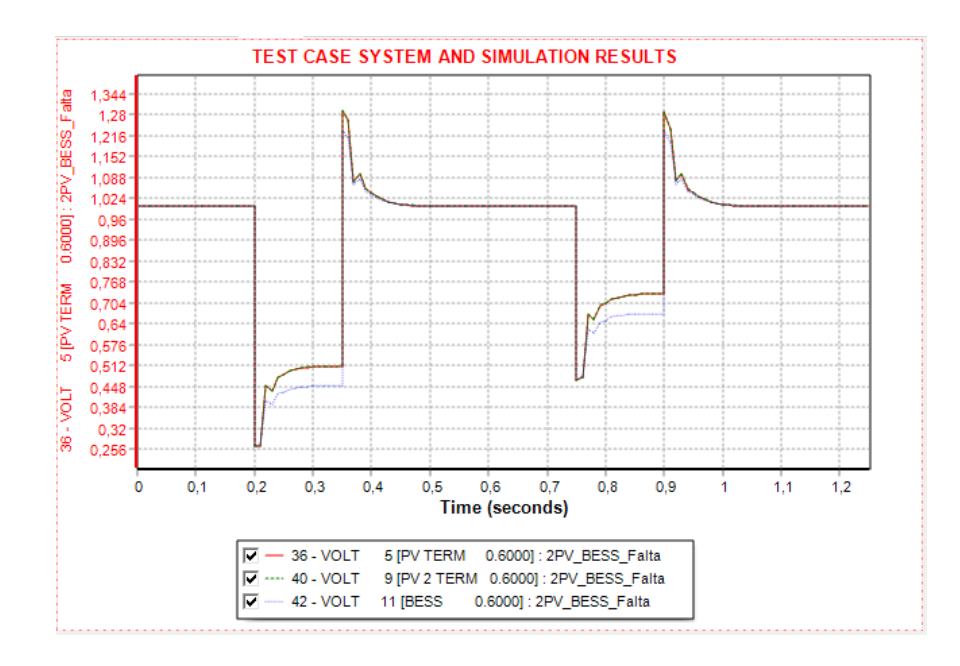

Ilustración 59 Tensiones mantenidas bornes inversores ensayo falta trifásica [PSS®E v34]

En la Ilustración 60 se observa el resultado conjunto del mantenimiento de la tensión realizado por el sistema en el bus 3 (SL LOW) en el caso de la primera y segunda falta, partiendo de un valor de 0,996 pu alcanzando valores de 0,438 pu en el caso del primer evento y 0,658 pu en el segundo evento.

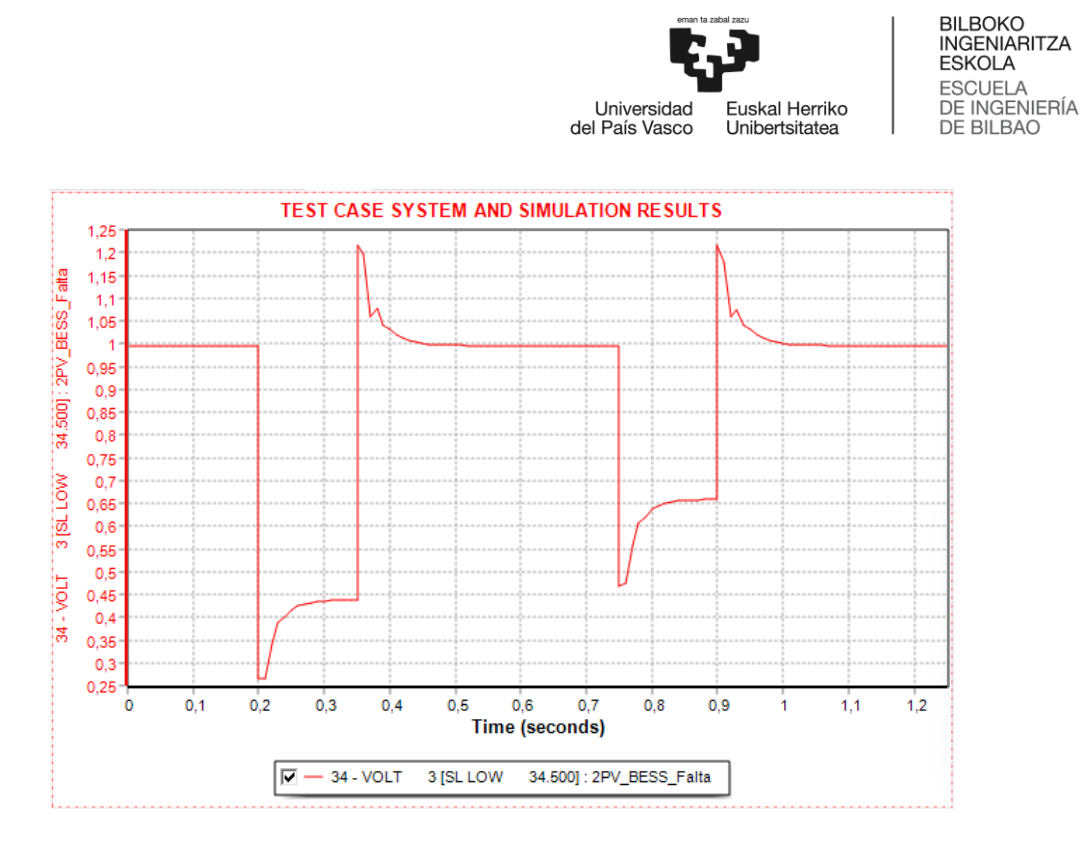

Ilustración 60 Tensión Mantenida bus 3 ensayo falta trifásica [PSS®E v34]

En la Ilustración 61, en la situación de partida, la PV se encuentran inyectando 0,5 pu de potencia activa y consumiendo 0,015 pu de potencia reactiva.

En el momento de la primera falta en el segundo 0,2, se observa una caída a 0 de la potencia activa y la reacción del inversor PV proporcionando hasta 0,298 pu de potencia reactiva a fin de mantener los niveles de tensión en el POI.

En el segundo 0,15, procede a recuperarse la primera falta inyectando la potencia activa previa en el segundo 0,5.

A los 0,75 segundos generamos un segundo evento de falta generándose una caída a 0 de la potencia activa inyectando una potencia reactiva de 0,425 pu. Esta diferencia con respecto a la situación inicial es debida al mantenimiento de la tensión en este caso, haciendo que sea mayor la producción de potencia reactiva.

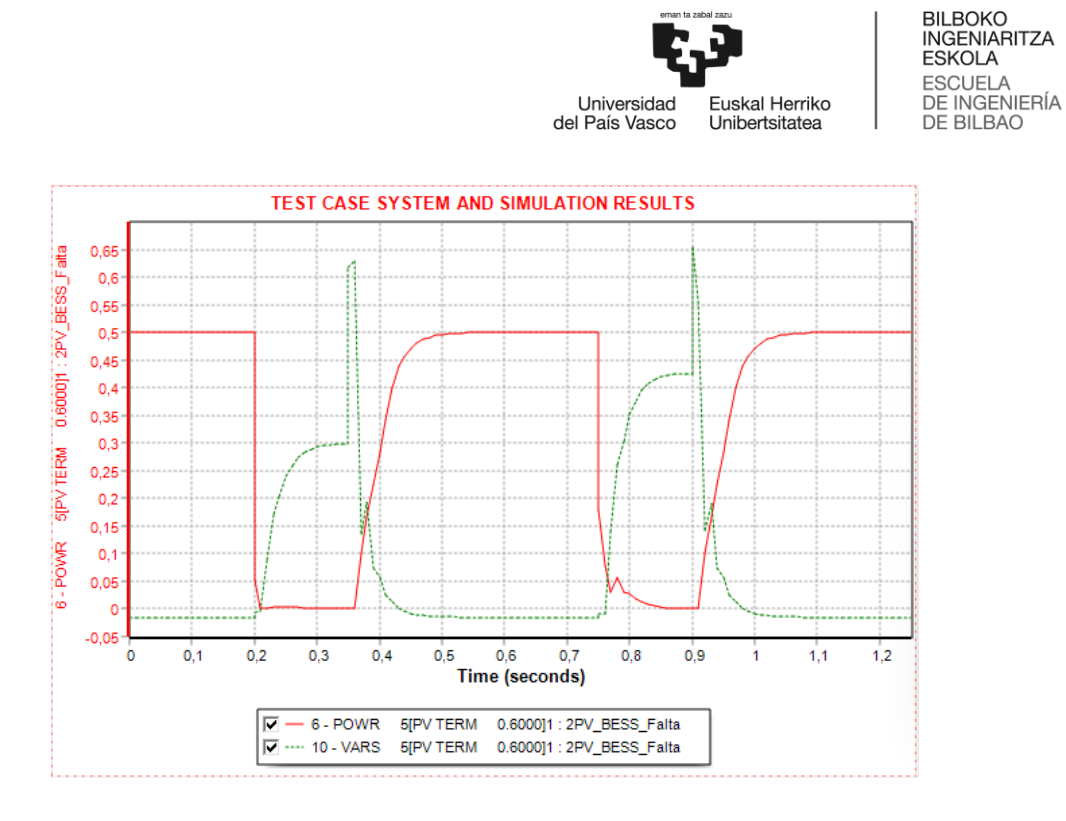

Ilustración 61 Comportamiento P y Q de PV ensayo falta trifásica [PSS®E v34]

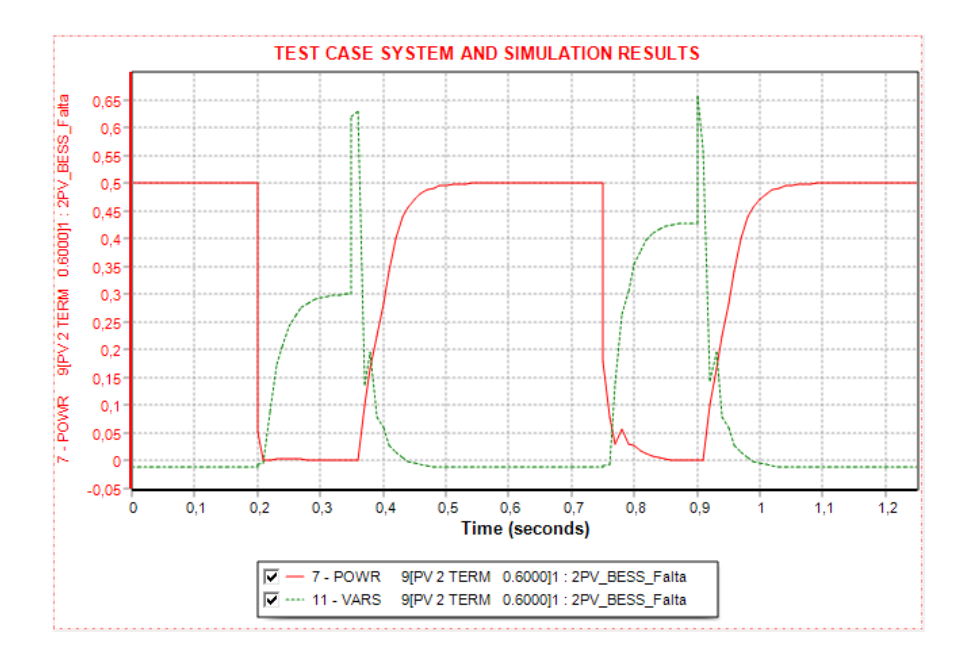

Ilustración 62 Comportamiento P y Q de PV 2 ensayo falta trifásica [PSS®E v34]

En la ilustración 63 se muestra el comportamiento ante las faltas del sistema BESS.

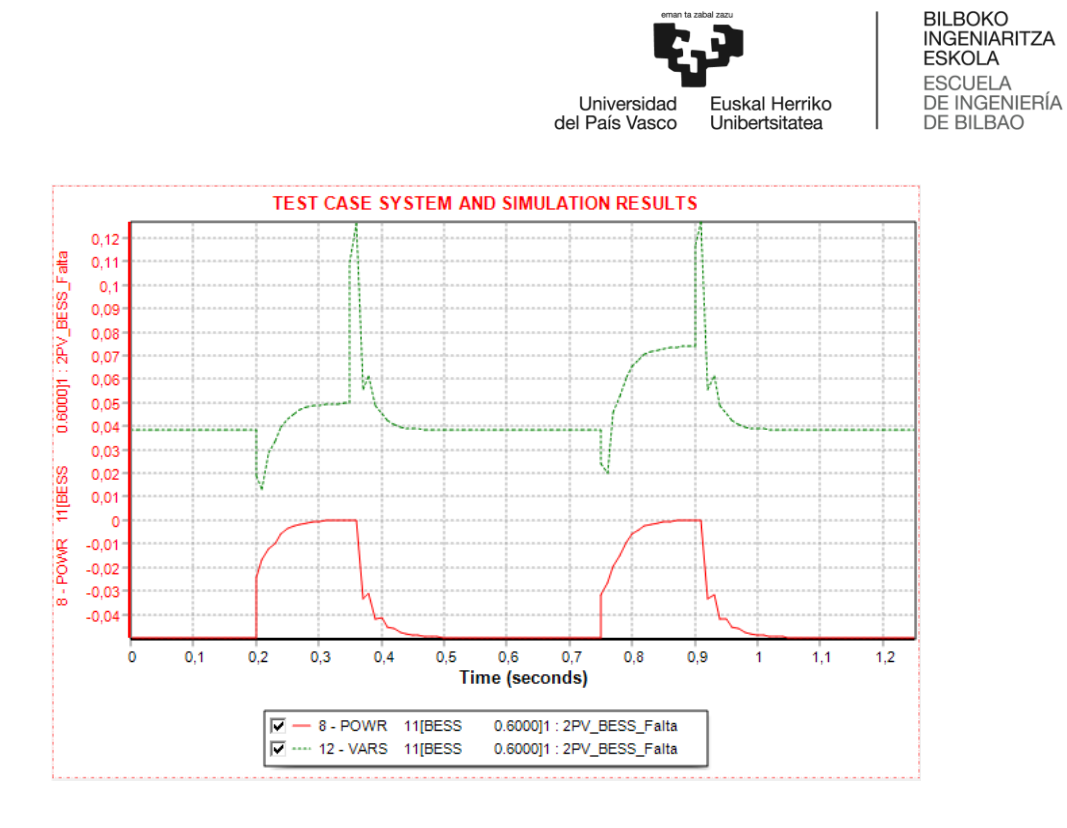

Ilustración 63 Comportamiento BESS ensayo falta trifásica [PSS®E v34]

Según los datos obtenidos en las gráficas, comprobamos numéricamente los resultados obtenidos:

Cálculo i<sub>q</sub>(PV) en 0,35 s:

$$
S = (Vd + jVq)(id - jiq) = (Vd * id + Vq * iq) + j(Vq * id - Vd * iq)
$$

$$
P = Vd * id
$$

$$
Q = -Vd * iq
$$

$$
Q_{0,35s} = 0,298 pu \rightarrow \frac{MVA \, base \, (100 \, MVA)}{MVA \, Sistema \, (60 \, MVA)} = 0,496 pu
$$

$$
i_{q(PV)0,35s} = \frac{Q}{Vd} = \frac{0,496}{0,51} = \frac{0,973 \text{ pu}}{0,51}
$$

Cálculo iq(PV) en 0,9 s:

 $Q_{0.9s} = 0.425 \, pu \rightarrow \frac{MVA \, base (100 \, MVA)}{MVA \, Sistama (60 \, MVA)}$  $\overline{MVA\ Sistema(60\ MVA)} = 0,708\ pu$ 

$$
i_{q(PV)0,9s} = \frac{Q}{Vd} = \frac{0,708}{0,736} = \frac{0,961 \, pu}{0,736}
$$

101
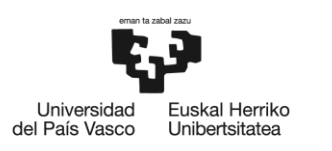

En la Ilustración 64 se observa y confirman visualmente los datos previamente observados y calculados en los que se alcanzan 0,973 pu de corriente reactiva inyectada en el primer caso y 0,961 pu en el segundo.

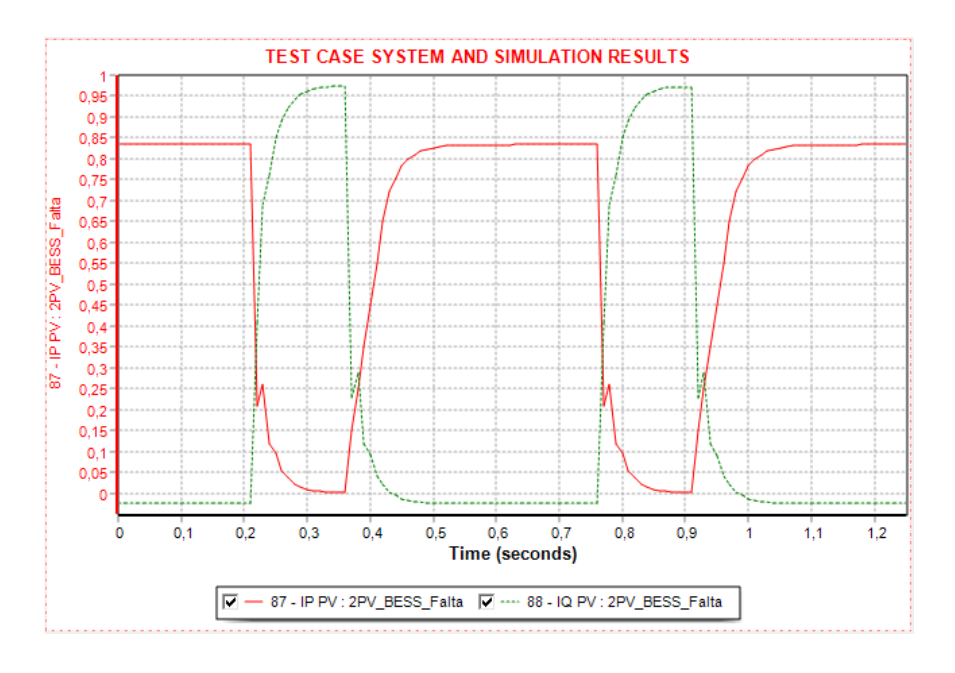

Ilustración 64 Corrientes Ip e Iq inversor PV ensayo falta trifásica [PSS®E v34]

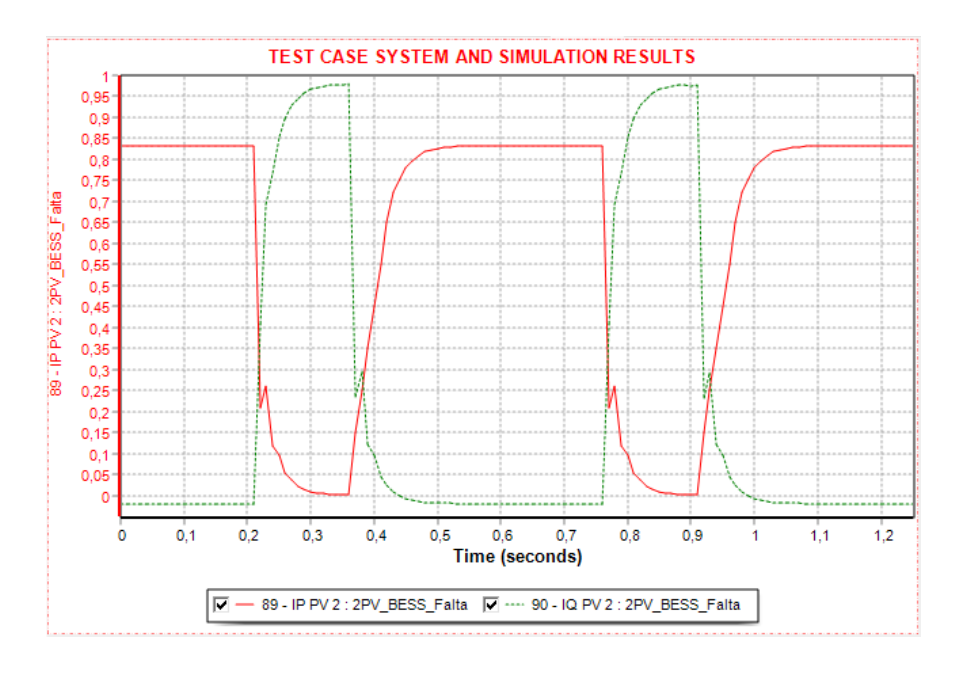

Ilustración 65 Corrientes Ip e Iq inversor PV 2 ensayo falta trifásica [PSS®E v34]

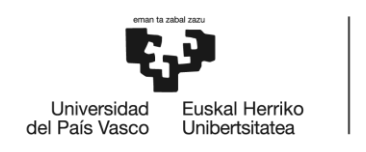

En la Ilustración 66 se observa el comportamiento del sistema BESS y la inyección de corriente reactiva en el caso de las faltas propuestas.

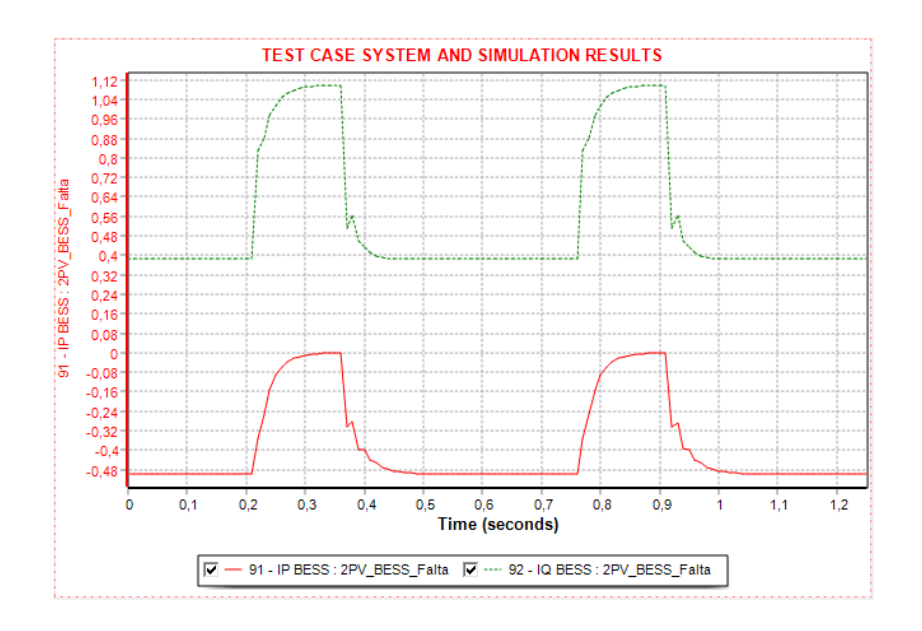

Ilustración 66 Corrientes Ip e Iq inversor BESS ensayo falta trifásica [PSS®E v34]

En la Ilustración 67 se observa la evolución tanto la potencia activa y reactiva en la línea L 7 – 2 gracias a la configuración del sistema, a fin de ser capaces de mantener ciertos niveles de tensión en el POI.

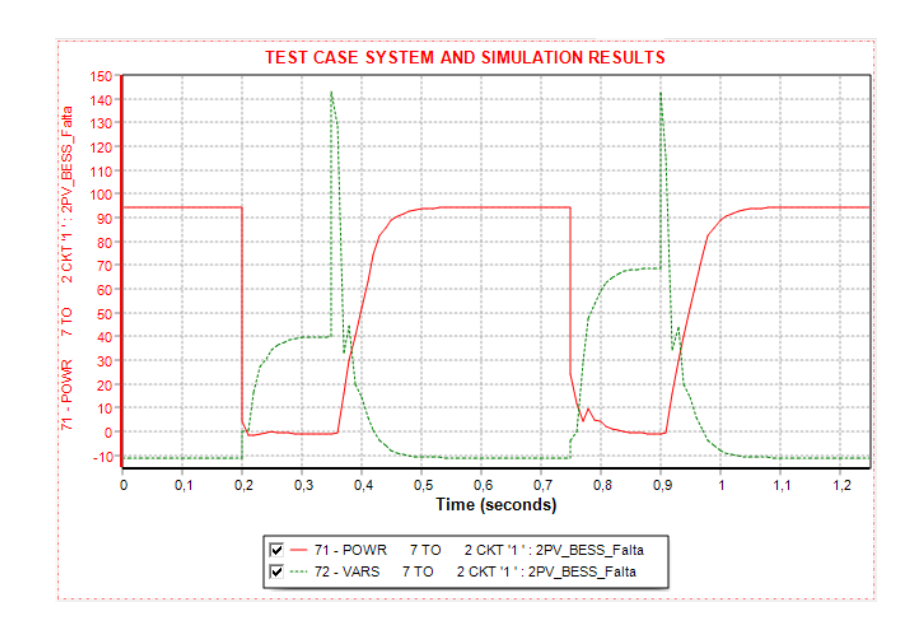

Ilustración 67 Flujo de cargas línea 7 - 2 ensayo falta trifásica [PSS®E v34]

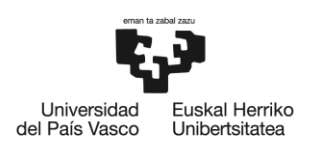

## 6.3.4 Falta trifásica sin apoyo en sistema BESS

En este ensayo analizaremos el impacto del apoyo al evento por parte del sistema BESS.

En la Ilustración 68 se observan los valores mantenidos de la tensión en el caso de los eventos de falta trifásica bus 6 en el POI sin apoyo en sistema BESS con valores de partida de 1,002 pu con un valor de 0,306 pu en la primera falta y 0,525 pu en la segunda. Mediante esta Ilustración alcanzamos una conclusión inicial con respecto al caso anterior, la aportación de la BESS en el caso de falta trifásica es prácticamente insignificante.

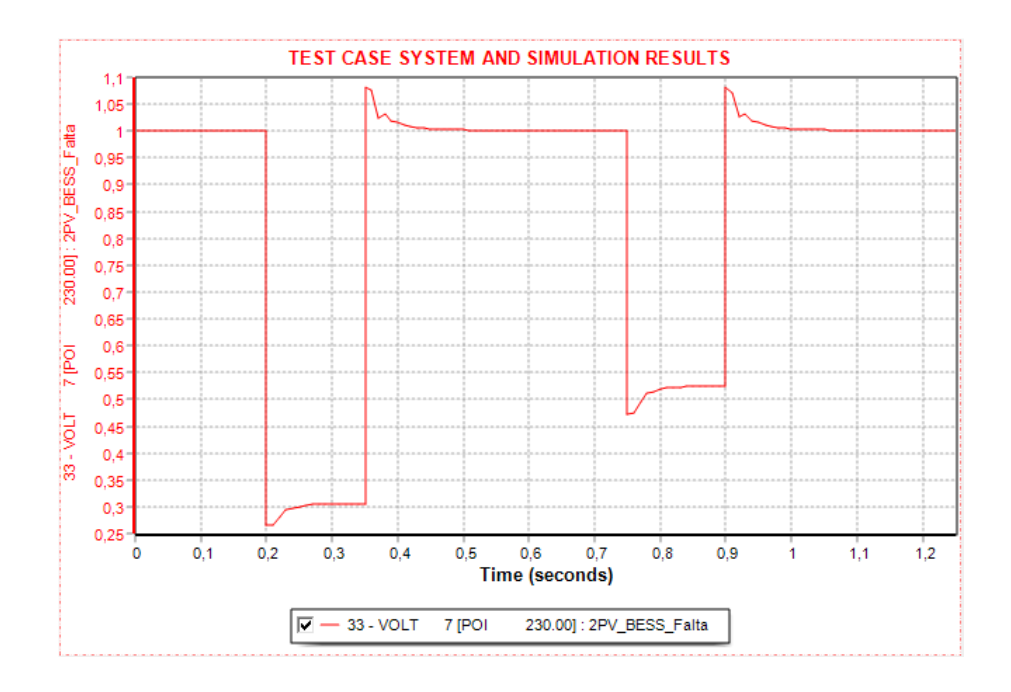

Ilustración 68 Tensión mantenida POI ensayo falta trifásica sin sistema BESS [PSS®E v34]

En la Ilustración 69 se observa como la tensión en bornes de los generadores PV como de PV 2, en los buses de conexión 5 y 9, en el caso de la primera falta cae de 1 pu a 0,502 pu gracias a la inyección de corriente reactiva de los generadores PV para recuperarse volviendo a 1 pu, mientras que en la segunda falta se alcanza un valor de 0,722 pu.

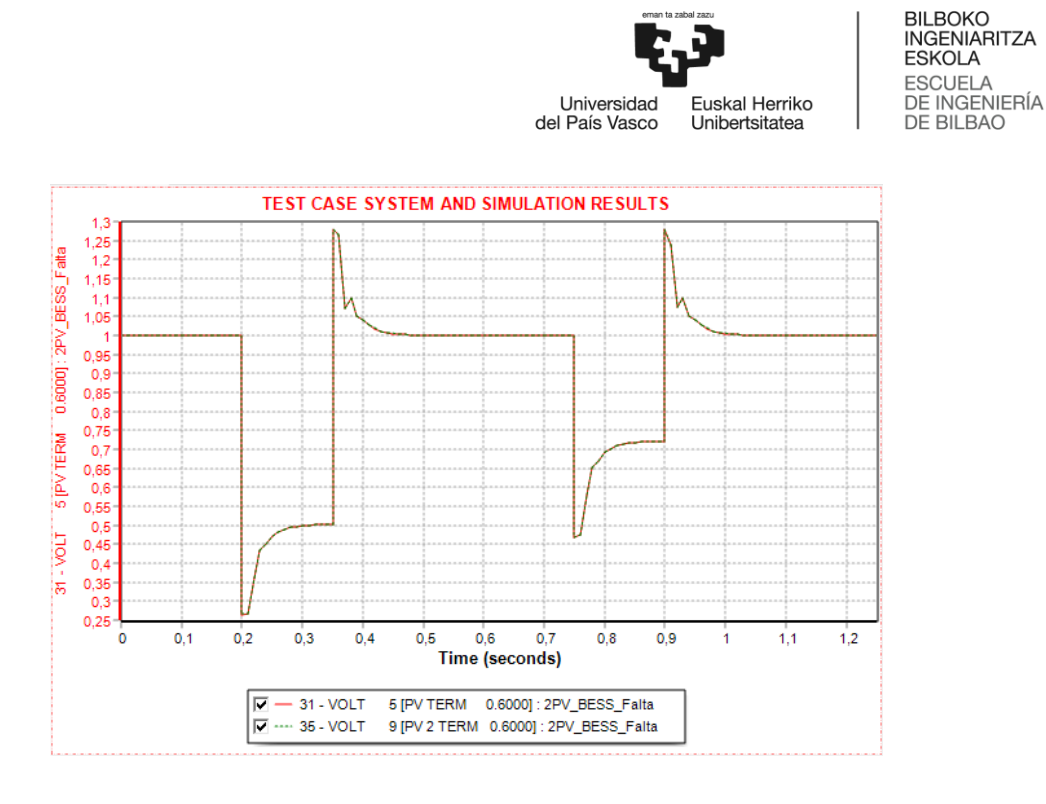

Ilustración 69 Tensiones mantenidas inversores ensayo falta trifásica sin sistema BESS [PSS®E v34]

En la Ilustración 70 se ve el mantenimiento la tensión en el Bus 3 (SL LOW) en los casos propuestos de la falta trifásica, partiendo de un valor de 0,994 pu alcanzando valores de 0,427 pu en el caso de la primera falta y 0,647 pu en el segundo caso.

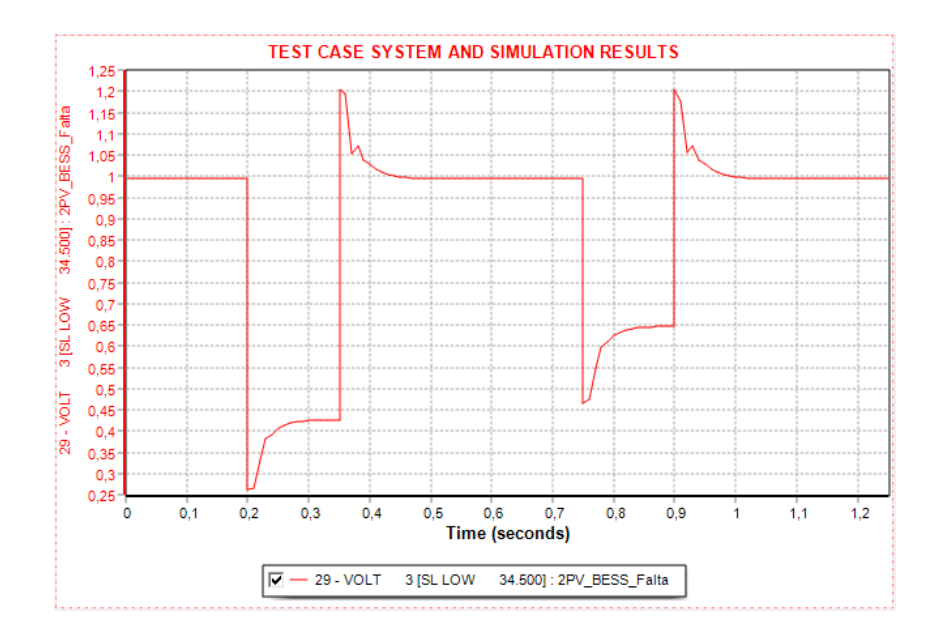

Ilustración 70 Tensión mantenida bus 3 ensayo falta trifásica sin sistema BESS [PSS®E v34]

En la Ilustración 71 se muestra como ha evolucionado el flujo de cargas en los casos propuestos.

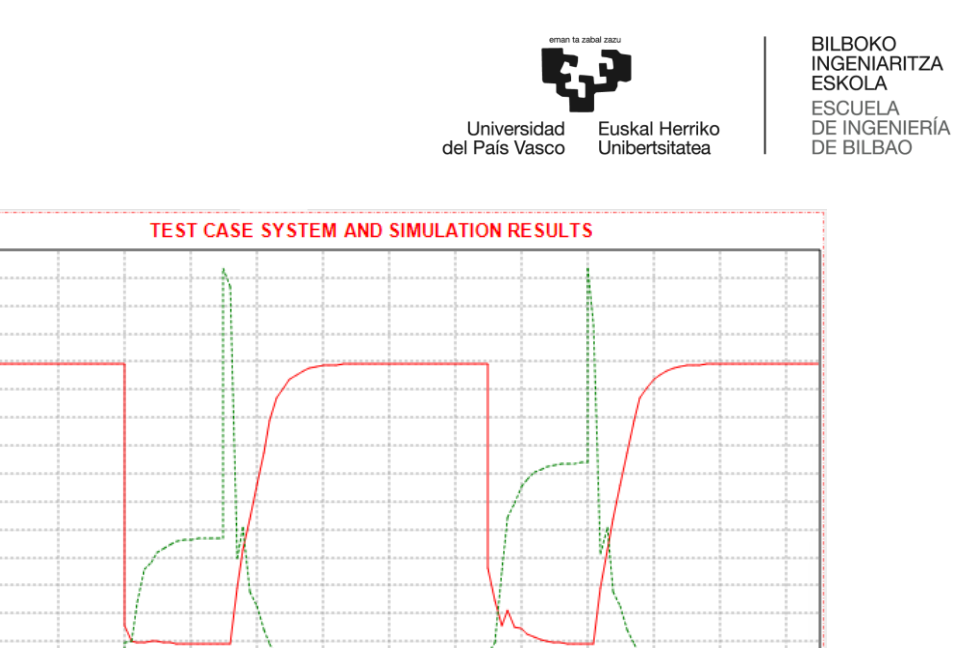

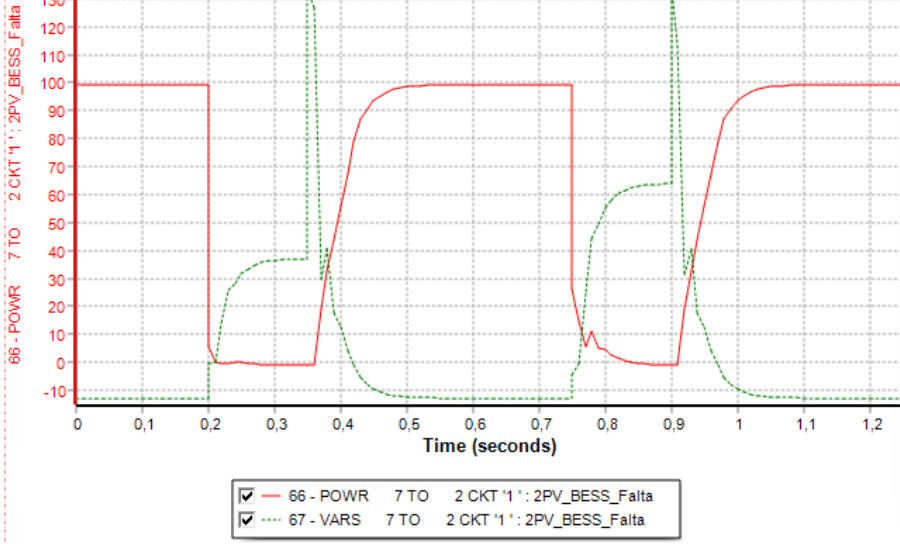

Ilustración 71 Flujo de cargas línea 7 - 2 ensayo falta trifásica sin sistema BESS [PSS®E v34]

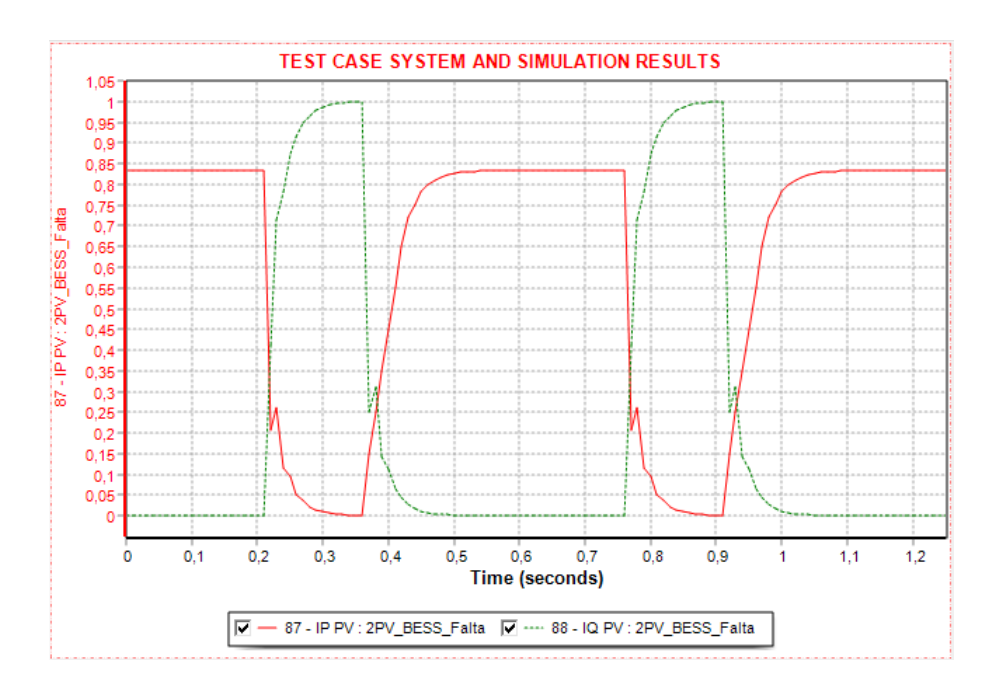

Ilustración 72 Corrientes Ip e Iq inversor PV ensayo falta trifásica sin sistema BESS [PSS®E v34]

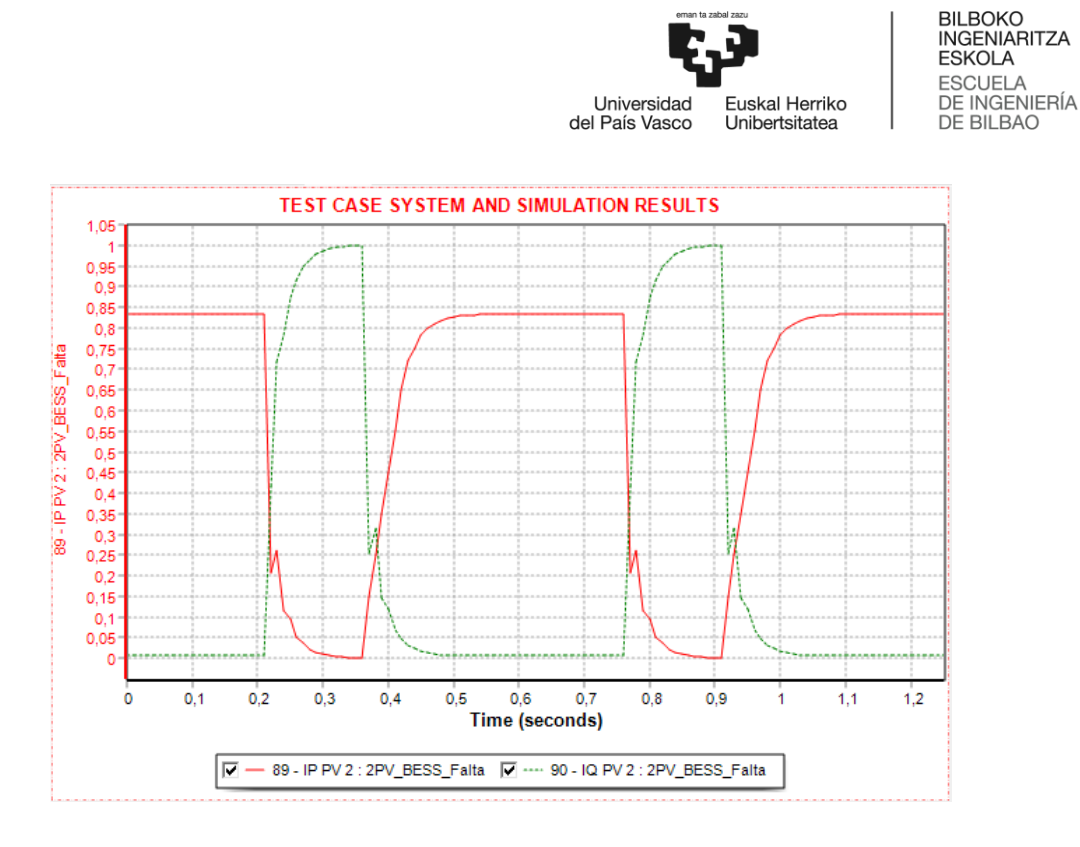

*Ilustración 73 Corrientes Ip e Iq inversor PV 2 ensayo falta trifásica sin sistema BESS [PSS®E v34]*

En las Ilustraciones 72 y 73 se observa el comportamiento de los generadores PV en respuesta a los eventos de falta generados en el ensayo, donde se ve como los sistemas PV evolucionan de estar generando potencia activa a potencia reactiva con el propósito de apoyar la caída de tensión generada por las faltas.

En lo que respecta al análisis de los casos expuestos de falta trifásica, analizados ambos casos, uno con el apoyo del sistema BESS y otro sin él, observamos en el comportamiento, cómo los sistemas en caso de la detección proporcionan potencia reactiva a fin de tratar de mantener la tensión en el POI, detectándose una mínima contribución por parte del sistema BESS.

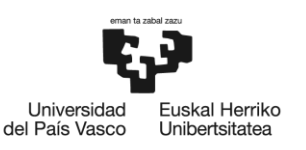

## 7 Conclusiones

En este apartado se recogen las principales conclusiones obtenidas a partir de las simulaciones generadas para la realización de este trabajo de fin de máster.

Técnicamente, la comprensión y el aprendizaje del funcionamiento del programa de simulación PSSE de Siemens ha supuesto un reto. Además, la falta de patrones previos accesibles para la modelización de una planta fotovoltaica con almacenamiento en batería ha obligado a experimentar con numerosas combinaciones de parámetros para alcanzar los resultados obtenidos. Una vez alcanzada la configuración adecuada, se ejecutaron las simulaciones por medio de la programación en Pyphon.

Respecto a los resultados obtenidos, cabe destacar que los modelos genéricos, empleados para la simulación, permiten una modelización más detallada de las plantas de generación de renovables, ya que es posible representar inversores con diferentes características técnicas o modelizar plantas híbridas con diferentes tecnologías de generación renovable. No obstante, la parametrización del modelo de planta se vuelve más compleja al aumentar el número de elementos.

Las simulaciones realizadas con el programa PSS®E de Siemens han permitido extraer las siguientes conclusiones en cuanto al funcionamiento de las plantas renovables con almacenamiento:

- 1. El aumento de capacidad de regulación de potencia activa y reactiva para el seguimiento de consigna del OS: se ha observado el adecuado funcionamiento del sistema, y su evolución ante cambios llevados a cabo durante el ensayo, que en cualquier caso puede ser solicitado por el OS a fin de mantener una estabilidad de la red o por necesidades puntuales.
- 2. La respuesta ante eventos de frecuencia: se ha observado como el sistema mediante la configuración planteada, se ha ido adaptando adecuadamente a las necesidades del sistema incrementando la potencia activa de la planta ante eventos de subfrecuencia a fin de mantener la frecuencia dentro de unos límites aceptables para los códigos de la red.

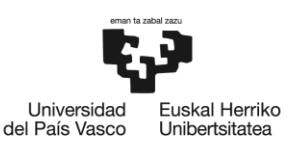

- 3. La respuesta ante faltas: se observa una reacción necesaria para ambos casos, en los que los sistemas a base de inversores proporcionan la potencia reactiva de que son capaces a fin de mantener la tensión más alta posible en el POI. En ambos casos tanto con BESS como sin él, las tensiones mantenidas son muy parecidas.
- 4. El almacenamiento de excedentes en sistemas BESS: las simulaciones de plantas con almacenamiento en batería permiten observar el beneficio que estos sistemas proporcionan en relación con el almacenamiento del excedente de generación que no puede verterse a la red y con el mantenimiento de la tensión durante los eventos de falta, aunque su eficacia está directamente relacionada con la profundidad del hueco y la potencia del sistema de almacenamiento.

En todos los casos se ha tratado de mantener el sistema dentro de los parámetros de los códigos de red, así mismo se ha visto la idoneidad de realizar pruebas dinámicas para observar el adecuado funcionamiento en determinados escenarios. Conocer cómo va a evolucionar la planta, cómo va a reaccionar ante los diferentes eventos que puedan ocasionarse, es imprescindible para prever posibles alteraciones y anticipar las soluciones más pertinentes.

La necesidad de cumplir los códigos de red para la implantación y puesta en marcha de nuevos sistemas a base de inversores es totalmente necesaria a fin de mantener una red eléctrica estable y fuerte.

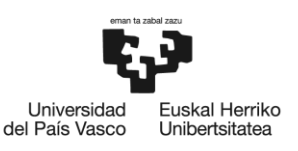

## 8 Bibliografía

[1] WECC, Generating Facility Testing and Model Validation Requirements, año 2020, [https://www.wecc.org/Reliability/WECC%20Gen%20Fac%20Testing%20and%20Model%20Validation%20Rq](https://www.wecc.org/Reliability/WECC%20Gen%20Fac%20Testing%20and%20Model%20Validation%20Rqmts%20v%204-23-2020.pdf) [mts%20v%204-23-2020.pdf,](https://www.wecc.org/Reliability/WECC%20Gen%20Fac%20Testing%20and%20Model%20Validation%20Rqmts%20v%204-23-2020.pdf) última vez consultado 15/04/2023.

[2] VVAA, IEEE transactions on energy conversations volume 32, issue 3, página 1108, Pouyan Pourbeik, Generic Dynamic Models for Modeling Wind Power Plants and Other Renewable Technologies in Large-Scale Power System Studies, año 2017, [https://ieeexplore.ieee.org/stamp/stamp.jsp?tp=&arnumber=7782402,](https://ieeexplore.ieee.org/stamp/stamp.jsp?tp=&arnumber=7782402) última vez consultado 23/05/2023.

[3] WECC, Brief Summary of all 2nd Generation Generic Renewable Energy System, año 2021, [https://www.wecc.org/Reliability/WECC\\_RES\\_Models\\_Rev5\\_042321.pdf,](https://www.wecc.org/Reliability/WECC_RES_Models_Rev5_042321.pdf) última vez consultado 23/05/2023.

[4] EPRI, Model User Guide for Generic Renewable Energy System Models, Guía modelos PV y BESS, año 2015,

[https://transmission.bpa.gov/Business/Operations/GridModeling/Model%20User%20Guide%20for%20Generic](https://transmission.bpa.gov/Business/Operations/GridModeling/Model%20User%20Guide%20for%20Generic%20Renewable%20Energy%20System%20Models.pdf) [%20Renewable%20Energy%20System%20Models.pdf,](https://transmission.bpa.gov/Business/Operations/GridModeling/Model%20User%20Guide%20for%20Generic%20Renewable%20Energy%20System%20Models.pdf) última vez consultado 23/05/2023.

[5] Powerworld, Wind, solar and other Renewable generatos models in Powerworld simulator, año 2019, [https://www.powerworld.com/files/T12RenewableGeneration\\_2019.pdf,](https://www.powerworld.com/files/T12RenewableGeneration_2019.pdf) última vez consultado 19/06/2023.

[6] Guideline for PSS®E Modeling of Inverter-Based DER 5MW, año 2022, [https://gridforce.my.site.com/servlet/servlet.FileDownload?file=0156T00000FLo7n#:~:text=Guideline%20for%](https://gridforce.my.site.com/servlet/servlet.FileDownload?file=0156T00000FLo7n#:~:text=Guideline%20for%20PSSE%20Stability%20Modeling%20of%20Inverter-Based%20DER,the%20transient%20stability%20characteristics%20of%20the%20inverter-based%20DERs) [20PSSE%20Stability%20Modeling%20of%20Inverter-](https://gridforce.my.site.com/servlet/servlet.FileDownload?file=0156T00000FLo7n#:~:text=Guideline%20for%20PSSE%20Stability%20Modeling%20of%20Inverter-Based%20DER,the%20transient%20stability%20characteristics%20of%20the%20inverter-based%20DERs)

[Based%20DER,the%20transient%20stability%20characteristics%20of%20the%20inverter-based%20DERs,](https://gridforce.my.site.com/servlet/servlet.FileDownload?file=0156T00000FLo7n#:~:text=Guideline%20for%20PSSE%20Stability%20Modeling%20of%20Inverter-Based%20DER,the%20transient%20stability%20characteristics%20of%20the%20inverter-based%20DERs) última vez consultado 17/06/2023.

[7] WECC, Solar PV Plant Modeling and Validation Guideline, año 2019,

[https://www.wecc.org/Reliability/Solar%20PV%20Plant%20Modeling%20and%20Validation%20Guidline.pdf,](https://www.wecc.org/Reliability/Solar%20PV%20Plant%20Modeling%20and%20Validation%20Guidline.pdf) última vez consultado 17/06/2023.

[8] WECC, White Paper on Modeling Hybrid Power Plant Documento Modelización PV con BESS, año 2020, https://www.wecc.org/Administrative/WECC%20White%20Paper%20on%20Modeling%20Hybrid%20Power% 20Plant.pdf , última vez consultado 21/05/2023.

[9] NERC, Reliability Guideline BESS Hybrid Performance Modeling Studies, año 2021, [https://www.researchgate.net/,](https://www.researchgate.net/) última vez consultado 10/04/2023.

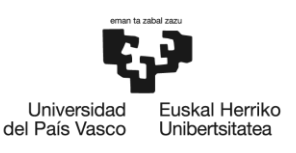

[10] IRENA, Irena Grid Codes Renewables Systems, año 2022, [https://www.irena.org/-](https://www.irena.org/-/media/Files/IRENA/Agency/Publication/2022/Apr/IRENA_Grid_Codes_Renewable_Systems_2022.pdf?rev=986f108cbe5e47b98d17fca93eee6c86) [/media/Files/IRENA/Agency/Publication/2022/Apr/IRENA\\_Grid\\_Codes\\_Renewable\\_Systems\\_2022.pdf?rev=9](https://www.irena.org/-/media/Files/IRENA/Agency/Publication/2022/Apr/IRENA_Grid_Codes_Renewable_Systems_2022.pdf?rev=986f108cbe5e47b98d17fca93eee6c86) [86f108cbe5e47b98d17fca93eee6c86,](https://www.irena.org/-/media/Files/IRENA/Agency/Publication/2022/Apr/IRENA_Grid_Codes_Renewable_Systems_2022.pdf?rev=986f108cbe5e47b98d17fca93eee6c86) última vez consultado 20/06/2023.

[11] NERC, Modeling Notification Modeling\_Momentary Cessation, año 2017, [https://www.nerc.com/comm/PC/NERCModelingNotifications/Modeling\\_Notification\\_-](https://www.nerc.com/comm/PC/NERCModelingNotifications/Modeling_Notification_-_Modeling_Momentary_Cessation_-_2018-02-27.pdf) [\\_Modeling\\_Momentary\\_Cessation\\_-\\_2018-02-27.pdf,](https://www.nerc.com/comm/PC/NERCModelingNotifications/Modeling_Notification_-_Modeling_Momentary_Cessation_-_2018-02-27.pdf) última vez consultado 25/06/2023.

[12] Energías Renovables, Revista Energías Renovables Nº 220, Las baterías serán tan importantes como los propios paneles solares, páginas 36 – 38, año 2023[, https://www.energias](https://www.energias-renovables.com/ficheroenergias/productos/pdf/Revista692.pdf)[renovables.com/ficheroenergias/productos/pdf/Revista692.pdf,](https://www.energias-renovables.com/ficheroenergias/productos/pdf/Revista692.pdf) última vez consultado 15/06/2023.

[13] Siemens, Manual PSS®E v34, última vez consultado 28/06/2023.

[14] REE, Norma Técnica de supervisión de la Conformidad de los Módulos de Generación Eléctrica según el Reglamento UE 2016/631, año 2020, [https://aelec.es/wp-content/uploads/2021/03/NTS-631.pdf,](https://aelec.es/wp-content/uploads/2021/03/NTS-631.pdf) última vez consultado 23/05/2023.

[15] Transposición Reglamento de la UE 2016/631 Orden TED/749/2020, MINISTERIO PARA LA TRANSICIÓN ECOLÓGICA Y EL RETO DEMOGRÁFICO, año 2020, [https://www.boe.es/boe/dias/2020/08/01/pdfs/BOE-A-2020-8965.pdf,](https://www.boe.es/boe/dias/2020/08/01/pdfs/BOE-A-2020-8965.pdf) última vez consultado 23/05/2023.

[16] Real Decreto 647/2020, de 7 de julio, por el que se regulan aspectos necesarios para la implementación de los códigos de red de conexión de determinadas instalaciones eléctricas, MINISTERIO PARA LA TRANSICIÓN ECOLÓGICA Y EL RETO DEMOGRÁFICO, año 2020, [https://www.boe.es/boe/dias/2020/07/08/pdfs/BOE-A-2020-7439.pdf,](https://www.boe.es/boe/dias/2020/07/08/pdfs/BOE-A-2020-7439.pdf) última vez consultado 23/05/2023.

[17] IRENA, Grid Codes 2016, año 2016, https://www.irena.org/- /media/Files/IRENA/Agency/Publication/2016/IRENA\_Grid\_Codes\_2016.pdf, última vez consultado 20/06/2023.

[18] Plan nacional integrado de energía y clima 2021 – 2030, enero 2020, https://www.miteco.gob.es/images/es/pnieccompleto\_tcm30-508410.pdf , última vez consultado 17/07/2023

[19] REE, Informe resumen de energías renovables año 2022, marzo 2023, [https://www.sistemaelectrico](https://www.sistemaelectrico-ree.es/sites/default/files/2023-03/Informe_Renovables_2022.pdf)[ree.es/sites/default/files/2023-03/Informe\\_Renovables\\_2022.pdf,](https://www.sistemaelectrico-ree.es/sites/default/files/2023-03/Informe_Renovables_2022.pdf) última vez consultado 18/07/2023

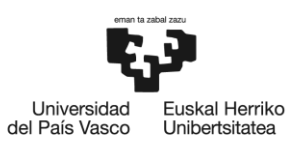

## 9 Anexos

# 9.1 Anexo I - Valores típicos

#### **Parámetros modelo REGC\_A**

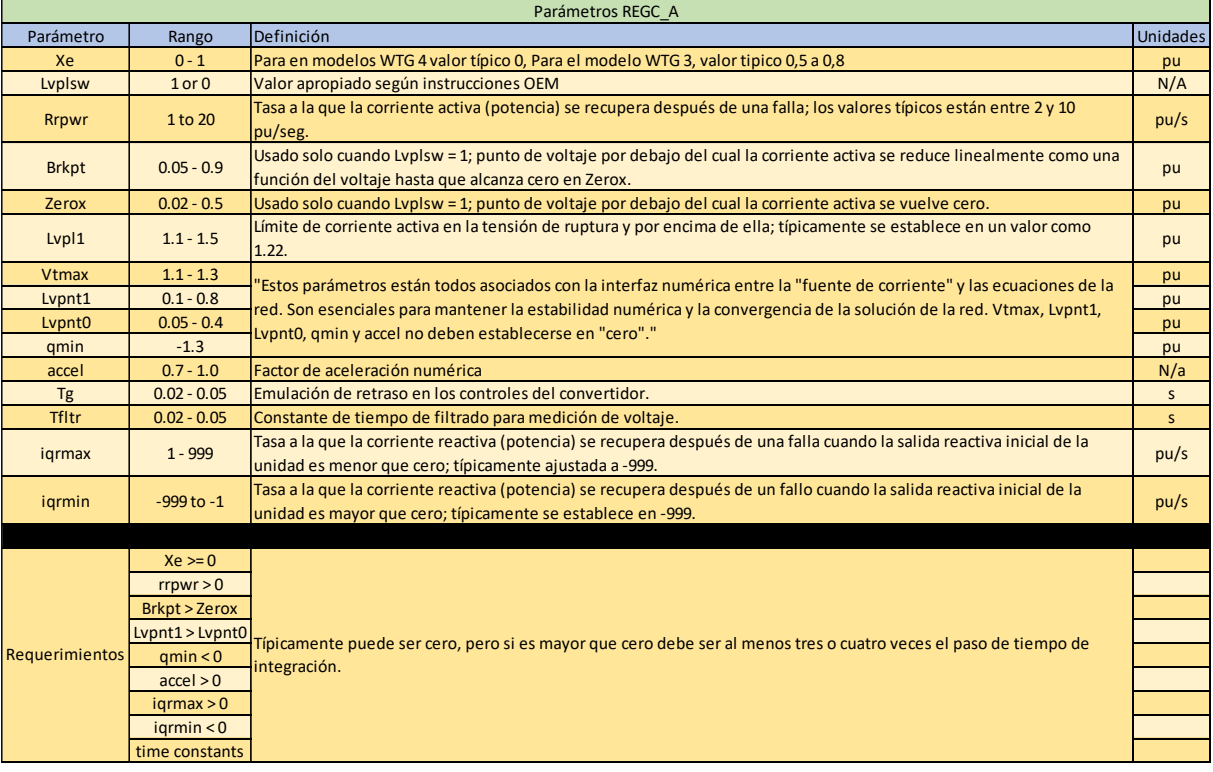

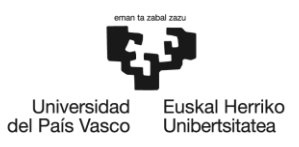

### **Parámetros modelo REEC\_A**

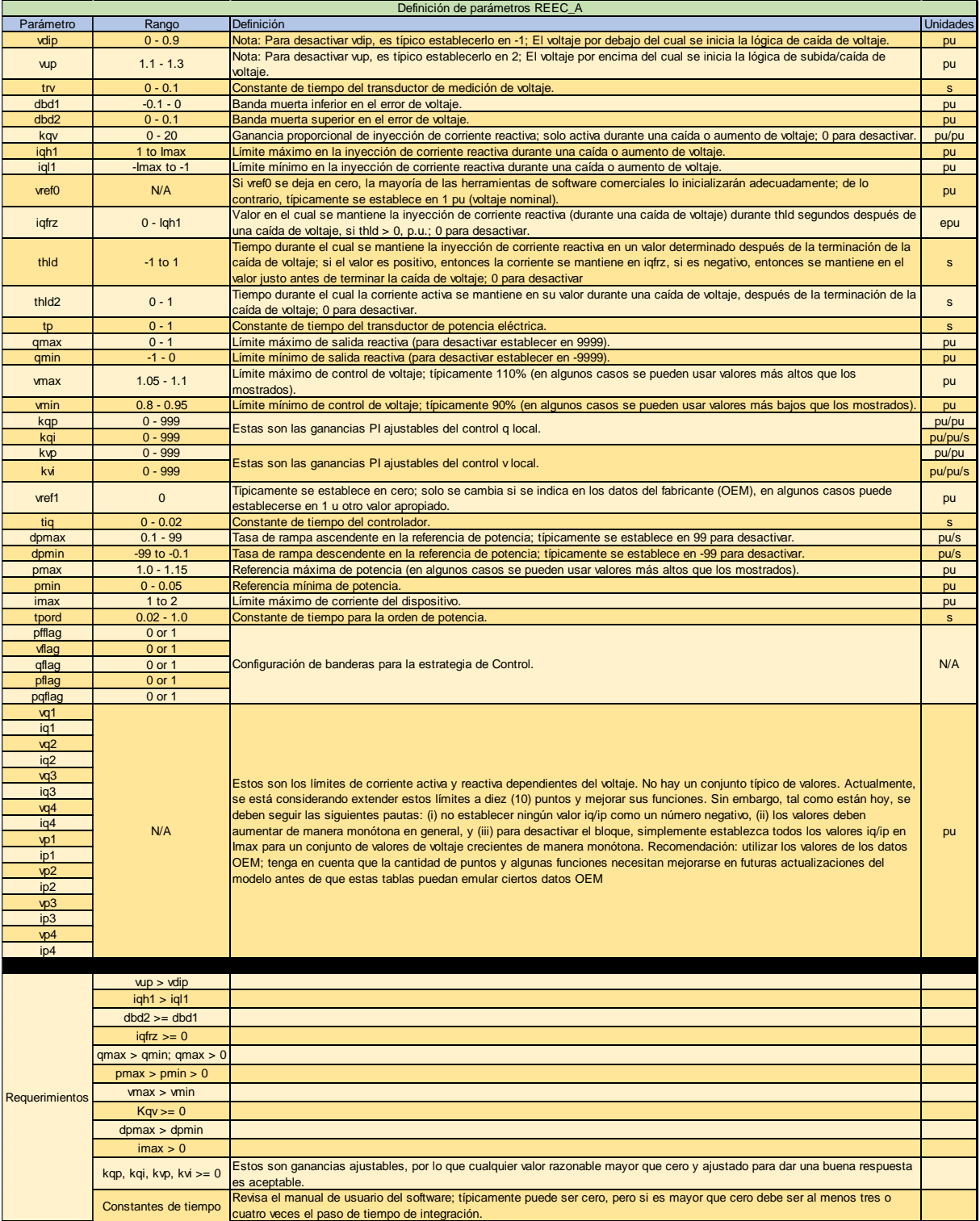

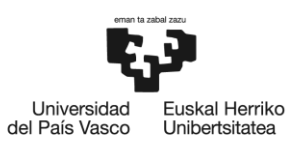

### **Parámetros modelo REEC\_C**

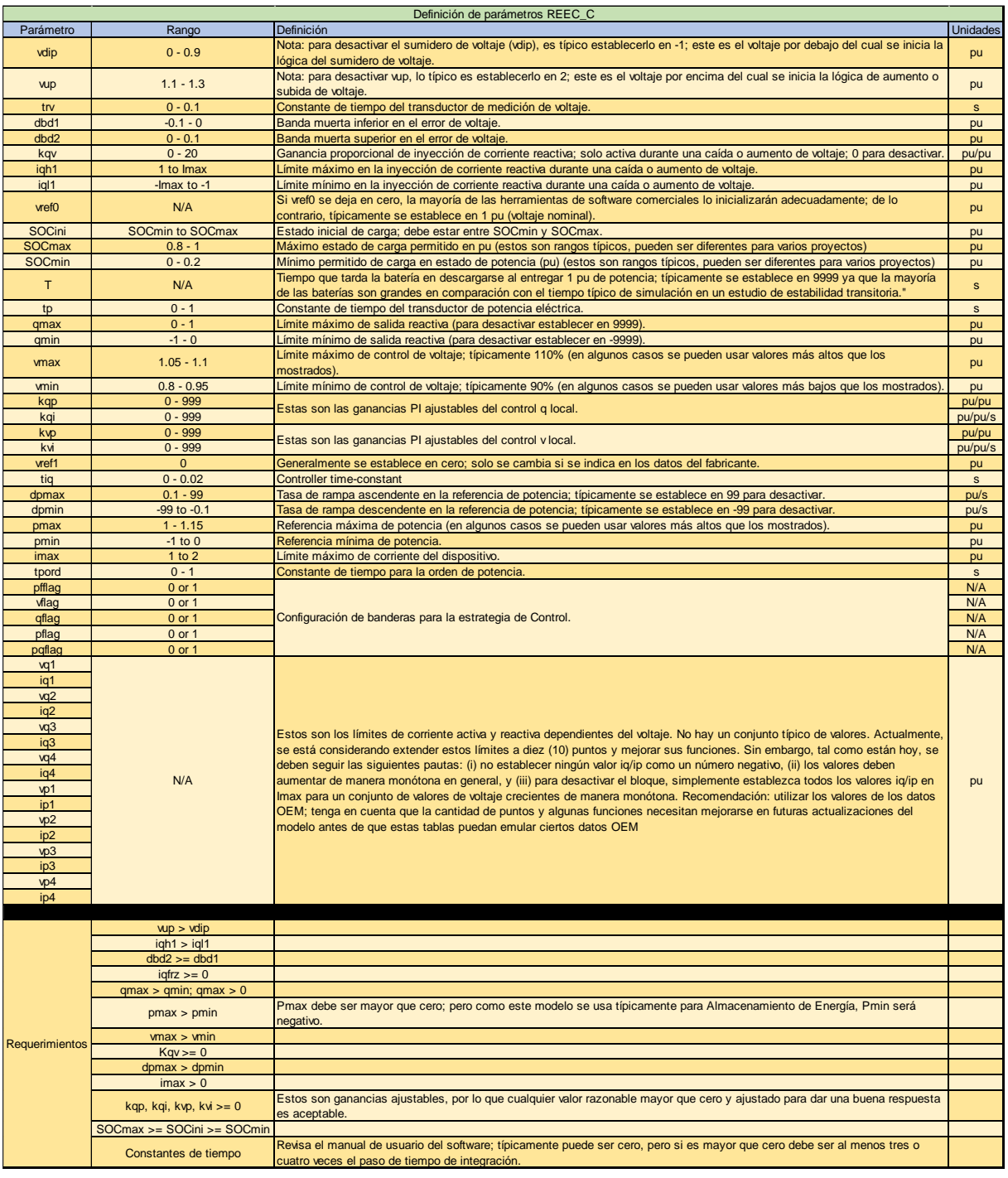

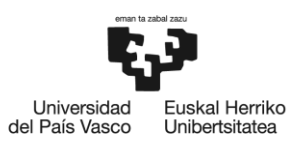

#### **Parámetros modelo REPC\_A & REPC\_B**

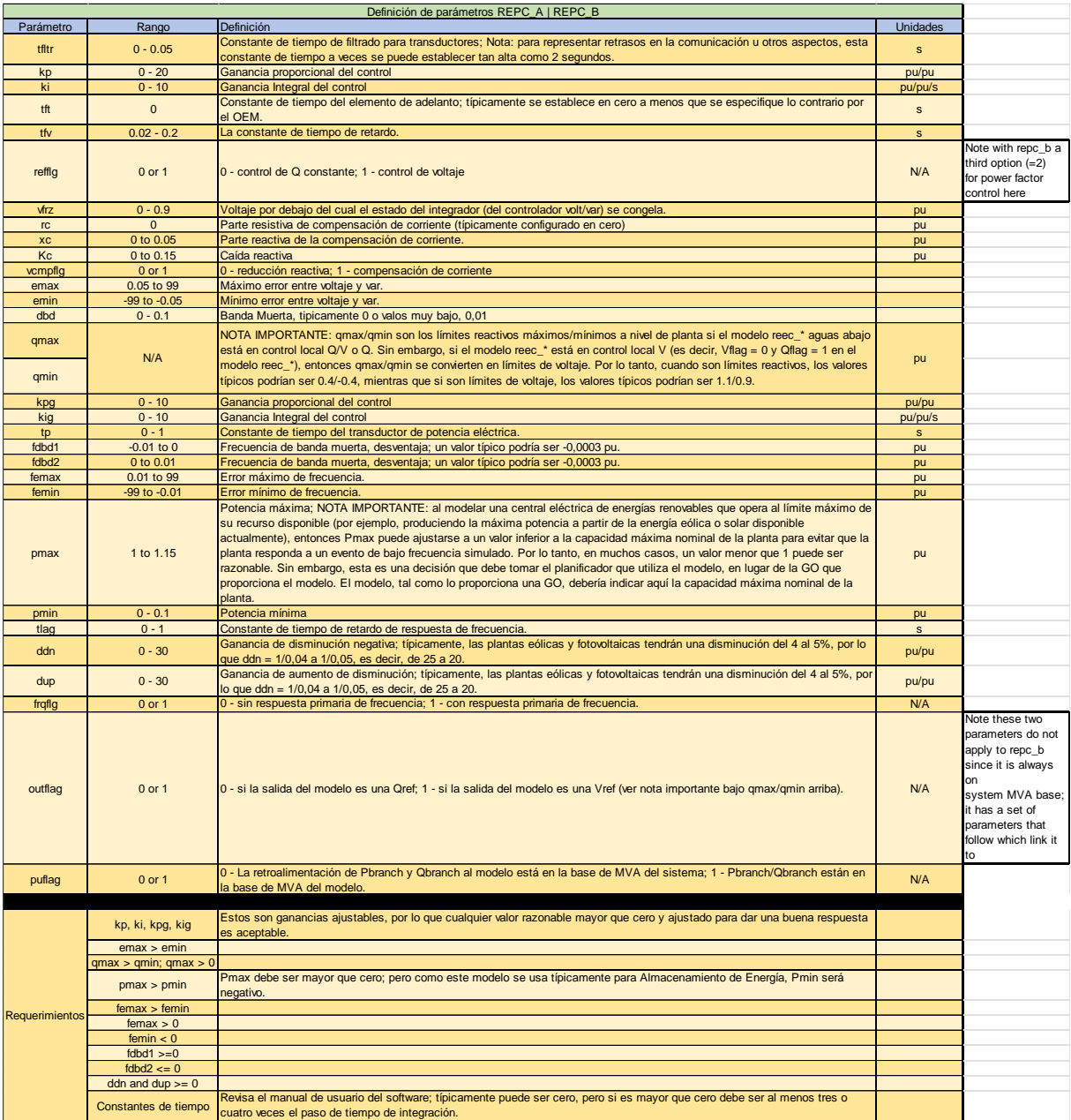

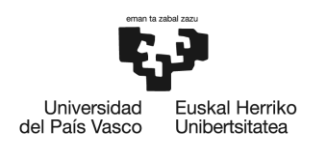

# 9.2 Anexo II - Ficheros empleados en la simulación

#### **Configuración módulos sistemas dinámicos: \*.DYR**

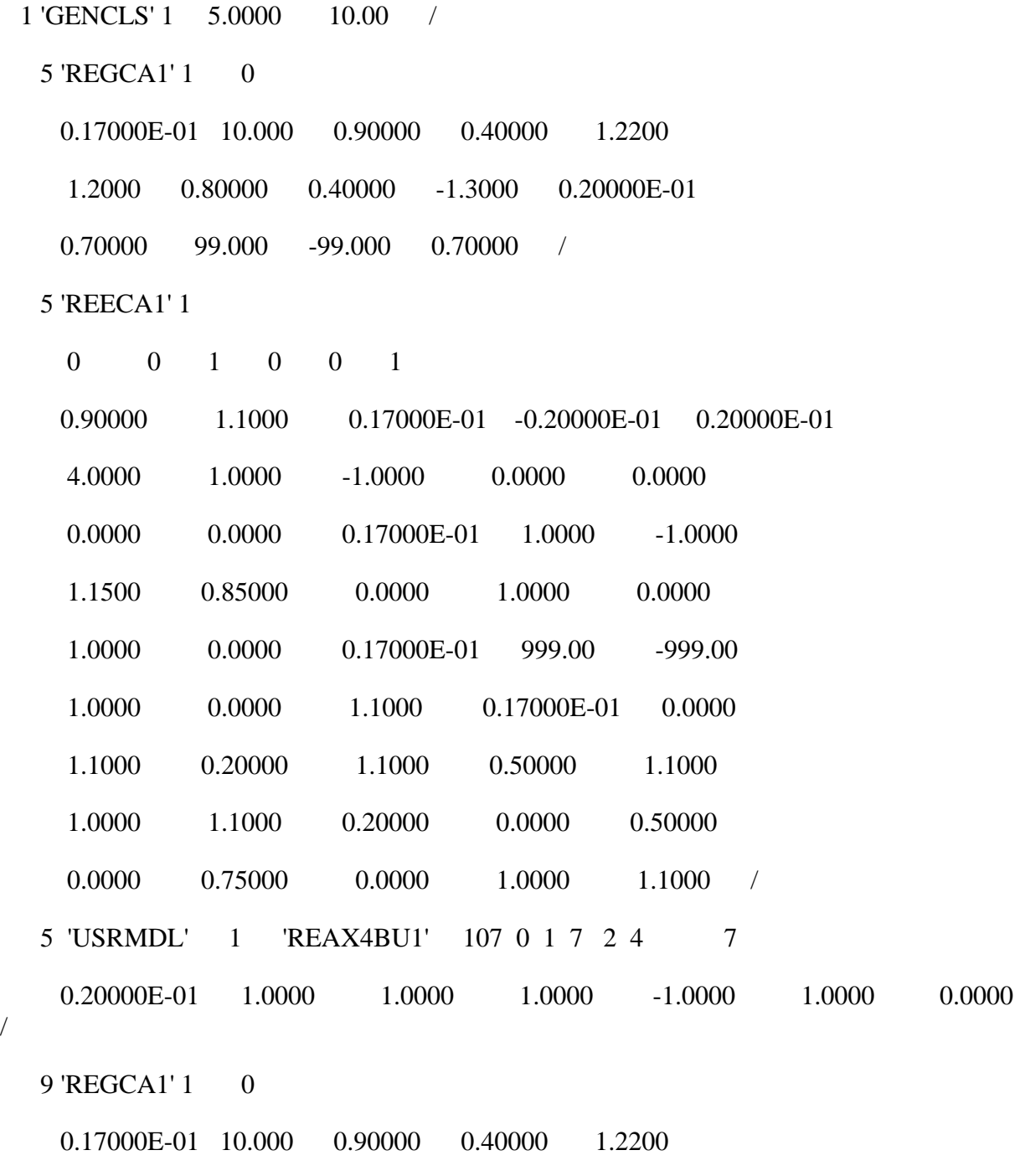

1.2000 0.80000 0.40000 -1.3000 0.20000E-01

/

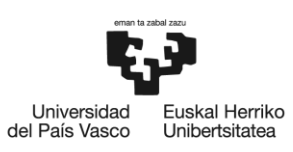

0.70000 99.000 -99.000 0.70000 /

9 'REECA1' 1

0 0 1 0 0 1

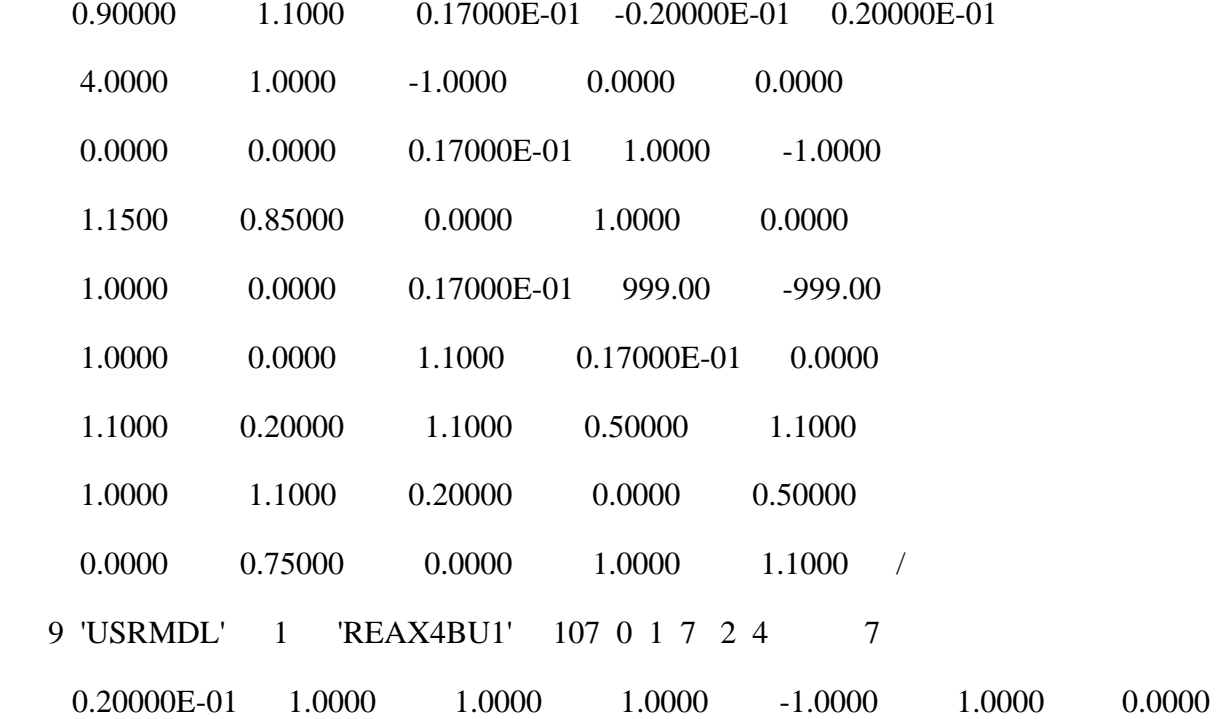

/

11 'REGCA1' 1 0

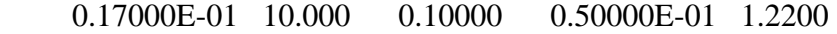

1.2000 0.20000 0.50000E-01 -1.3000 0.20000E-01

```
 0.70000 99.000 -99.000 0.70000 /
```
11 'USRMDL' 1 'REECCU1' 102 0 5 45 7 6

0 0 1 0 0

0.90000 1.3000 0.17000E-01 -0.20000E-01 0.20000E-01

15.000 1.1000 -1.1000 0.0000 0.17000E-01

- 1.0000 -1.0000 1.1500 0.85000 0.0000
- 1.0000 0.0000 1.0000 0.17000E-01 999.00

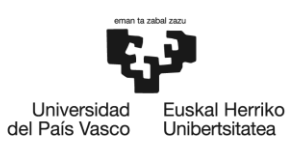

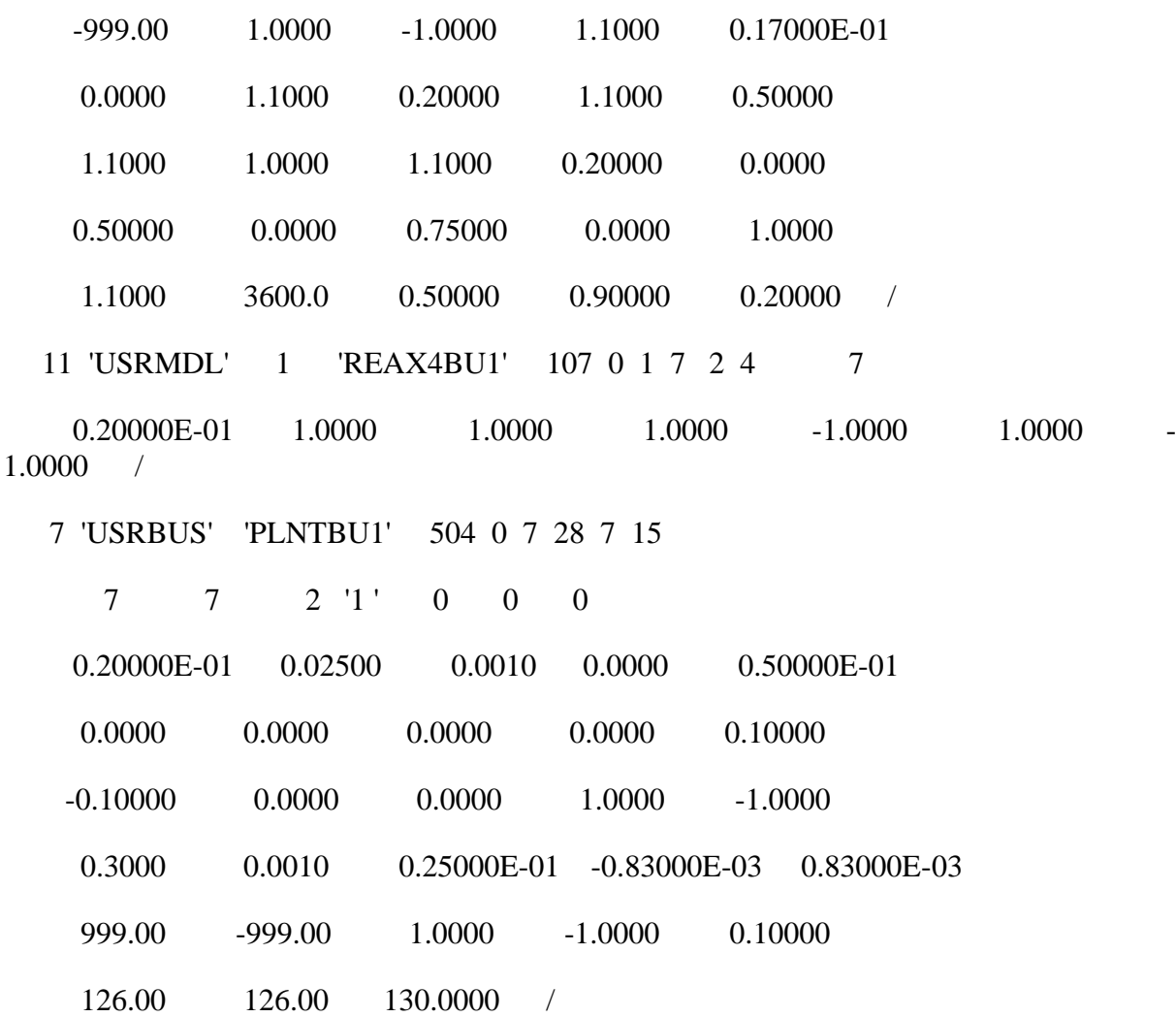

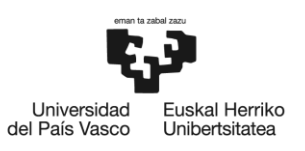

BILBOKO<br>INGENIARITZA **ESKOLA ESCUELA** DE INGENIERÍA DE BILBAO

#### **Configuración sitema: \*.RAW**

#### @!IC, SBASE,REV,XFRRAT,NXFRAT,BASFRQ

0, 100.00, 34, 0, 1, 50.00 / PSS(R)E-34.4 TUE, MAY 30 2023 15:10

TEST CASE SYSTEM AND SIMULATION RESULTS

GENERAL, THRSHZ=0.0001, PQBRAK=0.7, BLOWUP=5.0

GAUSS, ITMX=100, ACCP=1.6, ACCQ=1.6, ACCM=1.0, TOL=0.0001

NEWTON, ITMXN=20, ACCN=1.0, TOLN=0.1, VCTOLQ=0.1, VCTOLV=0.00001, DVLIM=0.99, NDVFCT=0.99

ADJUST, ADJTHR=0.005, ACCTAP=1.0, TAPLIM=0.05, SWVBND=100.0, MXTPSS=99, MXSWIM=10

TYSL, ITMXTY=20, ACCTY=1.0, TOLTY=0.00001

SOLVER, FNSL, ACTAPS=0, AREAIN=0, PHSHFT=0, DCTAPS=1, SWSHNT=1, FLATST=0, VARLIM=99, NONDIV=0

RATING, 1, "RATE1 ", "RATING SET 1 "

RATING, 2, "RATE2", "RATING SET 2"

RATING, 3, "RATE3", "RATING SET 3"

RATING, 4, "RATE4", "RATING SET 4"

RATING, 5, "RATE5", "RATING SET 5"

RATING, 6, "RATE6", "RATING SET 6"

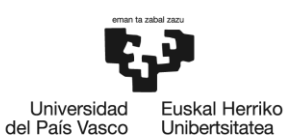

BILBOKO<br>INGENIARITZA **ESKOLA ESCUELA** DE INGENIERÍA DE BILBAO

RATING, 7, "RATE7", "RATING SET 7" RATING, 8, "RATE8", "RATING SET 8" RATING, 9, "RATE9", "RATING SET 9" RATING, 10, "RATE10", "RATING SET 10 " RATING, 11, "RATE11", "RATING SET 11" RATING, 12, "RATE12", "RATING SET 12"

0 / END OF SYSTEM-WIDE DATA, BEGIN BUS DATA

@! I,'NAME ', BASKV, IDE,AREA,ZONE,OWNER, VM, VA, NVHI, NVLO, EVHI, EVLO

 1,'RED INF ', 230.0000,3, 1, 1, 1,1.00000, 0.0000,1.10000,0.90000,1.10000,0.90000 2,'LINE ', 230.0000,1, 1, 1, 1,1.00244, 2.6990,1.10000,0.90000,1.10000,0.90000 3,'SL LOW ', 34.5000,1, 1, 1, 1,0.99582, 8.1163,1.10000,0.90000,1.10000,0.90000 4,'SL LOW 2 ', 34.5000,1, 1, 1, 1,1.00235, 8.8639,1.10000,0.90000,1.10000,0.90000 5,'PV TERM ', 0.6000,2, 1, 1, 1,0.99961, 11.7243,1.10000,0.90000,1.10000,0.90000 6,'MID LINE 1 ', 230.0000,1, 1, 1, 1,1.00232, 1.3433,1.10000,0.90000,1.10000,0.90000 7,'POI ', 230.0000,1, 1, 1, 1,1.00244, 2.6990,1.10000,0.90000,1.10000,0.90000 8,'SL LOW 3 ', 34.5000,1, 1, 1, 1,1.00243, 8.8611,1.10000,0.90000,1.10000,0.90000 9,'PV 2 TERM ', 0.6000,2, 1, 1, 1,1.00000, 11.7202,1.10000,0.90000,1.10000,0.90000 10,'SL LOW 4 ', 34.5000,1, 1, 1, 1,0.99615, 8.0067,1.10000,0.90000,1.10000,0.90000 11,'BESS ', 0.6000,2, 1, 1, 1,1.00000, 7.7191,1.10000,0.90000,1.10000,0.90000

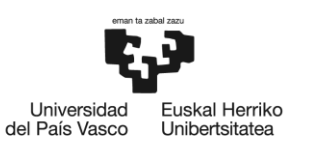

0 / END OF BUS DATA, BEGIN LOAD DATA

@! I,'ID',STAT,AREA,ZONE, PL, QL, IP, IQ, YP, YQ, OWNER,SCALE,INTRPT, DGENP, DGENQ, DGENF

 1,'1 ', 0, 1, 1, 0.000, 0.000, 15.000, 0.000, 0.000, 0.000, 1, 1, 0, 0.000, 0.000, 0

0 / END OF LOAD DATA, BEGIN FIXED SHUNT DATA

@! I,'ID',STATUS, GL, BL

0 / END OF FIXED SHUNT DATA, BEGIN GENERATOR DATA

@! I,'ID', PG, QG, QT, QB, VS, IREG, MBASE, ZR, ZX, RT, XT, GTAP,STAT, RMPCT, PT, PB, O1, F1, O2, F2, O3, F3, O4, F4,WMOD, WPF,NREG

 1,'1 ', -43.801, 2.460, 9999.000, -9999.000,1.00000, 1, 10000.000, 0.00000E+0, 1.00000E+0, 0.00000E+0, 0.00000E+0,1.00000,1, 100.0, 9999.000, 0.000, 1,1.0000

 5,'1 ', 50.000, -1.491, 60.000, -60.000,0.99961, 5, 60.000, 0.00000E+0, 9.99900E+3, 0.00000E+0, 0.00000E+0, 1.00000, 1, 100.0, 60.000, 0.000, 1, 1.0000, 0, 1.0, 0, 1.0, 0, 1.0, 1, 1.0000

 9,'1 ', 50.000, -1.181, 60.000, -60.000,1.00000, 9, 60.000, 0.00000E+0, 9.99900E+3, 0.00000E+0, 0.00000E+0, 1.00000, 1, 100.0, 60.000, 0.000, 1, 1.0000, 0, 1.0, 0, 1.0, 0, 1.0, 1, 1.0000

 11,'1 ', -5.000, 3.860, 10.000, -10.000,1.00000, 11, 10.000, 0.00000E+0, 9.99900E+3, 0.00000E+0, 0.00000E+0,1.00000,1, 100.0, 10.000, -10.000, 1,1.0000, 0, 1.0, 0, 1.0, 0, 1.0, 1, 1.0000

0 / END OF GENERATOR DATA, BEGIN BRANCH DATA

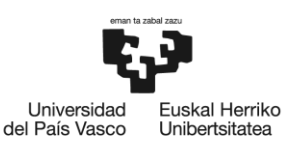

@! I, J,'CKT', R, X, B, 'N A M E' , RATE1, RATE2, RATE3, RATE4, RATE5, RATE6, RATE7, RATE8, RATE9, RATE10, RATE11, RATE12, GI, BI, GJ, BJ,STAT,MET, LEN, O1, F1, O2, F2, O3, F3, O4, F4

1, 2, '1 ', 1.00000E-2, 1.00000E-1, 0.02000, 'L 1 - 2 ', 0.00, 0.00, 0.00, 0.00, 0.00, 0.00, 0.00, 0.00, 0.00, 0.00, 0.00, 0.00, 0.00, 0.00000, 0.00000, 0.00000, 0.00000,1,1, 0.00, 1,1.0000

1,  $6,1', 5.00000E-3, 5.00000E-2, 0.01000, L_1 - 6$  ', 0.00, 0.00, 0.00, 0.00, 0.00, 0.00, 0.00, 0.00, 0.00, 0.00, 0.00, 0.00, 0.00, 0.00000, 0.00000, 0.00000, 0.00000,1,1, 0.00, 1,1.0000

2, 6, 1, 5.00000E-3, 5.00000E-2, 0.10000, L 6 - 2 , 0.00, 0.00, 0.00, 0.00, 0.00, 0.00, 0.00, 0.00, 0.00, 0.00, 0.00, 0.00, 0.00, 0.00000, 0.00000, 0.00000, 0.00000,1,2, 0.00, 1,1.0000

2, 7,'1', 0.00000E+0, 1.00000E-4, 0.00000,' ', 0.00, 0.00, 0.00, 0.00, 0.00, 0.00, 0.00, 0.00, 0.00, 0.00, 0.00, 0.00, 0.00, 0.00000, 0.00000, 0.00000, 0.00000,1,2, 0.00, 1,1.0000

3, 4,'1 ', 1.50000E-2, 2.50000E-2, 0.01000, L 3 - 4 ', 0.00, 0.00, 0.00, 0.00, 0.00, 0.00, 0.00, 0.00, 0.00, 0.00, 0.00, 0.00, 0.00, 0.00000, 0.00000, 0.00000, 0.00000,1,1, 0.00, 1,1.0000

 3, 8,'1 ', 1.50000E-2, 2.50000E-2, 0.01000,' ', 0.00, 0.00, 0.00, 0.00, 0.00, 0.00, 0.00, 0.00, 0.00, 0.00, 0.00, 0.00, 0.00000, 0.00000, 0.00000, 0.00000,1,1, 0.00, 1,1.0000

3, 10,'1 ', 1.50000E-2, 2.50000E-2, 0.01000,' (0.00, 0.00, 0.00, 0.00, 0.00, 0.00, 0.00, 0.00, 0.00, 0.00, 0.00, 0.00, 0.00, 0.00, 0.00000, 0.00000, 0.00000, 0.00000,1,2, 0.00, 1,1.0000

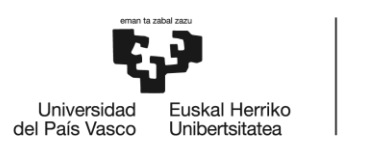

0 / END OF BRANCH DATA, BEGIN SYSTEM SWITCHING DEVICE DATA

@! I, J,'CKT', X, RATE1, RATE2, RATE3, RATE4, RATE5, RATE6, RATE7, RATE8, RATE9, RATE10, RATE11, RATE12, STAT, NSTAT, MET,STYPE,'NAME'

0 / END OF SYSTEM SWITCHING DEVICE DATA, BEGIN TRANSFORMER DATA

@! I, J, K,'CKT',CW,CZ,CM, MAG1, MAG2,NMETR, 'N A M E', STAT,O1, F1, O2, F2, O3, F3, O4, F4, 'VECGRP', ZCOD

@! R1-2, X1-2, SBASE1-2, R2-3, X2-3, SBASE2-3, R3-1, X3-1, SBASE3- 1, VMSTAR, ANSTAR

@!WINDV1, NOMV1, ANG1, RATE1-1, RATE1-2, RATE1-3, RATE1-4, RATE1-5, RATE1-6, RATE1-7, RATE1-8, RATE1-9, RATE1-10, RATE1-11, RATE1- 12,COD1,CONT1, RMA1, RMI1, VMA1, VMI1, NTP1,TAB1, CR1, CX1, CNXA1,NOD1

@!WINDV2, NOMV2, ANG2, RATE2-1, RATE2-2, RATE2-3, RATE2-4, RATE2-5, RATE2-6, RATE2-7, RATE2-8, RATE2-9, RATE2-10, RATE2-11, RATE2- 12,COD2,CONT2, RMA2, RMI2, VMA2, VMI2, NTP2,TAB2, CR2, CX2, CNXA2,NOD2

@!WINDV3, NOMV3, ANG3, RATE3-1, RATE3-2, RATE3-3, RATE3-4, RATE3-5, RATE3-6, RATE3-7, RATE3-8, RATE3-9, RATE3-10, RATE3-11, RATE3- 12,COD3,CONT3, RMA3, RMI3, VMA3, VMI3, NTP3,TAB3, CR3, CX3, CNXA3,NOD3

7, 3, 0, 1, 1, 1, 1, 0.00000E+0, 0.00000E+0, 2, ',1, 1, 1, 1, 1, 0000, 0,1.0000, 0,1.0000, 0,1.0000,' '

0.00000E+0, 1.00000E-1, 180.00

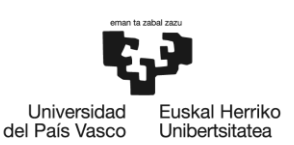

1.00000, 0.000, 0.000, 0.00, 0.00, 0.00, 0.00, 0.00, 0.00, 0.00, 0.00, 0.00, 0.00, 0.00, 0.00, 0.00, 0, 0, 1.10000, 0.90000, 1.10000, 0.90000, 33, 0, 0.00000, 0.00000, 0.000, 0

1.00000, 0.000

 4, 5, 0,'1 ', 1, 1, 1, 0.00000E+0, 0.00000E+0,2,' ',1, 1,1.0000, 0,1.0000, 0,1.0000, 0,1.0000,' '

0.00000E+0, 1.00000E-1, 60.00

1.00000, 34.500, 0.000, 0.00, 0.00, 0.00, 0.00, 0.00, 0.00, 0.00, 0.00, 0.00, 0.00, 0.00, 0.00, 0.00, 0, 0, 1.10000, 0.90000, 1.10000, 0.90000, 33, 0, 0.00000, 0.00000, 0.000, 0

1.00000, 0.600

8, 9, 0, 1, 1, 1, 1, 0.00000E+0, 0.00000E+0,2,' ,1, 1,1.0000, 0,1.0000, 0,1.0000, 0,1.0000,' '

0.00000E+0, 1.00000E-1, 60.00

1.00000, 0.000, 0.000, 0.00, 0.00, 0.00, 0.00, 0.00, 0.00, 0.00, 0.00, 0.00, 0.00, 0.00, 0.00, 0.00, 0, 0, 1.10000, 0.90000, 1.10000, 0.90000, 33, 0, 0.00000, 0.00000, 0.000, 0

1.00000, 0.000

 10, 11, 0,'1 ', 1, 1, 1, 0.00000E+0, 0.00000E+0,2,' ',1, 1,1.0000, 0,1.0000, 0,1.0000, 0,1.0000,' '

0.00000E+0, 1.00000E-1, 100.00

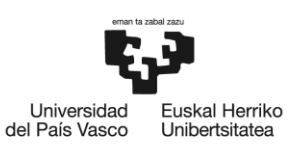

1.00000, 0.000, 0.000, 0.00, 0.00, 0.00, 0.00, 0.00, 0.00, 0.00, 0.00, 0.00, 0.00, 0.00, 0.00, 0.00, 0, 0, 1.10000, 0.90000, 1.10000, 0.90000, 33, 0, 0.00000, 0.00000, 0.000, 0

1.00000, 0.000

0 / END OF TRANSFORMER DATA, BEGIN AREA DATA

@! I, ISW, PDES, PTOL, 'ARNAME'

0 / END OF AREA DATA, BEGIN TWO-TERMINAL DC DATA

@! 'NAME', MDC, RDC, SETVL, VSCHD, VCMOD, RCOMP, DELTI,METER DCVMIN,CCCITMX, CCCACC

@! IPR,NBR,ANMXR,ANMNR, RCR, XCR, EBASR, TRR, TAPR, TMXR, TMNR, STPR, ICR, IFR, ITR,'IDR', XCAPR,NDR

@! IPI,NBI,ANMXI,ANMNI, RCI, XCI, EBASI, TRI, TAPI, TMXI, TMNI, STPI, ICI, IFI, ITI,'IDI', XCAPI,NDI

0 / END OF TWO-TERMINAL DC DATA, BEGIN VSC DC LINE DATA

@! 'NAME', MDC, RDC, O1, F1, O2, F2, O3, F3, O4, F4

@!IBUS,TYPE,MODE, DCSET, ACSET, ALOSS, BLOSS, MINLOSS, SMAX, IMAX, PWF, MAXQ, MINQ, VSREG, RMPCT,NREG

0 / END OF VSC DC LINE DATA, BEGIN IMPEDANCE CORRECTION DATA

@!I, T1, Re(F1), Im(F1), T2, Re(F2), Im(F2), T3, Re(F3), Im(F3), T4, Re(F4), Im(F4), T5, Re(F5), Im(F5), T6, Re(F6), Im(F6)

@! T7, Re(F7), Im(F7), T8, Re(F8), Im(F8), T9, Re(F9), Im(F9), T10, Re(F10), Im(F10), T11, Re(F11), Im(F11), T12, Re(F12), Im(F12)

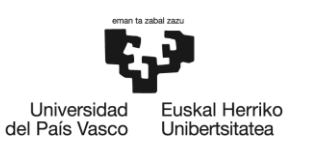

@! ...

0 / END OF IMPEDANCE CORRECTION DATA, BEGIN MULTI-TERMINAL DC DATA

@! 'NAME', NCONV,NDCBS,NDCLN, MDC, VCONV, VCMOD, VCONVN

@! IB, N,ANGMX,ANGMN, RC, XC, EBAS, TR, TAP, TPMX, TPMN, TSTP, SETVL, DCPF, MARG,CNVCOD

@!IDC, IB,AREA,ZONE, 'DCNAME', IDC2, RGRND,OWNER

@!IDC,JDC,'DCCKT',MET, RDC, LDC

0 / END OF MULTI-TERMINAL DC DATA, BEGIN MULTI-SECTION LINE DATA

@! I, J,'ID',MET,DUM1, DUM2, DUM3, DUM4, DUM5, DUM6, DUM7, DUM8, DUM9

0 / END OF MULTI-SECTION LINE DATA, BEGIN ZONE DATA

@! I, 'ZONAME'

0 / END OF ZONE DATA, BEGIN INTER-AREA TRANSFER DATA

@!ARFROM,ARTO,'TRID', PTRAN

0 / END OF INTER-AREA TRANSFER DATA, BEGIN OWNER DATA

@! I, 'OWNAME'

0 / END OF OWNER DATA, BEGIN FACTS DEVICE DATA

@! 'NAME', I, J,MODE, PDES, QDES, VSET, SHMX, TRMX, VTMN, VTMX, VSMX, IMX, LINX, RMPCT,OWNER, SET1, SET2,VSREF, FCREG, 'MNAME' ,NREG

0 / END OF FACTS DEVICE DATA, BEGIN SWITCHED SHUNT DATA

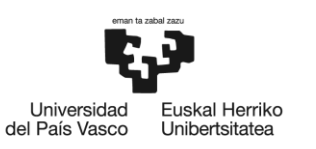

@! I,MODSW,ADJM,ST, VSWHI, VSWLO, SWREG, RMPCT, 'RMIDNT', BINIT,N1, B1, N2, B2, N3, B3, N4, B4, N5, B5, N6, B6, N7, B7, N8, B8, NREG

0 / END OF SWITCHED SHUNT DATA, BEGIN GNE DATA

@! 'NAME', 'MODEL', NTERM,BUS1...BUSNTERM,NREAL,NINTG,NCHAR

@!ST,OWNER,NMETR

@! REAL1...REAL(MIN(10,NREAL))

@! INTG1...INTG(MIN(10,NINTG))

@! CHAR1...CHAR(MIN(10,NCHAR))

0 / END OF GNE DATA, BEGIN INDUCTION MACHINE DATA

@! I,'ID',ST,SC,DC,AREA,ZONE,OWNER,TC,BC, MBASE, RATEKV,PC, PSET, H, A, B, D, E, RA, XA, XM, R1, X1, R2, X2, X3, E1, SE1, E2, SE2, IA1, IA2, XAMULT

0 / END OF INDUCTION MACHINE DATA, BEGIN SUBSTATION DATA

0 / END OF SUBSTATION DATA

Q

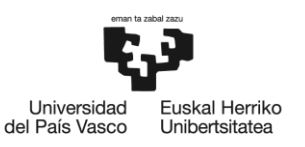

#### **Simulaciones:**

#### **Seguimiento consigna:**

psspy.strt\_2([0,0],r"""C:\Users\Dani\Desktop\PSSEV34\Actual\2PV\_BESS\_Consigna.outx"" ") psspy.run(0, 0.2,1,1,0) psspy.change\_cctbusomod\_var(7,r"""PLNTBU1""",4, 0.85)

psspy.run(0, 0.8,1,1,0)

psspy.change\_cctbusomod\_var(7,r"""PLNTBU1""",4, 1.3)

psspy.run(0, 1.5,1,1,0)

psspy.change\_cctbusomod\_var(7,r"""PLNTBU1""",4, 0.55)

psspy.run(0, 2.0,1,1,0)

psspy.change\_cctbusomod\_var(7,r"""PLNTBU1""",2, 0.15)

psspy.run(0, 2.5,1,1,0)

psspy.change\_cctbusomod\_var(7,r"""PLNTBU1""",2,-0.0853)

psspy.change\_cctbusomod\_var(7,r"""PLNTBU1""",4, 0.725)

psspy.run(0, 3.1,1,1,0)

#### **Respuesta potencia – frecuencia:**

psspy.strt\_2([0,0],r"""C:\Users\Dani\Desktop\PSSEV34\Actual\2PV\_BESS\_Frecuencia.outx" "")

psspy.run(0, 0.2,1,1,1)

psspy.load\_chng\_5(1,r"""1""",[1,\_i,\_i,\_i,\_i,\_i,\_i],[\_f,\_f, 15.0,\_f,\_f,\_f,\_f,\_f])

psspy.run(0, 2.0,1,1,1)

psspy.load\_chng\_5(1,r"""1""",[\_i,\_i,\_i,\_i,\_i,\_i,\_i],[\_f,\_f, 30.0,\_f,\_f,\_f,\_f,\_f])

psspy.run(0, 4.0,1,1,1)

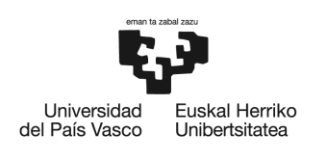

BILBOKO<br>INGENIARITZA ESKOLA **ESCUELA** DE INGENIERÍA DE BILBAO

psspy.load\_chng\_5(1,r"""1""",[\_i,\_i,\_i,\_i,\_i,\_i,\_i,\_i],[\_f,\_f, 45.0,\_f,\_f,\_f,\_f,\_f]) psspy.run(0, 8.0,1,1,1)

psspy.load\_chng\_5(1,r"""1""",[\_i,\_i,\_i,\_i,\_i,\_i,\_i],[\_f,\_f, 35.0,\_f,\_f,\_f,\_f,\_f])

psspy.run(0, 12.0,1,1,1)

psspy.load\_chng\_5(1,r"""1""",[\_i,\_i,\_i,\_i,\_i,\_i,\_i],[\_f,\_f, 25.0,\_f,\_f,\_f,\_f,\_f])

psspy.run(0, 16.0,1,1,1)

psspy.load\_chng\_5(1,r"""1""",[0,\_i,\_i,\_i,\_i,\_i,\_i],[\_f,\_f,\_f,\_f,\_f,\_f,\_f,\_f])

psspy.run(0, 20.0,1,1,1)

#### **Falta trifásica:**

psspy.strt\_2([0,0],r"""C:\Users\Dani\Desktop\PSSEV34\Actual\2PV\_BESS\_Falta.outx""")

psspy.run(0, 0.2,1,1,1)

psspy.dist\_bus\_fault(6,1, 230.0,[0.0,-0.2E+10])

psspy.run(0, 0.35,1,1,1)

psspy.dist\_clear\_fault(1)

psspy.run(0, 0.75,1,1,1)

psspy.dist\_bus\_fault(6,3, 230.0,[0.0, 10.0])

psspy.run(0, 0.9,1,1,1)

psspy.dist\_clear\_fault(1)

psspy.run(0, 1.25,1,1,1)

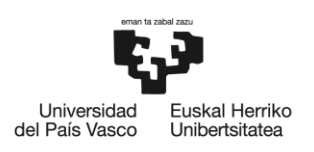

## 9.3 Anexo III - Tablas Excel

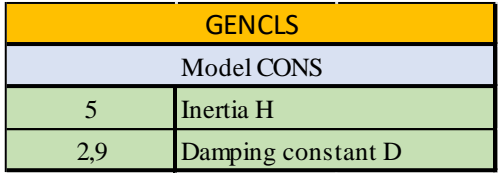

#### Tabla 15 Configuración modelo GENCLS / Red infinita

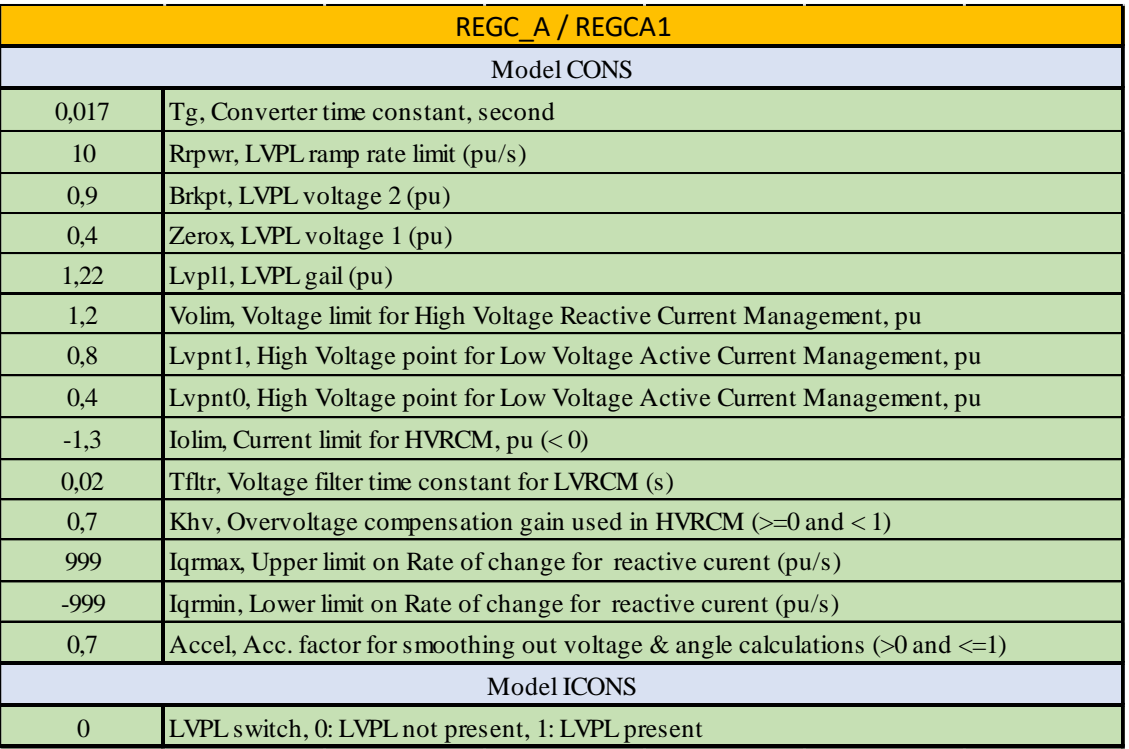

Tabla 16 Configuración REGC\_A / REGCA1

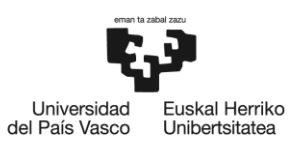

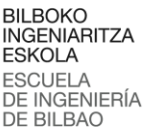

#### REEC\_A / REECA1

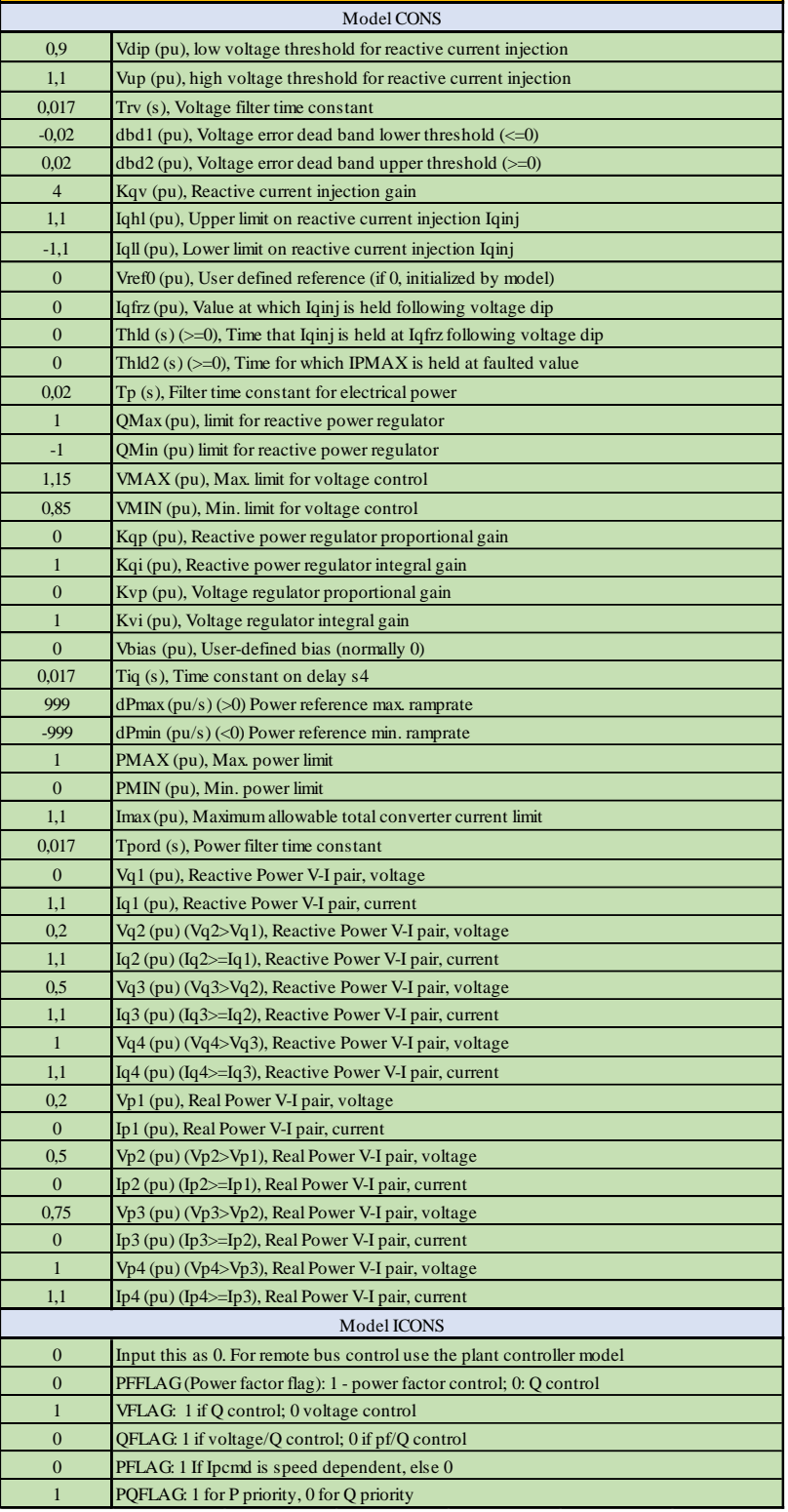

Tabla 17 Configuración REEC\_A REECA1

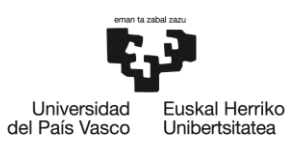

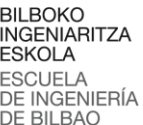

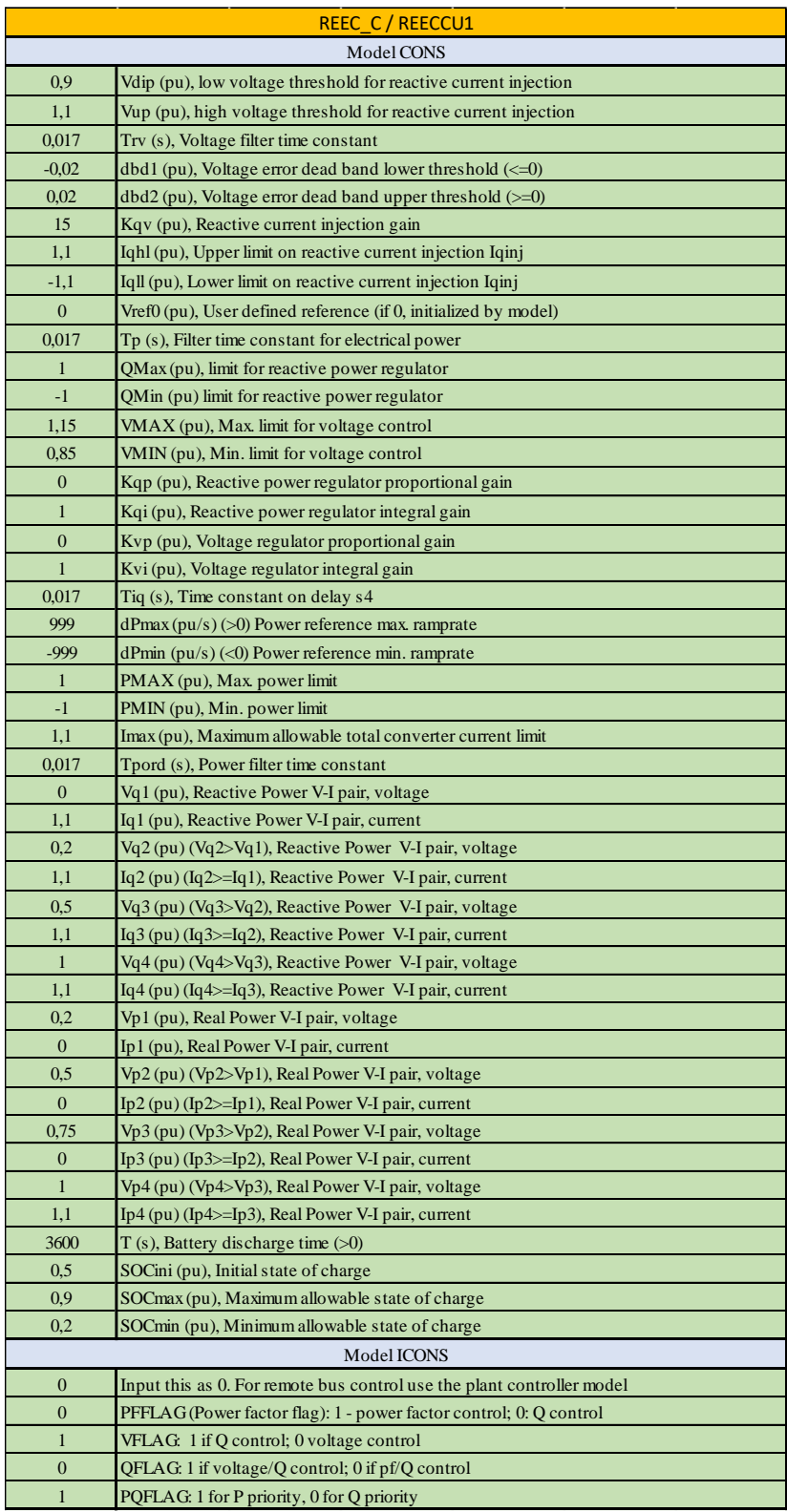

Tabla 18 Configuración REEC\_C / REECCU1

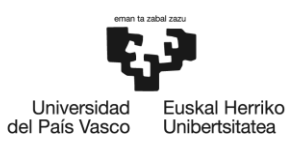

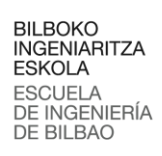

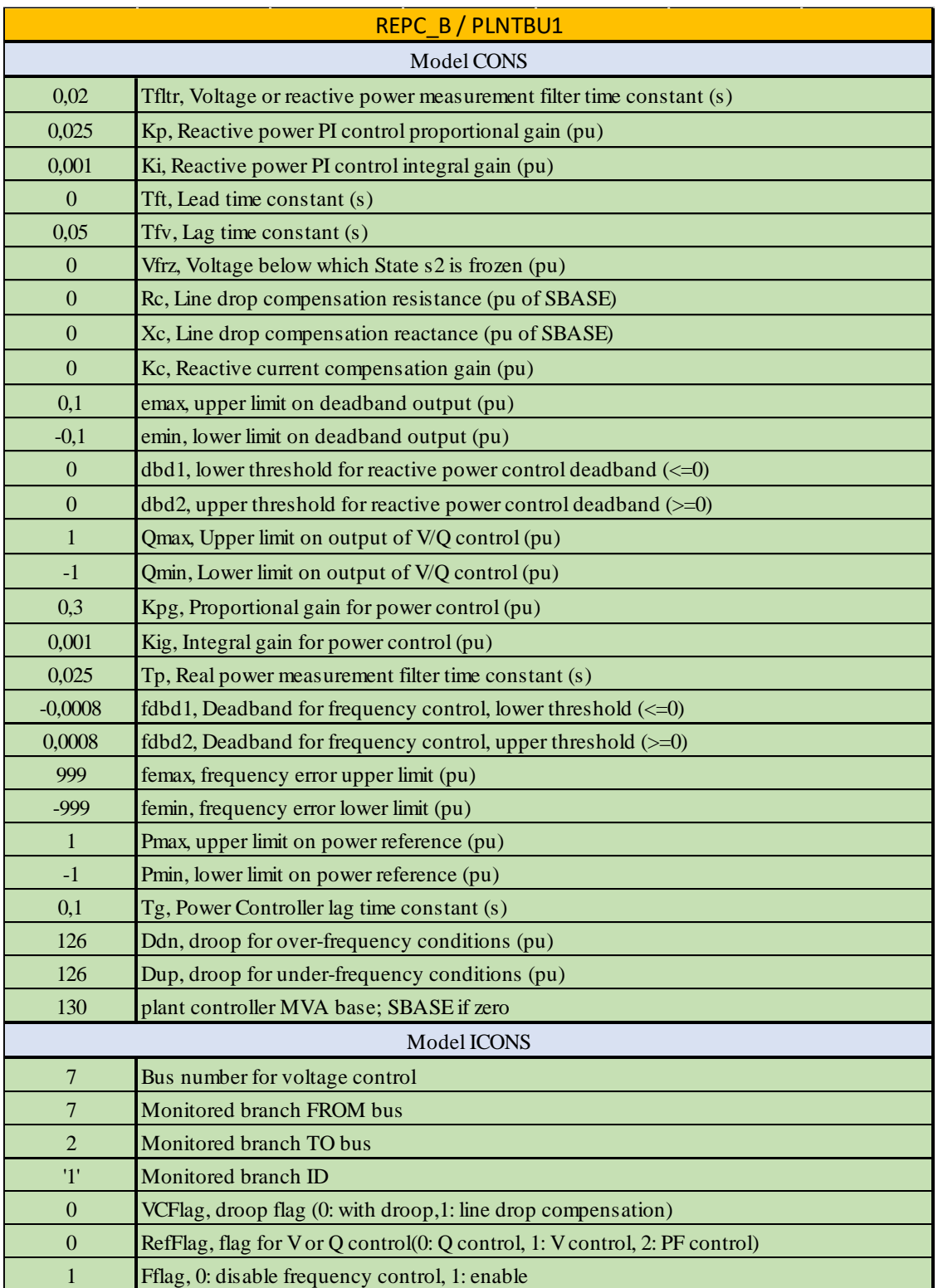

Tabla 19 Configuración REGC\_B / PLNTBU1

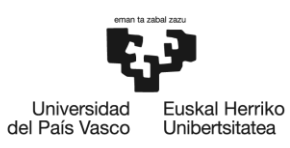

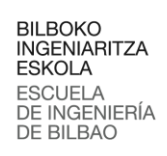

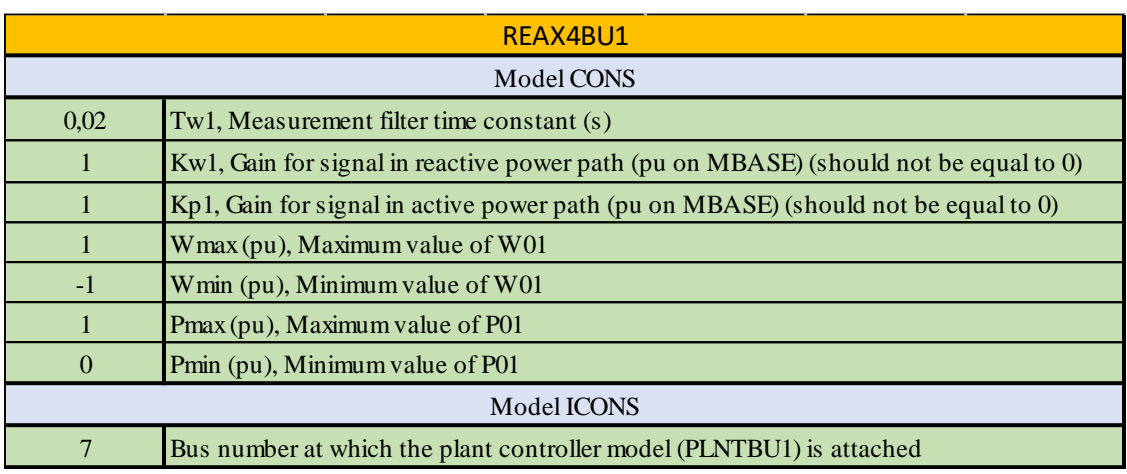

Tabla 20 Configuración REAXBU1 / modelo auxiliar a PLNTBU1

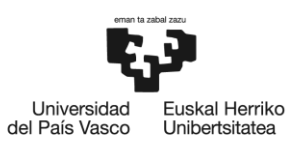